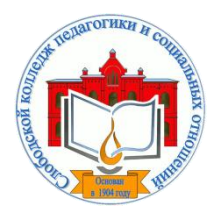

*Кировское областное государственное профессиональное образовательное бюджетное учреждение «Слободской колледж педагогики и социальных отношений»* (КОГПОБУ СКПиСО)

Подписан: Шеренцова Ольга Михайловна Основание: Я являюсь автором этого документа Дата: 2024-02-08 11:09:44

УТВЕРЖДАЮ: Зам. директора по воспитательной и методической работе Т.Г. Глазырина «31» августа 2022 г.

## **ПМ.01.РАЗРАБОТКА МОДУЛЕЙ ПРОГРАММНОГО ОБЕСПЕЧЕНИЯ ДЛЯ КОМПЬЮТЕРНЫХ СИСТЕМ**

# **РАБОЧАЯ ПРОГРАММА УЧЕБНОЙ И ПРОИЗВОДСТВЕННОЙ ПРАКТИКИ**

**Специальность 09.02.07 Информационные системы и программирование** 

**Квалификация выпускника: программист** 

Слободской, 2022

## **1. ПАСПОРТ РАБОЧЕЙ ПРОГРАММЫ УЧЕБНОЙ И ПРОИЗВОДСТВЕННОЙ ПРАКТИКИ**

## МДК. 01.01 РАЗРАБОТКА ПРОГРАММНЫХ МОДУЛЕЙ МДК.01.02 ПОДДЕРЖКА И ТЕСТИРОВАНИЕ ПРОГРАММНЫХ МОДУЛЕЙ МДК.01.03 РАЗРАБОТКА МОБИЛЬНЫХ ПРИЛОЖЕНИЙ МДК.01.04 СИСТЕМНОЕ ПРОГРАММИРОВАНИЕ

## **1.1. Область применения программы**

Программа учебной и производственной практики является частью профессионального модуля, частью основной профессиональной образовательной программы в соответствии с ФГОС по специальности *СПО 09.02.07 Информационные системы и программирование* в части освоения основного вида профессиональной деятельности: *разработка модулей программного обеспечения для компьютерных систем* и соответствующих профессиональных компетенций:

*ПК 1.1 Формировать алгоритмы разработки программных модулей в соответствии с техническим заданием.*

*ПК 1.2 Разрабатывать программные модули в соответствии с техническим заданием.*

*ПК 1.3 Выполнять отладку программных модулей с использованием специализированных программных средств.*

*ПК 1.4 Выполнять тестирование программных модулей.*

*ПК 1.5 Осуществлять рефакторинг и оптимизацию программного кода.*

*ПК 1.6 Разрабатывать модули программного обеспечения для мобильных платформ.*

## **1.2. Цели учебной и производственной практики.**

Цель учебной и производственной практики – приобретение необходимых практических навыков по освоению основного вида профессиональной деятельности (ВПД) и формирование профессиональных компетенций (ПК) в сфере профессиональной деятельности в ходе освоения профессионального модуля: **ПМ.01.Разработка модулей программного обеспечения для компьютерных систем.**

## **1.3. 3адачи учебной и производственной практики:**

С целью овладения указанным видом профессиональной деятельности и соответствующими профессиональными компетенциями обучающийся в ходе прохождения учебной и производственной практик должен:

#### **иметь практический опыт:**

 в разработке кода программного продукта на основе готовой спецификации на уровне модуля;

- использовании инструментальных средств на этапе отладки программного продукта;
- роведении тестирования программного модуля по определенному сценарию;
- использовании инструментальных средств на этапе отладки программного продукта;
- азработке мобильных приложений

#### **уметь:**

 осуществлять разработку кода программного модуля на языках низкого и высокого уровней;

создавать программу по разработанному алгоритму как отдельный модуль;

выполнять отладку и тестирование программы на уровне модуля;

 осуществлять разработку кода программного модуля на современных языках программирования;

- уметь выполнять оптимизацию и рефакторинг программного кода;
- оформлять документацию на программные средства.

#### **1.4. Место учебной и производственной практики в структуре ППССЗ:**

Учебная и производственная практика в рамках освоения профессионального модуля базируется на изучении МДК. 01.01 РАЗРАБОТКА ПРОГРАММНЫХ МОДУЛЕЙ, МДК.01.02 ПОДДЕРЖКА И ТЕСТИРОВАНИЕ ПРОГРАММНЫХ МОДУЛЕЙ, МДК.01.03 РАЗРАБОТКА МОБИЛЬНЫХ ПРИЛОЖЕНИЙ, МДК.01.04 СИСТЕМНОЕ ПРОГРАММИРОВАНИЕ.

**1.5.Формы проведения учебной практики –** индивидуальные, групповые.

**1.6. Место и время проведения учебной практики: у**чебная практика проводится в колледже в учебных аудиториях, производственная практики на базе предприятий и организаций г. Слободского и предприятий Кировской области.

#### **1.7. Количество часов, необходимое для освоения учебной и производственной практики 288 часа:**

- 126 ч. учебная практика;
- $-162$  ч. производственная практика.

## **2. РЕЗУЛЬТАТЫ ОСВОЕНИЯ УЧЕБНОЙ ПРАКТИКИ**

В результате прохождения данной учебной и производственной практики должно стать овладение обучающимися видом профессиональной деятельности *Разработка модулей программного обеспечения для компьютерных систем.*

Профессиональными и общими компетенциями:

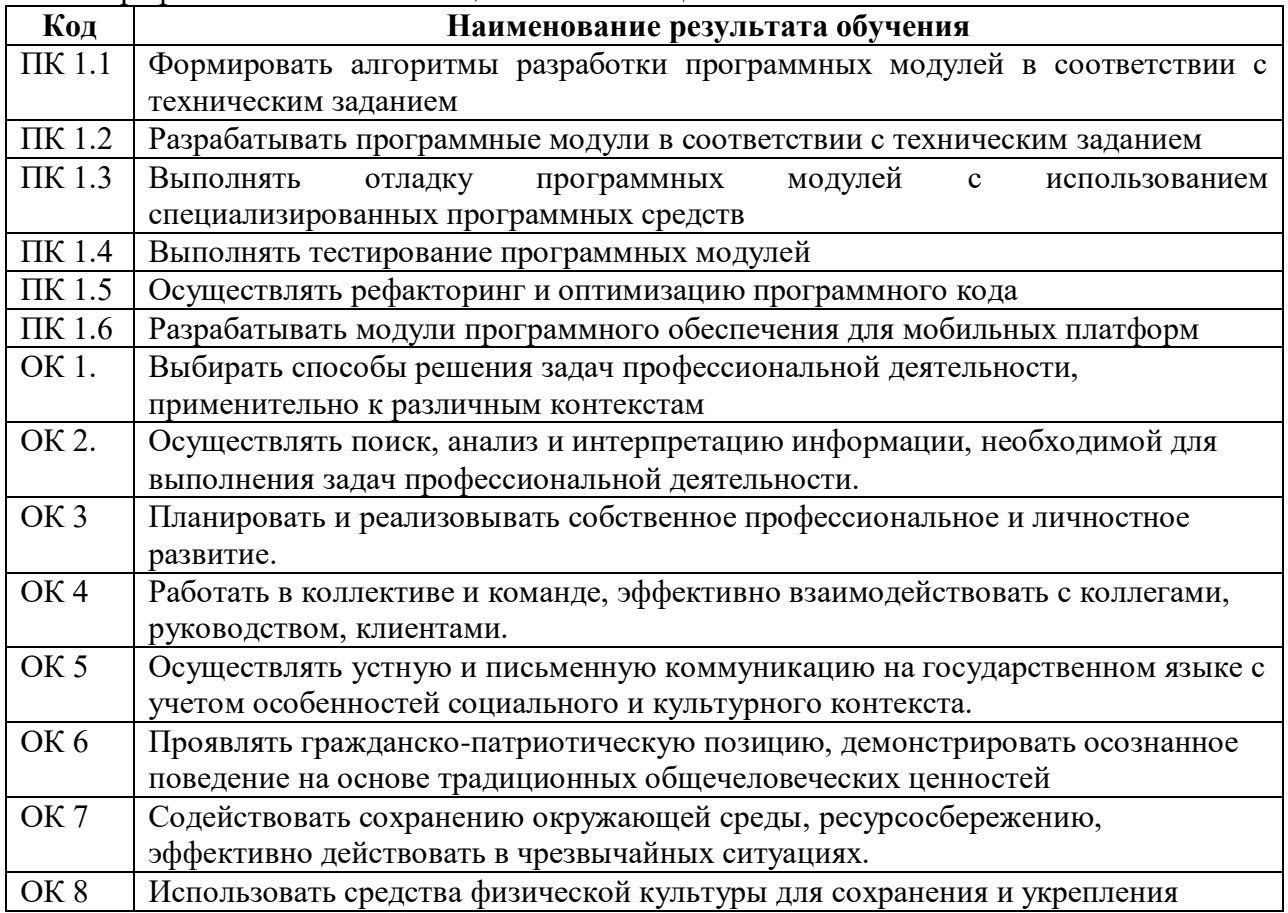

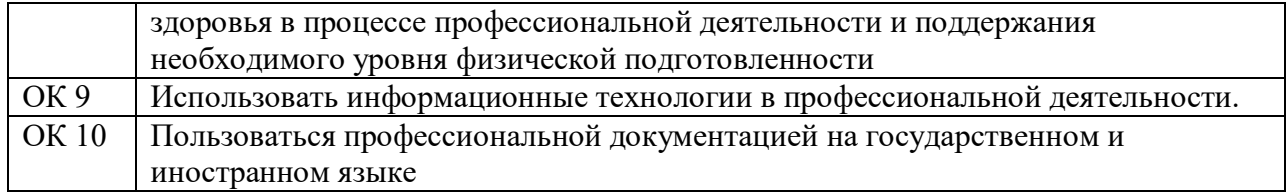

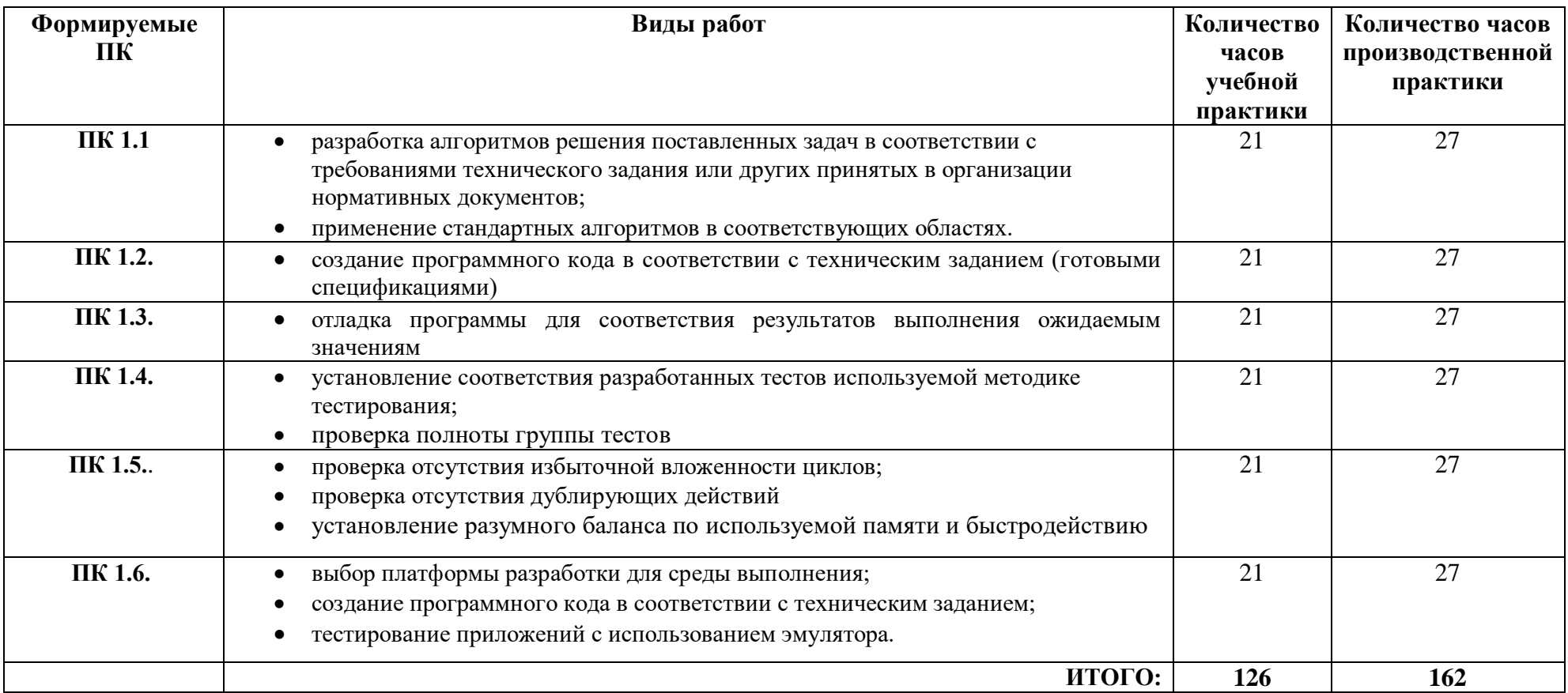

# **3. ТЕМАТИЧЕСКИЙ ПЛАН И СОДЕРЖАНИЕ УЧЕБНОЙ И ПРОИЗВОДСТВЕННОЙ ПРАКТИКИ**

## **4. УСЛОВИЯ РЕАЛИЗАЦИИ УЧЕБНОЙ И ПРОИЗВОДСТВЕННОЙ ПРАКТИКИ**

#### **4.1. Требования к минимальному материально-техническому обеспечению**

Реализация программы модуля предполагает наличие лаборатории «Программирования и баз данных».

Оборудование лаборатории: *оборудование учебного класса, ПЭВМ, программное обеспечение, методические материалы.*

Технические средства обучения: *компьютеры для студентов*, *компьютер с проектором, экран*.

Оборудование и технологическое оснащение рабочих мест на производственной практике предоставляет организация (предприятие) практики: *программные средства для разработки приложений.*

#### **4.2. Информационное обеспечение обучения**

## **Перечень рекомендуемых учебных изданий, Интернет-ресурсов, дополнительной литературы**

#### **4.2.1. Печатные издания**

1. Технология разработки программного обеспечения: учеб. пособие / Л.Г. Гагарина, Е.В. Кокорева, Б.Д. Сидорова-Виснадул; под ред. Л.Г. Гагариной. - М.: ИД «ФОРУМ»: ИНФРА-М, 2018. - 400 с. - (Высшее образование: Бакалавриат). - ЭБС "Знаниум"

2. Федорова Г.Н. Разработка программных модулей программного обеспечения для компьютерных систем: учебник. Среднее профессиональное образование, профессиональная подготовка / Г.Н Федорова. – М.: Академия, 2016. – 336 с.

3. Федорова Г. Н. Разработка, внедрение и адаптация программного обеспечения отраслевой направленности: учеб. пособие / Г.Н. Федорова. - М.: КУРС: ИНФРА-М, 2018. - 336 с. (Среднее Профессиональное Образование). ЭБС "Знаниум"

## **4.2.2. Электронные издания (электронные ресурсы)**

Учебники по программированию http://programm.ws/index.php

### *Дополнительные источники*

Подбельский В. Язык C#. Базовый курс. Издание второе, переработанное и дополненное. Издательство: Финансы и статистика, 2013. – 408 с. - ISBN: 9785279035342

#### **4.3 . Общие требования к организации учебной и производственной практики**

Учебная и производственная практика студентов по модулю является составной частью учебного процесса и имеет целью закрепление и углубление знаний, полученных студентами в процессе обучения, приобретение необходимых умений и практического опыта по разработке модулей программного обеспечения для компьютерных систем.

В процессе практики студенты знакомятся с организацией, техническими и программными средствами для разработки программных модулей, разрабатывают модули для организации. Сроки проведения практики планируются в соответствии с учебным планом по специальности 09.02.07 Информационные системы и программирование.

Все виды практик должны проводиться в условиях максимально приближенных к будущей профессиональной деятельности. Базами производственной практики являются организации и предприятия, имеющие программные средства для разработки и создания модулей программного обеспечения.

Учебная практика проводится на 3 и 4 курсе по подгруппам (группа делится на дветри подгруппы) преподавателем ведущим МДК по ПМ.01.Разработка модулей программного обеспечения для компьютерных систем. Производственная практика проводится в организациях, имеющих программные средства для разработки и создания модулей программного обеспечения*.* Производственная практика осуществляется концентрированно на 3 и 4 курсе после учебной практики.

Контроль работы практикантов осуществляется руководителем практики. Аттестация по итогам производственной практики проводится с учетом выполнения заданий практики, ведения документации.

Оценка за практику выставляется на основании данных аттестационного листа с указанием видов работ, выполненных обучающимися во время практики, их объема, качества выполнения в соответствии с требованиями организации, в которой проводилась практика; дневника практики, отчета по практике, защиты отчета по практике

## **5. КОНТРОЛЬ И ОЦЕНКА РЕЗУЛЬТАТОВ ОСВОЕНИЯ УЧЕБНОЙ ПРАКТИКИ**

Контроль и оценка результатов освоения программы учебной практики осуществляется преподавателем профессионального цикла в процессе проведения занятий, а также выполнения обучающимися заданий.

Контроль работы практикантов осуществляют руководители практики от колледжа, на базах практики осуществляют руководитель учреждения или заместитель, а также специалисты учреждения.

По результатам усвоения программы практики студенты представляют руководителю практики от колледжа отчет и дневник на студента-практиканта от руководителя базы практики.

По окончании практики студент защищает дневник, отчет с дифференцированной оценкой в присутствии комиссии, назначаемой заместителем директора по производственному обучению.

При оценке итогов работы студента на практике учитываются содержание и правильность оформления студентом дневника и отчета по практике, отзывы руководителей практики от организации, качество ответов на вопросы в ходе защиты отчета.

Аттестация студента по итогам прохождения практики проводится только после сдачи документов по практике и фактической защиты отчета.

После защиты отчета руководитель практики от колледжа дает свое заключение о заполнении дневника, отчета, выполнении программы практики и ставит по итогам дифференцированную оценку по пятибалльной шкале (5 «отлично», 4 «хорошо», 3 «удовлетворительно», 2 «неудовлетворительно»). Оценка одновременно проставляется в ведомость, зачетную книжку студента и «Дневник студента по производственной практике».

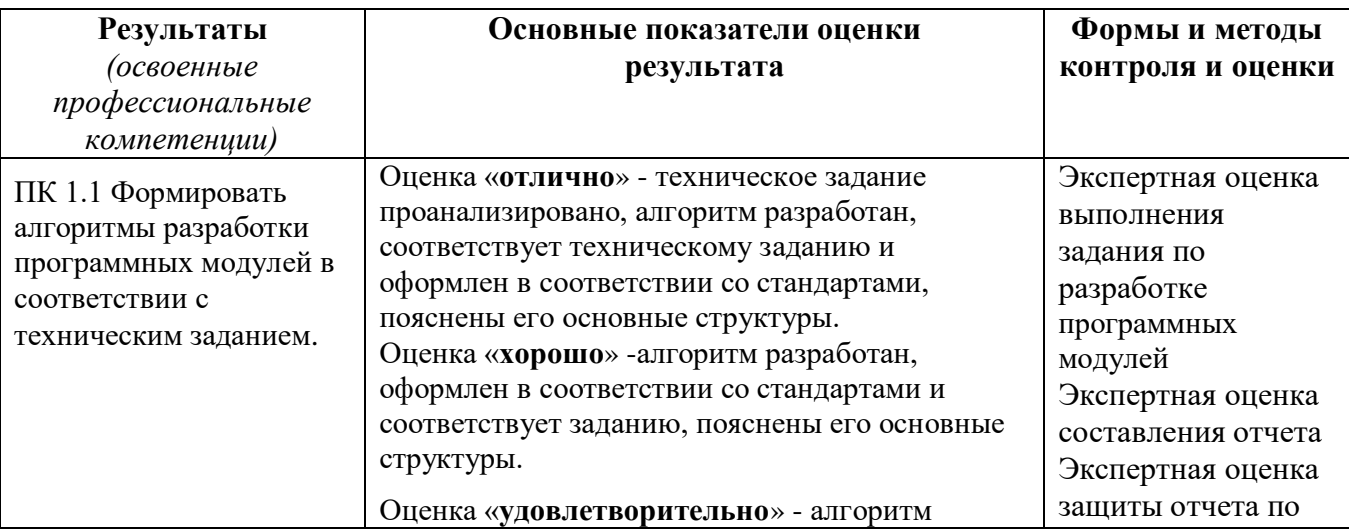

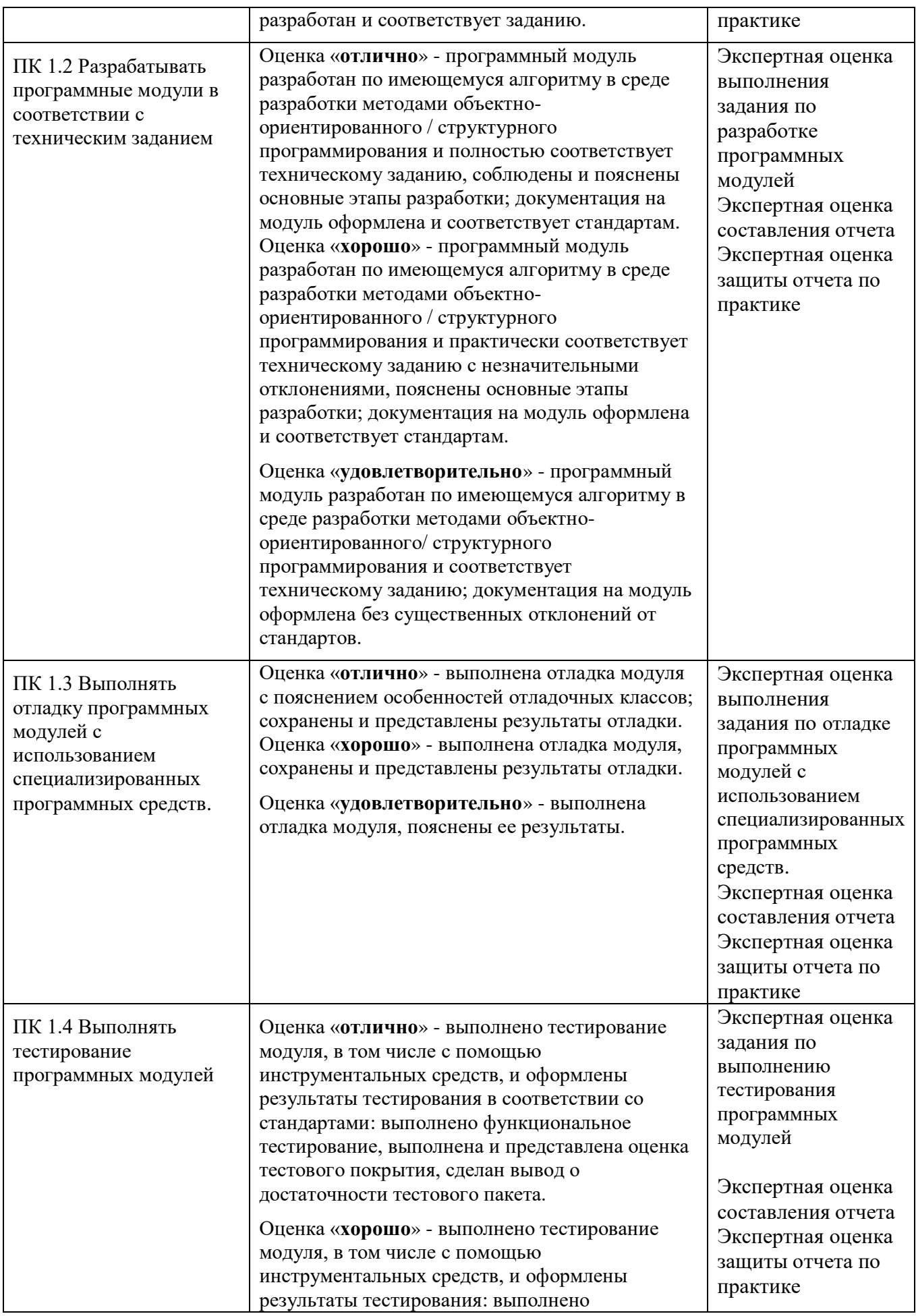

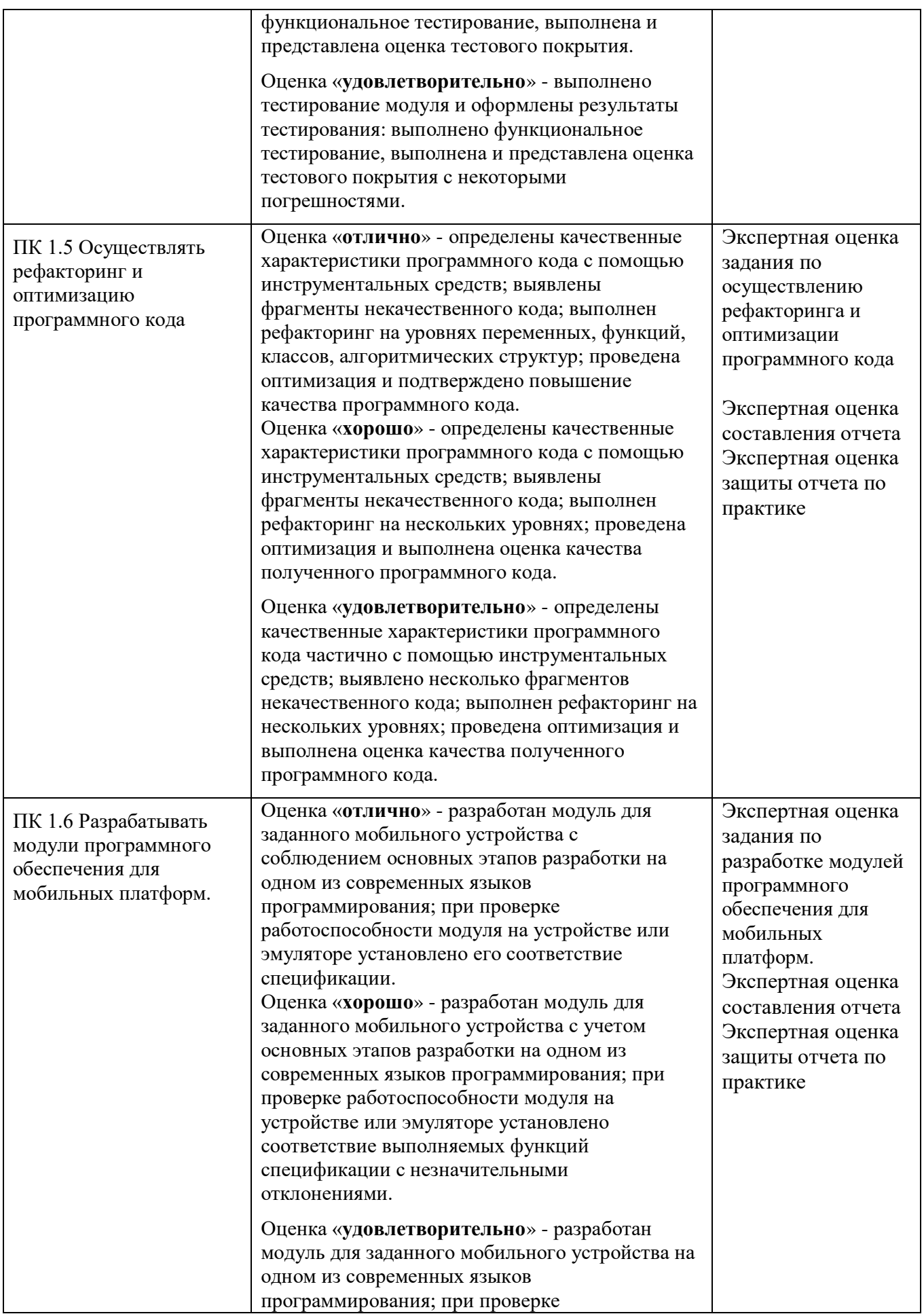

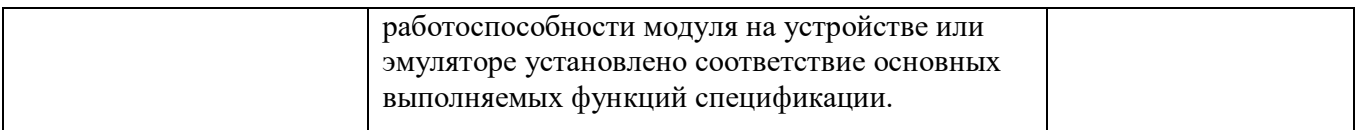

По окончании практики студент должен представить:

- аттестационный лист с экспертной оценкой профессиональных компетенций (Приложение 1)

- дневник по практике (Приложение 2);

- характеристику с базы практики (Приложение 3);

- отчет по результатам учебной или производственной практики (Приложение 4).

## **АТТЕСТАЦИОННЫЙ ЛИСТ ПО ПРАКТИКЕ**

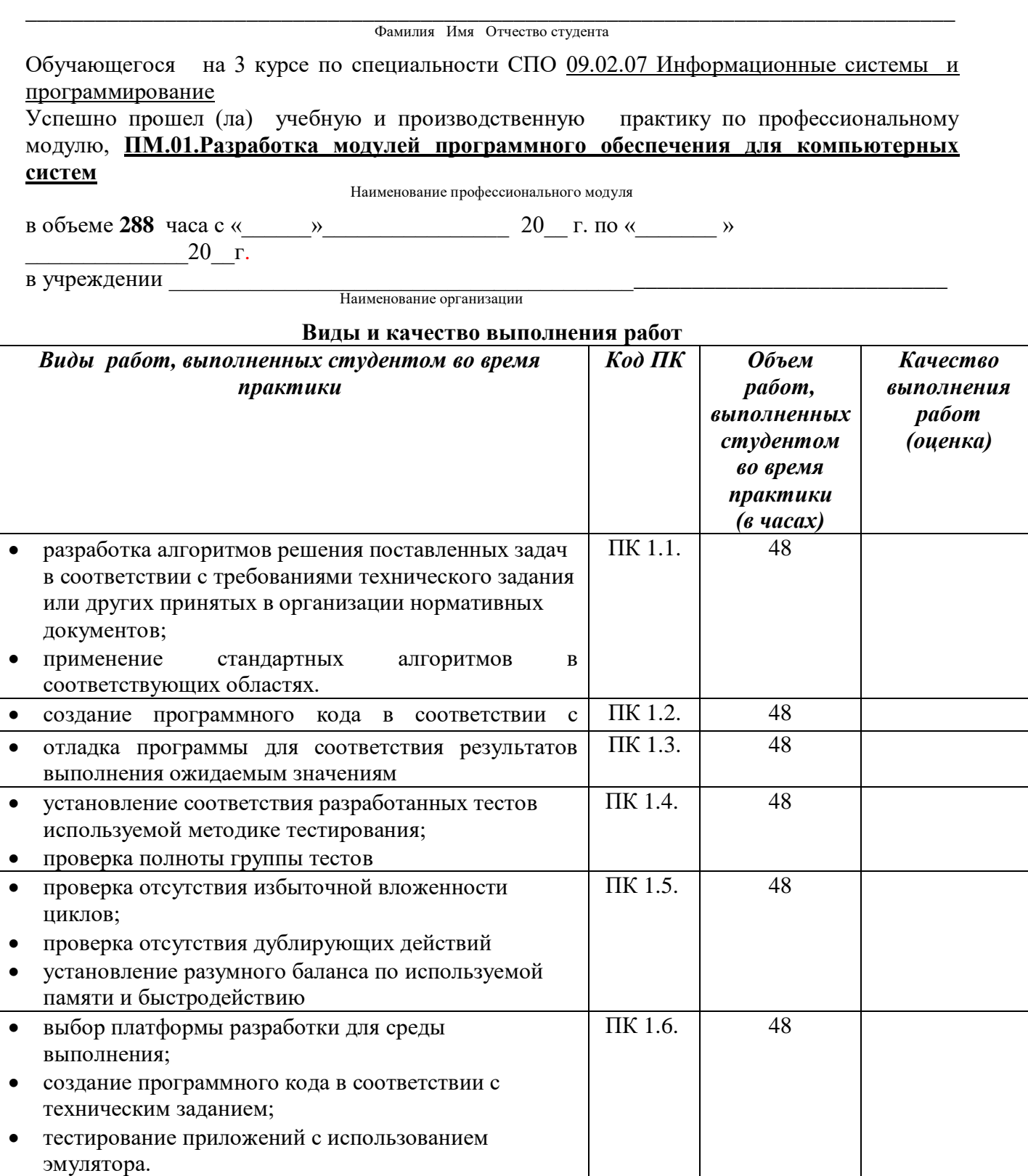

*У обучающегося/обучающейся были сформированы общие компетенции (элементы компетенций):* 

## **Сводная ведомость оценки уровня**

## **освоения**

## **общих компетенций по результатам практики**

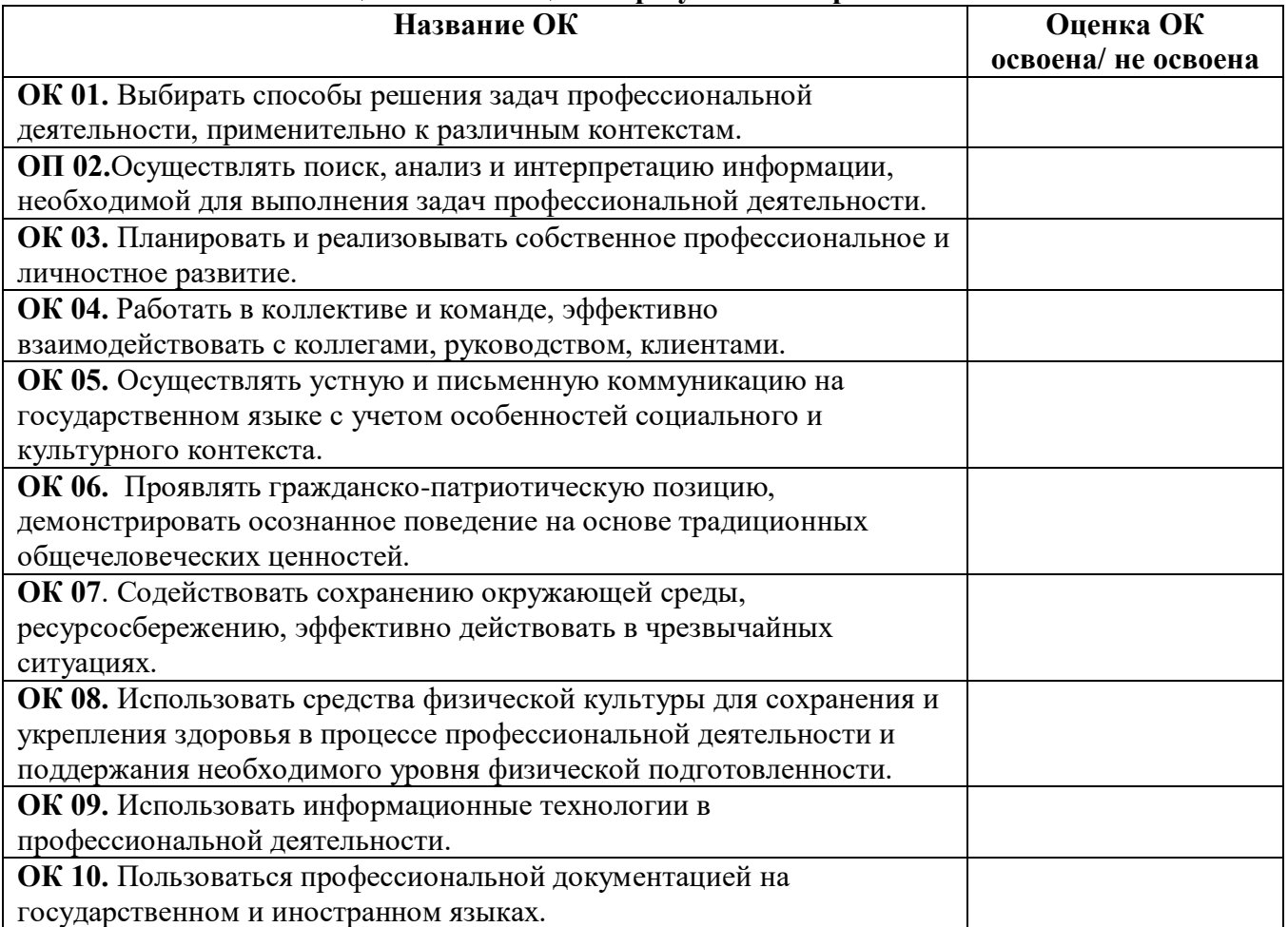

Характеристика профессиональной деятельности во время **учебной** практики.

\_\_\_\_\_\_\_\_\_\_\_\_\_\_\_\_\_\_\_\_\_\_\_\_\_\_\_\_\_\_\_\_\_\_\_\_\_\_\_\_\_\_\_\_\_\_\_\_\_\_\_\_\_\_\_\_\_\_\_\_\_\_\_\_\_\_\_\_\_\_\_\_\_\_\_\_\_\_\_\_ \_\_\_\_\_\_\_\_\_\_\_\_\_\_\_\_\_\_\_\_\_\_\_\_\_\_\_\_\_\_\_\_\_\_\_\_\_\_\_\_\_\_\_\_\_\_\_\_\_\_\_\_\_\_\_\_\_\_\_\_\_\_\_\_\_\_\_\_\_\_\_\_\_\_\_\_\_\_\_\_ \_\_\_\_\_\_\_\_\_\_\_\_\_\_\_\_\_\_\_\_\_\_\_\_\_\_\_\_\_\_\_\_\_\_\_\_\_\_\_\_\_\_\_\_\_\_\_\_\_\_\_\_\_\_\_\_\_\_\_\_\_\_\_\_\_\_\_\_\_\_\_\_\_\_\_\_\_\_\_\_ \_\_\_\_\_\_\_\_\_\_\_\_\_\_\_\_\_\_\_\_\_\_\_\_\_\_\_\_\_\_\_\_\_\_\_\_\_\_\_\_\_\_\_\_\_\_\_\_\_\_\_\_\_\_\_\_\_\_\_\_\_\_\_\_\_\_\_\_\_\_\_\_\_\_\_\_\_\_\_\_ \_\_\_\_\_\_\_\_\_\_\_\_\_\_\_\_\_\_\_\_\_\_\_\_\_\_\_\_\_\_\_\_\_\_\_\_\_\_\_\_\_\_\_\_\_\_\_\_\_\_\_\_\_\_\_\_\_\_\_\_\_\_\_\_\_\_\_\_\_\_\_\_\_\_\_\_\_\_\_\_ \_\_\_\_\_\_\_\_\_\_\_\_\_\_\_\_\_\_\_\_\_\_\_\_\_\_\_\_\_\_\_\_\_\_\_\_\_\_\_\_\_\_\_\_\_\_\_\_\_\_\_\_\_\_\_\_\_\_\_\_\_\_\_\_\_\_\_\_\_\_\_\_\_\_\_\_\_\_\_\_ \_\_\_\_\_\_\_\_\_\_\_\_\_\_\_\_\_\_\_\_\_\_\_\_\_\_\_\_\_\_\_\_\_\_\_\_\_\_\_\_\_\_\_\_\_\_\_\_\_\_\_\_\_\_\_\_\_\_\_\_\_\_\_\_\_\_\_\_\_\_\_\_\_\_\_\_\_\_\_\_

\_\_\_\_\_\_\_\_\_\_\_\_\_\_\_\_\_\_\_\_\_\_\_\_\_\_\_\_\_\_\_\_\_\_\_\_\_\_\_\_\_\_\_\_\_\_\_\_\_\_\_\_\_\_\_\_\_\_\_\_\_\_\_\_\_\_\_\_\_\_\_\_\_\_\_\_\_\_\_\_ \_\_\_\_\_\_\_\_\_\_\_\_\_\_\_\_\_\_\_\_\_\_\_\_\_\_\_\_\_\_\_\_\_\_\_\_\_\_\_\_\_\_\_\_\_\_\_\_\_\_\_\_\_\_\_\_\_\_\_\_\_\_\_\_\_\_\_\_\_\_\_\_\_\_\_\_\_\_\_\_ \_\_\_\_\_\_\_\_\_\_\_\_\_\_\_\_\_\_\_\_\_\_\_\_\_\_\_\_\_\_\_\_\_\_\_\_\_\_\_\_\_\_\_\_\_\_\_\_\_\_\_\_\_\_\_\_\_\_\_\_\_\_\_\_\_\_\_\_\_\_\_\_\_\_\_\_\_\_\_\_ \_\_\_\_\_\_\_\_\_\_\_\_\_\_\_\_\_\_\_\_\_\_\_\_\_\_\_\_\_\_\_\_\_\_\_\_\_\_\_\_\_\_\_\_\_\_\_\_\_\_\_\_\_\_\_\_\_\_\_\_\_\_\_\_\_\_\_\_\_\_\_\_\_\_\_\_\_\_\_\_ \_\_\_\_\_\_\_\_\_\_\_\_\_\_\_\_\_\_\_\_\_\_\_\_\_\_\_\_\_\_\_\_\_\_\_\_\_\_\_\_\_\_\_\_\_\_\_\_\_\_\_\_\_\_\_\_\_\_\_\_\_\_\_\_\_\_\_\_\_\_\_\_\_\_\_\_\_\_\_\_

 $\begin{array}{c} \n\leftarrow \rightarrow \quad 20 \quad \Gamma.\n\end{array}$ 

Руководитель практики от организации \_\_\_\_\_\_\_\_\_\_\_\_\_\_\_\_\_\_\_\_\_\_ \_\_\_\_\_\_\_\_\_\_\_\_\_\_

Ф.И.О. подпись

### Приложение 2

Кировское областное государственное профессиональное образовательное бюджетное учреждение «Слободской колледж педагогики и социальных отношений»

## **ДНЕВНИК**

**по учебной (производственной) практике**

**ПМ.01.Разработка модулей программного обеспечения для компьютерных систем**

Студента очного отделения Фамилия Имя Отчество

Группа П-31

Специальность 09.02.07 Информационные системы и программирование

Организация:

Адрес организации

Руководитель практики от организации

Руководитель практики от колледжа

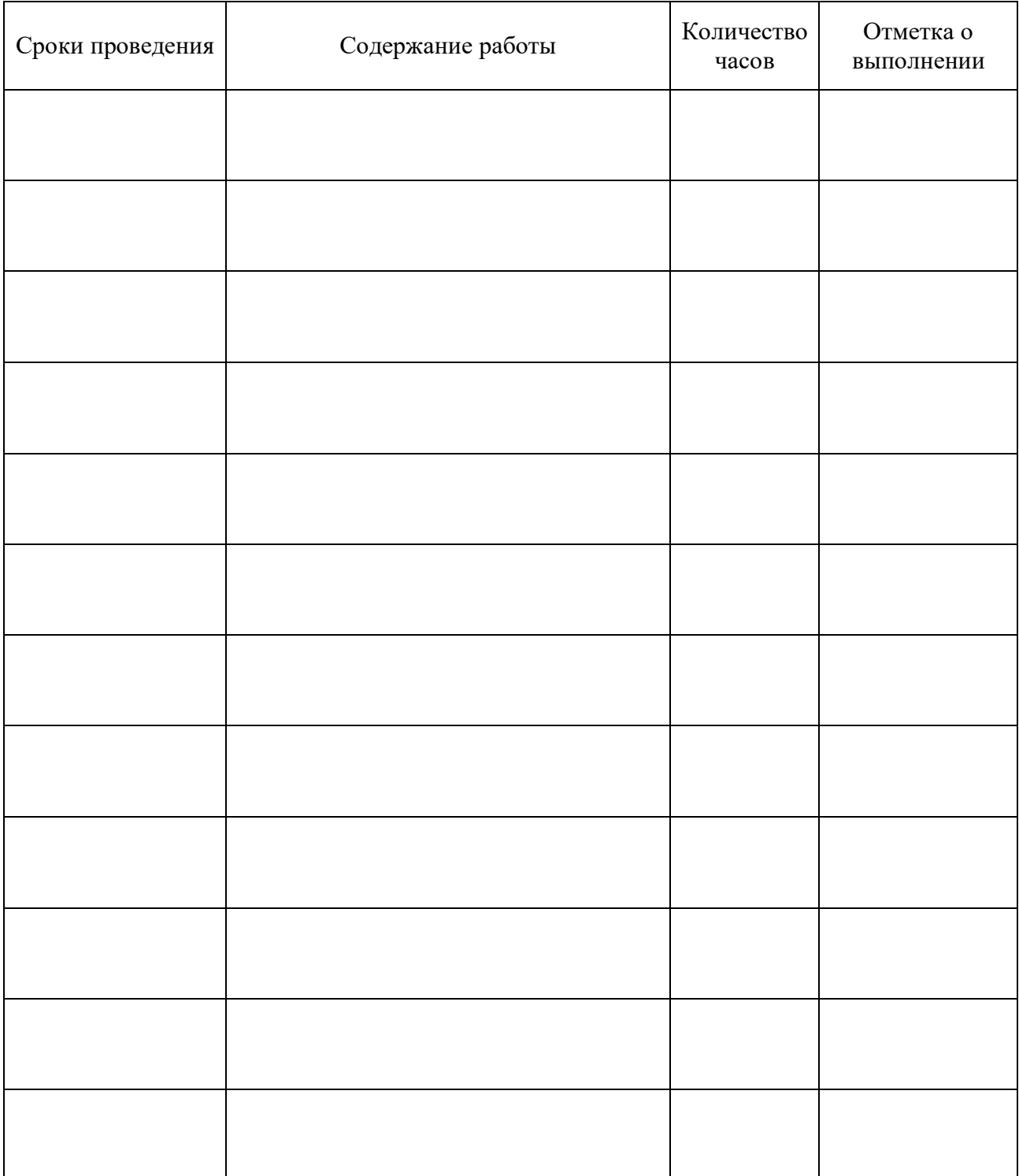

Приложение 3

## ХАРАКТЕРИСТИКА (ОТЗЫВ)

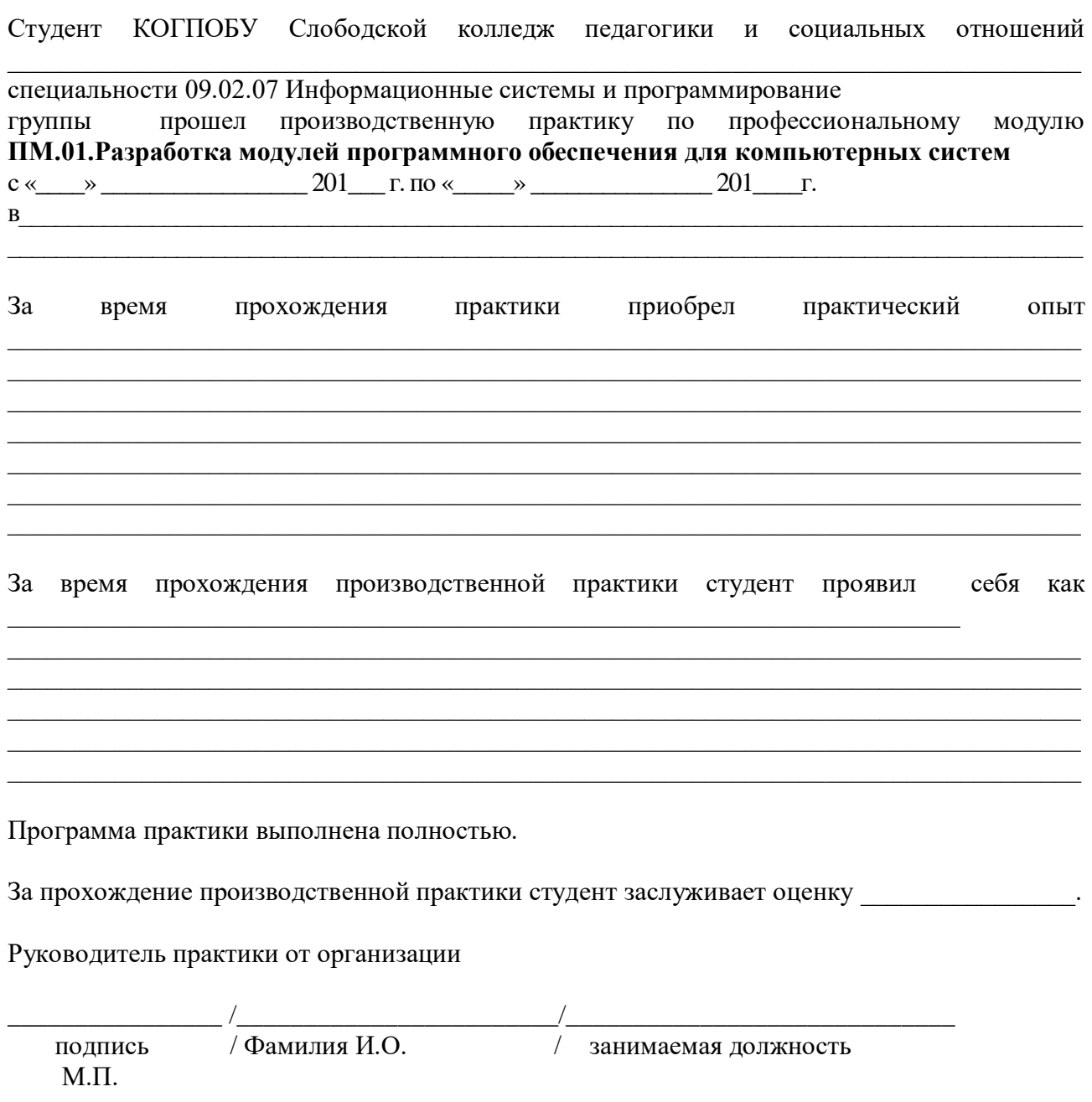

#### **Схема отчета по производственной практике**

- 1. Титульный лист с печатью и подписью
- 2. Содержание
- 3. Характеристика объекта практики (юридический адрес, специализация)
- 4. Описание рабочего места
- 5. Состав программного обеспечения, имеющегося на предприятии для разработки программных модулей.
- 6. Постановка задачи на разработку.
- 7. Анализ предметной области.
- 8. Техническое задание на создание программного средства (в соответствии с ГОСТ 19.201- 78).
- 9. Пояснительная записка (в соответствии с требованиями ГОСТ 19.404-79).
- 10. Текст программы (в соответствии с требованиями ГОСТ 19.401-78) один комментарий на 3-4 строки программного кода.
- 11. Программа и методика испытаний (в соответствии с РД 50-34.698-90).
- 12. Акт проведения испытаний.
- 13. Заявка на проведение работ по сертификации.
- 14. Перечень заявленных показателей информационных систем, подлежащих сертификации.
- 15. Программы, подтверждающие методики, указанные в пояснительной записке.
- 16. Руководство оператора.
- 17. Дневник практики.
- 18. Заключение.

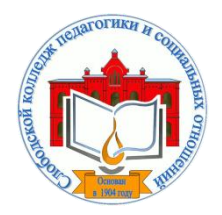

*Кировское областное государственное профессиональное образовательное бюджетное учреждение «Слободской колледж педагогики и социальных отношений»* (КОГПОБУ СКПиСО)

> УТВЕРЖДАЮ: Зам. директора по воспитательной и методической работе Т.Г. Глазырина «31» августа 2022 г.

## **ПМ 02. ОСУЩЕСТВЛЕНИЕ ИНТЕГРАЦИИ ПРОГРАММНЫХ МОДУЛЕЙ**

# **РАБОЧАЯ ПРОГРАММА УЧЕБНОЙ И ПРОИЗВОДСТВЕННОЙ ПРАКТИКИ**

**Специальность 09.02.07 Информационные системы и программирование** 

**Квалификация выпускника: программист** 

Слободской, 2022

## **1. ПАСПОРТ РАБОЧЕЙ ПРОГРАММЫ УЧЕБНОЙ И ПРОИЗВОДСТВЕННОЙ ПРАКТИКИ**

## МДК. 2.1 ТЕХНОЛОГИЯ РАЗРАБОТКИ ПРОГРАММНОГО ОБЕСПЕЧЕНИЯ МДК.2.2 ИНСТРУМЕНТАЛЬНЫЕ СРЕДСТВА РАЗРАБОТКИ ПРОГРАММНОГО ОБЕСПЕЧЕНИЯ МДК.2.3 МАТЕМАТИЧЕСКОЕ МОДЕЛИРОВАНИЕ

## **1.1. Область применения программы**

Программа учебной и производственной практики является частью профессионального модуля, частью основной профессиональной образовательной программы в соответствии с ФГОС по специальности *СПО 09.02.07 Информационные системы и программирование* в части освоения основного вида профессиональной деятельности: *осуществление интеграции программных модулей разработка* и соответствующих профессиональных компетенций:

*ПК 2.1. Разрабатывать требования к программным модулям на основе анализа проектной и технической документации на предмет взаимодействия компонент ПК 2.2 Выполнять интеграцию модулей в программное обеспечение*

*ПК 2.3 Выполнять отладку программного модуля с использованием специализированных программных средств*

*ПК 2.4 Осуществлять разработку тестовых наборов и тестовых сценариев для программного обеспечения.*

*ПК 2.5 Производить инспектирование компонент программного обеспечения на предмет соответствия стандартам кодирования.*

## **1.2. Цели учебной и производственной практики.**

Цель учебной и производственной практики – приобретение необходимых практических навыков по освоению основного вида профессиональной деятельности (ВПД) и формирование профессиональных компетенций (ПК) в сфере профессиональной деятельности в ходе освоения профессионального модуля: **ПМ 02. Осуществление интеграции программных модулей.**

## **1.3. 3адачи учебной и производственной практики:**

С целью овладения указанным видом профессиональной деятельности и соответствующими профессиональными компетенциями обучающийся в ходе прохождения учебной практики должен:

#### **иметь практический опыт:**

- модели процесса разработки программного обеспечения;
- основные принципы процесса разработки программного обеспечения;
- основные подходы к интегрированию программных модулей;
- основы верификации и аттестации программного обеспечения

#### **Уметь:**

- использовать выбранную систему контроля версий;
- использовать методы для получения кода с заданной функциональностью и степенью качества

## **1.4. Место учебной и производственной практики в структуре ППССЗ:**

Учебная и производственная практика в рамках освоения профессионального модуля базируется на изучении: МДК.2.1 Технология разработки программного обеспечения; МДК.2.2 Инструментальные средства разработки программного обеспечения; МДК.2.3 Математическое моделирование.

## **1.5.Формы проведения учебной практики –** индивидуальные, групповые.

**1.6. Место и время проведения учебной практики: у**чебная практика проводится в колледже в учебных аудиториях, производственная практики на базе предприятий и организаций Кировской области.

## **1.7. Количество часов, необходимое для освоения учебной и производственной практики 180 часов:**

- 72 ч. учебная практика;
- 108 ч. производственная практика.

## **2. РЕЗУЛЬТАТЫ ОСВОЕНИЯ УЧЕБНОЙ ПРАКТИКИ**

В результате прохождения данной учебной и производственной практики должно стать овладение обучающимися видом профессиональной деятельности *осуществление интеграции программных модулей,* в том числе

Профессиональными и общими компетенциями:

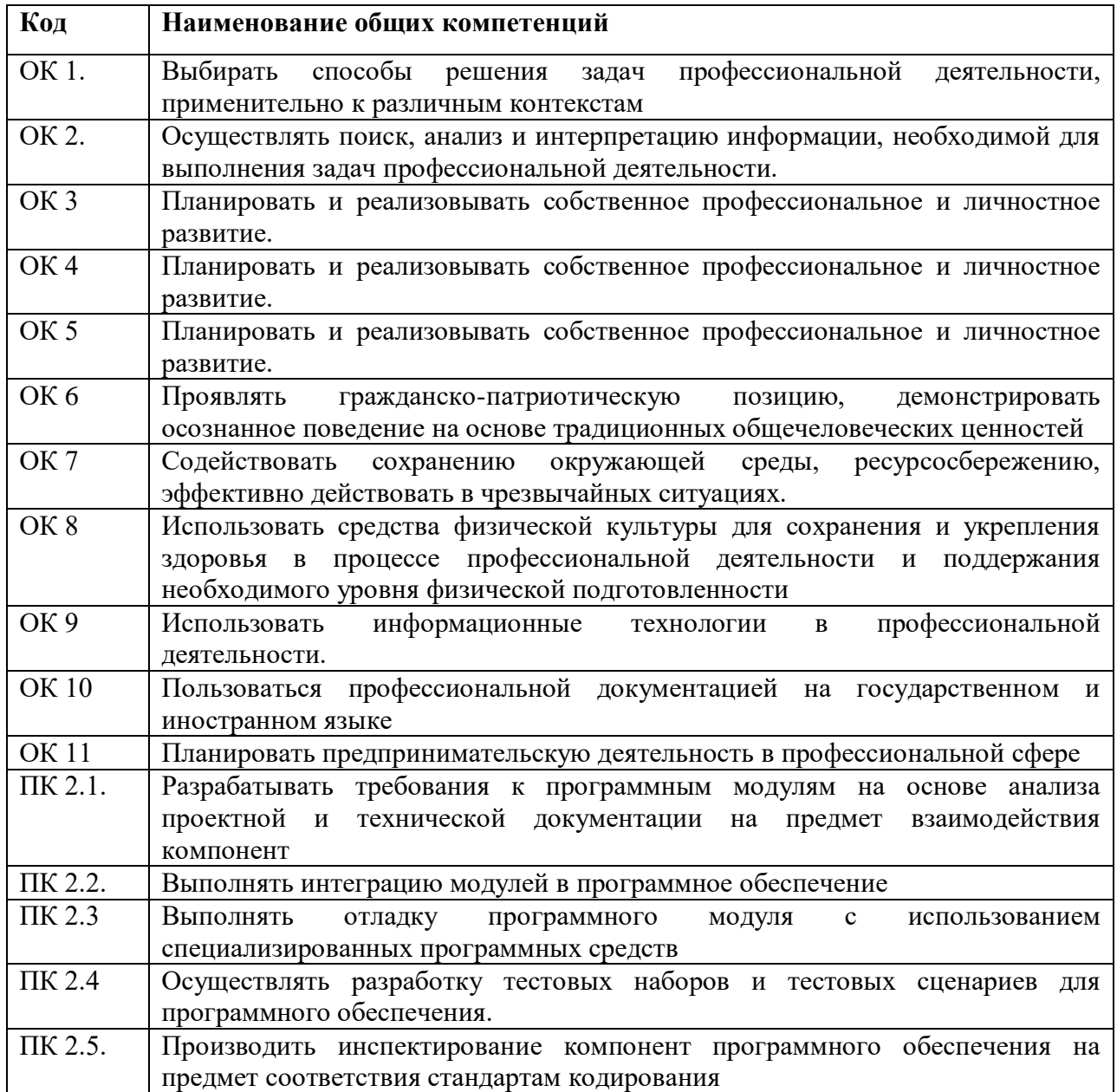

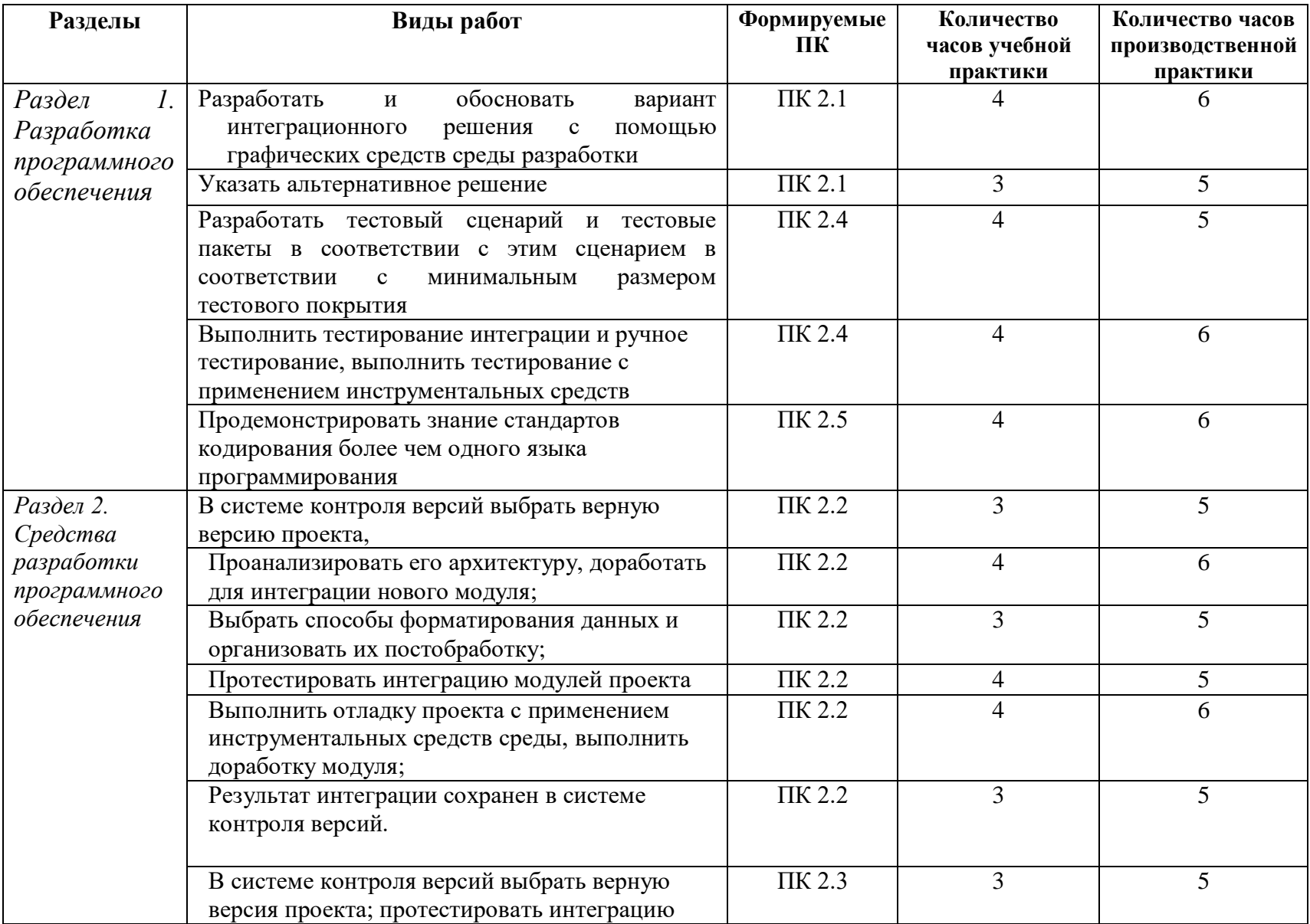

# **3. ТЕМАТИЧЕСКИЙ ПЛАН И СОДЕРЖАНИЕ УЧЕБНОЙ И ПРОИЗВОДСТВЕННОЙ ПРАКТИКИ**

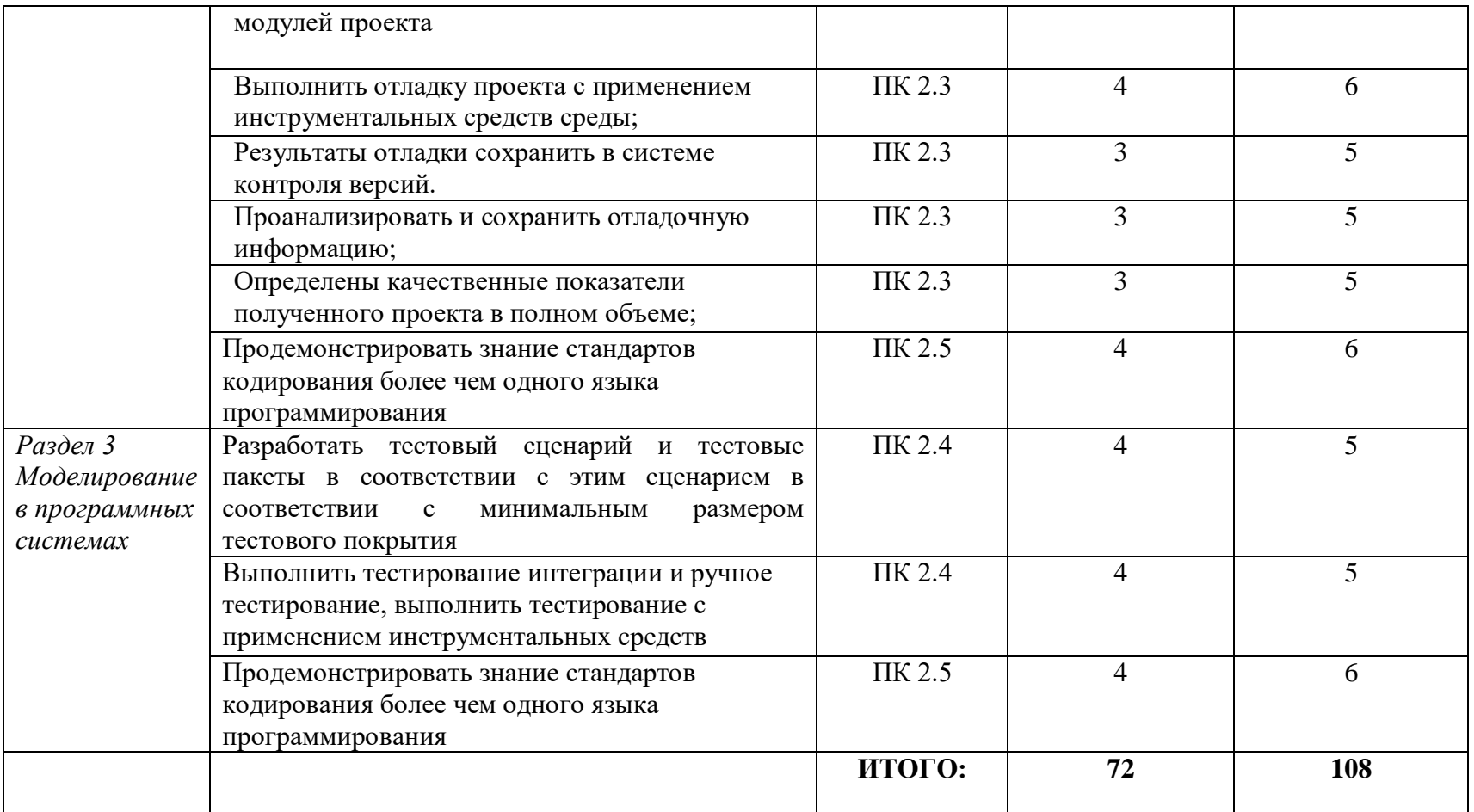

## **4. УСЛОВИЯ РЕАЛИЗАЦИИ УЧЕБНОЙ И ПРОИЗВОДСТВЕННОЙ ПРАКТИКИ**

#### **4.1. Требования к минимальному материально-техническому обеспечению**

Реализация программы модуля предполагает наличие лаборатории «Программного обеспечения и сопровождения компьютерных систем».

Оборудование лаборатории: *оборудование учебного класса, ПЭВМ, программное обеспечение, методические материалы.*

Технические средства обучения: *компьютеры для студентов*, *компьютер с проектором, экран*.

Оборудование и технологическое оснащение рабочих мест на производственной практике предоставляет организация (предприятие) практики: *программные средства для разработки приложений.*

#### **4.2. Информационное обеспечение обучения**

## **Перечень рекомендуемых учебных изданий, Интернет-ресурсов, дополнительной литературы**

#### **4.2.1. Печатные издания**

1. Рудаков А. Технология разработки программных продуктов: учебник. Изд[.Academia.](http://www.ozon.ru/brand/2299827/) Среднее профессиональное образование. 2013 г. 208 стр.

2. [Федорова Г. Н.Разработка, внедрение и адаптация программного обеспечения](http://znanium.com/catalog.php?bookinfo=544732)  [отраслевой направленности: Учебное пособие. / Федорова Г.Н. -](http://znanium.com/catalog.php?bookinfo=544732) М.:КУРС, НИЦ ИНФРА-М, 2016. - 336 с. - [\(СПО\) ЭБС "Знаниум"](http://znanium.com/catalog.php?bookinfo=544732)

#### **4.2.2. Электронные издания (электронные ресурсы)**

От модели объектов - к модели классов. Единое окно доступа к образовательным ресурсам. http://real.tepkom.ru/Real\_OM-CM\_A.asp

#### **Дополнительные источники**

Гагарина, Л. Г. Технология разработки программного обеспечения: учеб. пособие / Л. Г. Гагарина, Е. В. Кокорева, Б. Д. Виснадул; Под ред. Л. Г. Гагариной. - М.: ФОРУМ: ИНФРА-М, 2017.-400 с.

#### **4.4 . Общие требования к организации учебной и производственной практики**

Учебная и производственная практика студентов по модулю является составной частью учебного процесса и имеет целью закрепление и углубление знаний, полученных студентами в процессе обучения, приобретение необходимых умений и практического опыта по разработке программного обеспечения.

В процессе практики студенты знакомятся с организацией, техническими и программными средствами организации, разрабатывают программное обеспечение для организации. Сроки проведения практики планируются в соответствии с учебным планом по специальности 09.02.07 Информационные системы и программирование.

Все виды практик должны проводиться в условиях максимально приближенных к будущей профессиональной деятельности. Базами производственной практики являются организации и предприятия, имеющие программные средства для разработки программного обеспечения.

Учебная практика проводится на 3 курсе по подгруппам (группа делится на две-три подгруппы) преподавателем ведущим МДК по ПМ.02. Осуществление интеграции программных модулей. Производственная практика проводится в организациях, имеющих

программные средства для разработки программного обеспечения. Производственная практика осуществляется концентрированно на 3 курсе после учебной практики.

Контроль работы практикантов осуществляется руководителем практики. Аттестация по итогам производственной практики проводится с учетом выполнения заданий практики, ведения документации.

Оценка за практику выставляется на основании данных аттестационного листа с указанием видов работ, выполненных обучающимися во время практики, их объема, качества выполнения в соответствии с требованиями организации, в которой проводилась практика; дневника практики, отчета по практике, защиты отчета по практике

### **5. КОНТРОЛЬ И ОЦЕНКА РЕЗУЛЬТАТОВ ОСВОЕНИЯ УЧЕБНОЙ ПРАКТИКИ**

Контроль и оценка результатов освоения программы учебной практики осуществляется преподавателем профессионального цикла в процессе проведения занятий, а также выполнения обучающимися заданий.

Контроль работы практикантов осуществляют руководители практики от колледжа, на базах практики осуществляют руководитель учреждения или заместитель, а также специалисты учреждения.

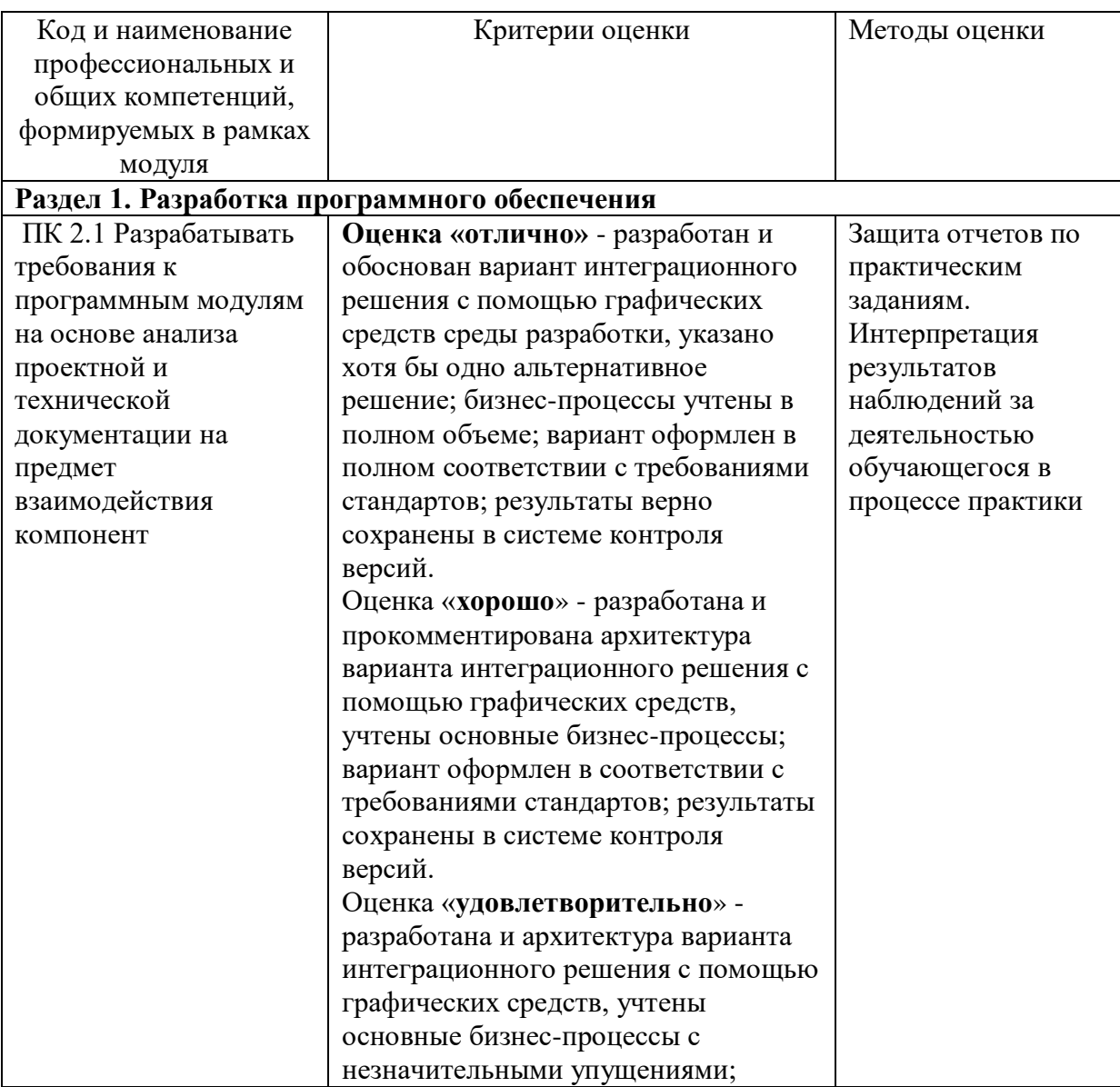

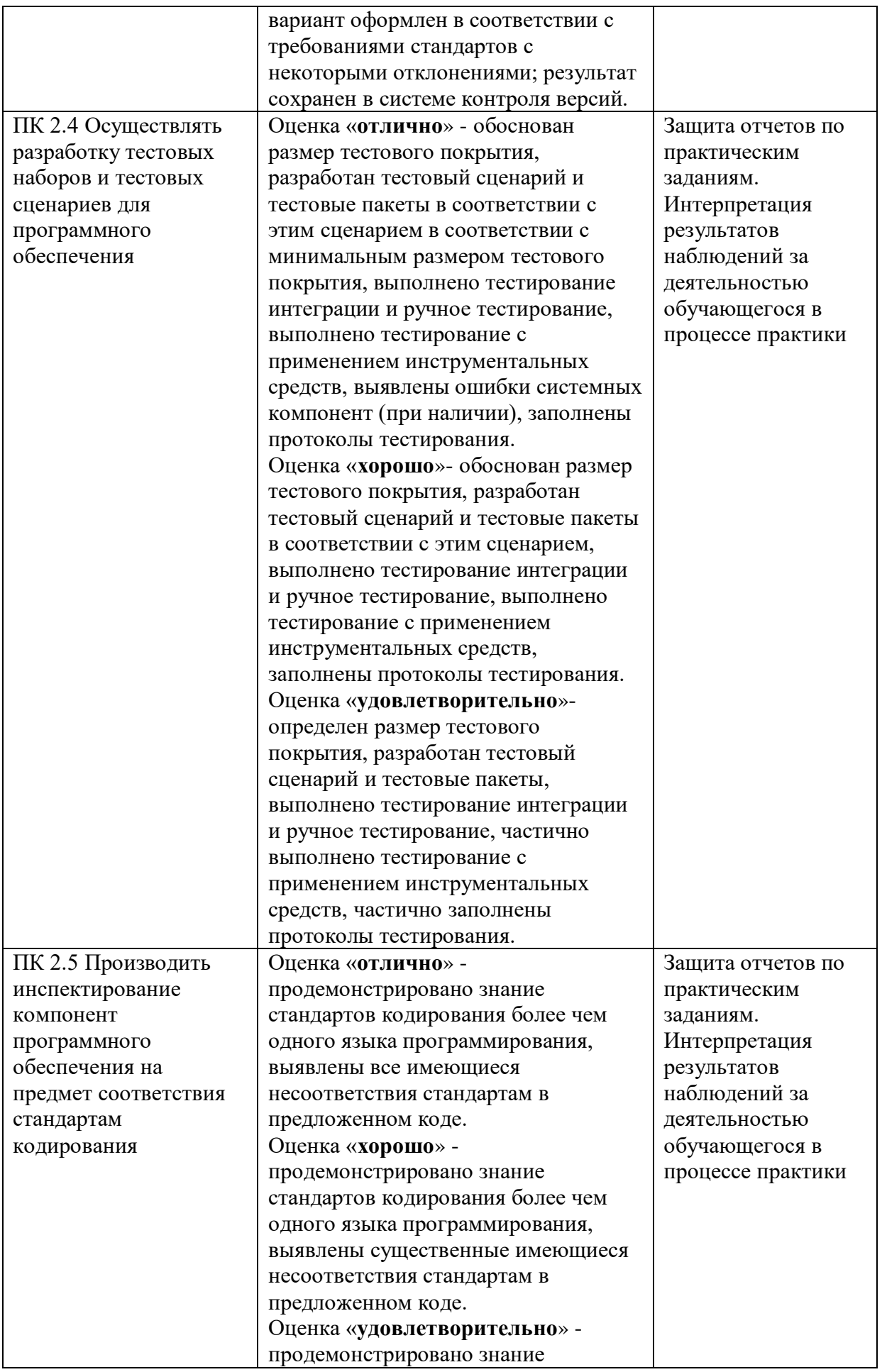

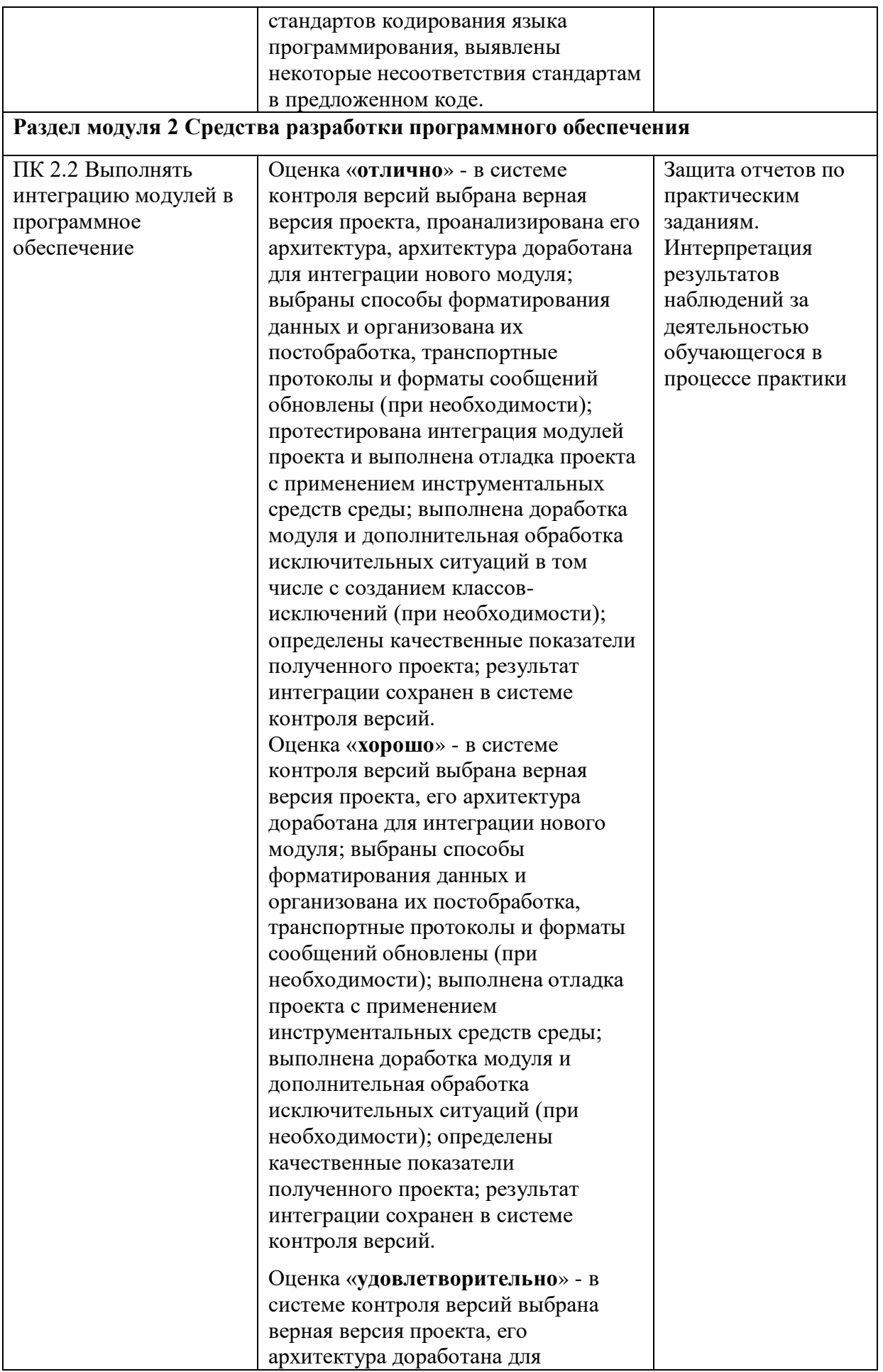

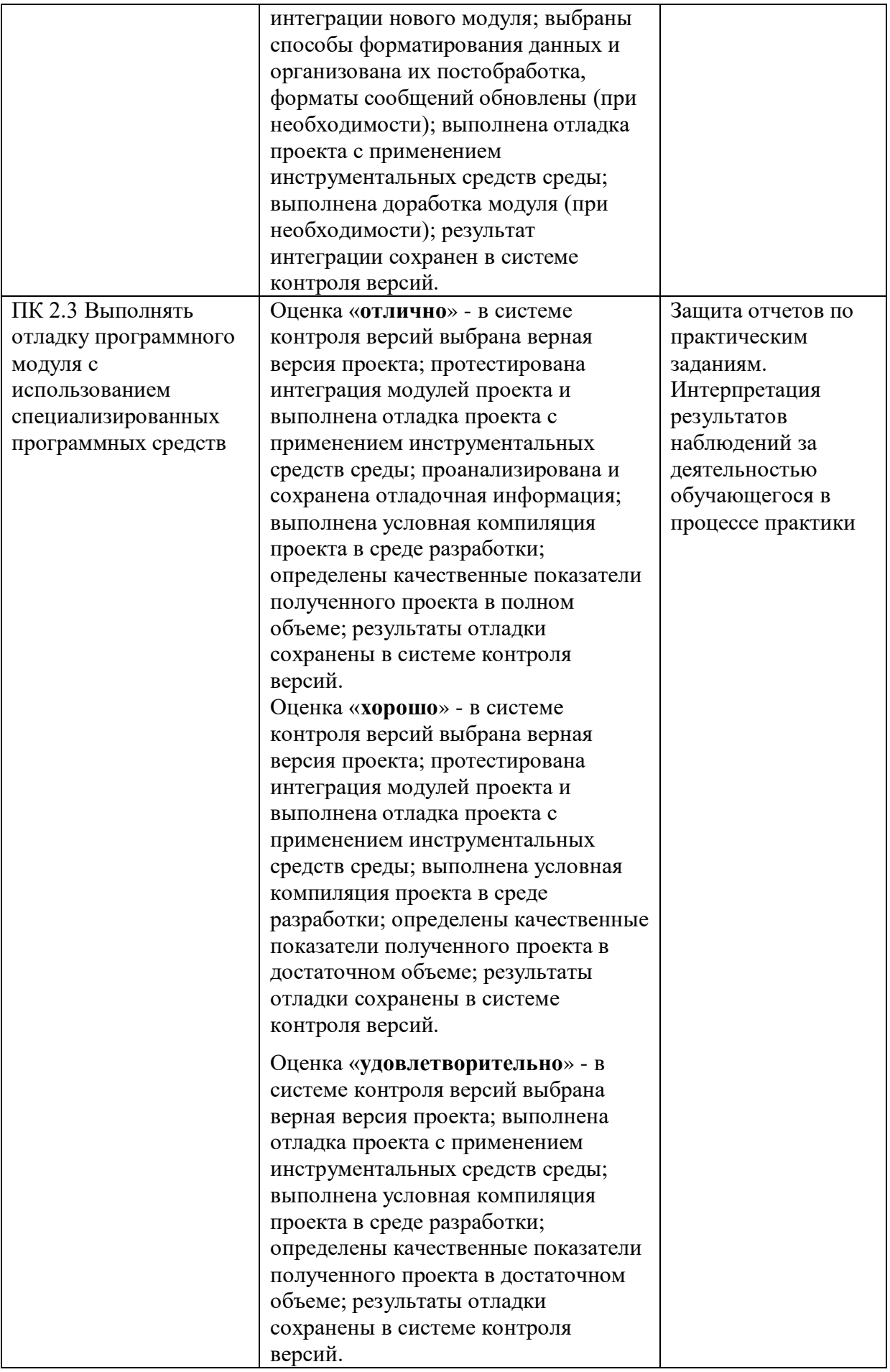

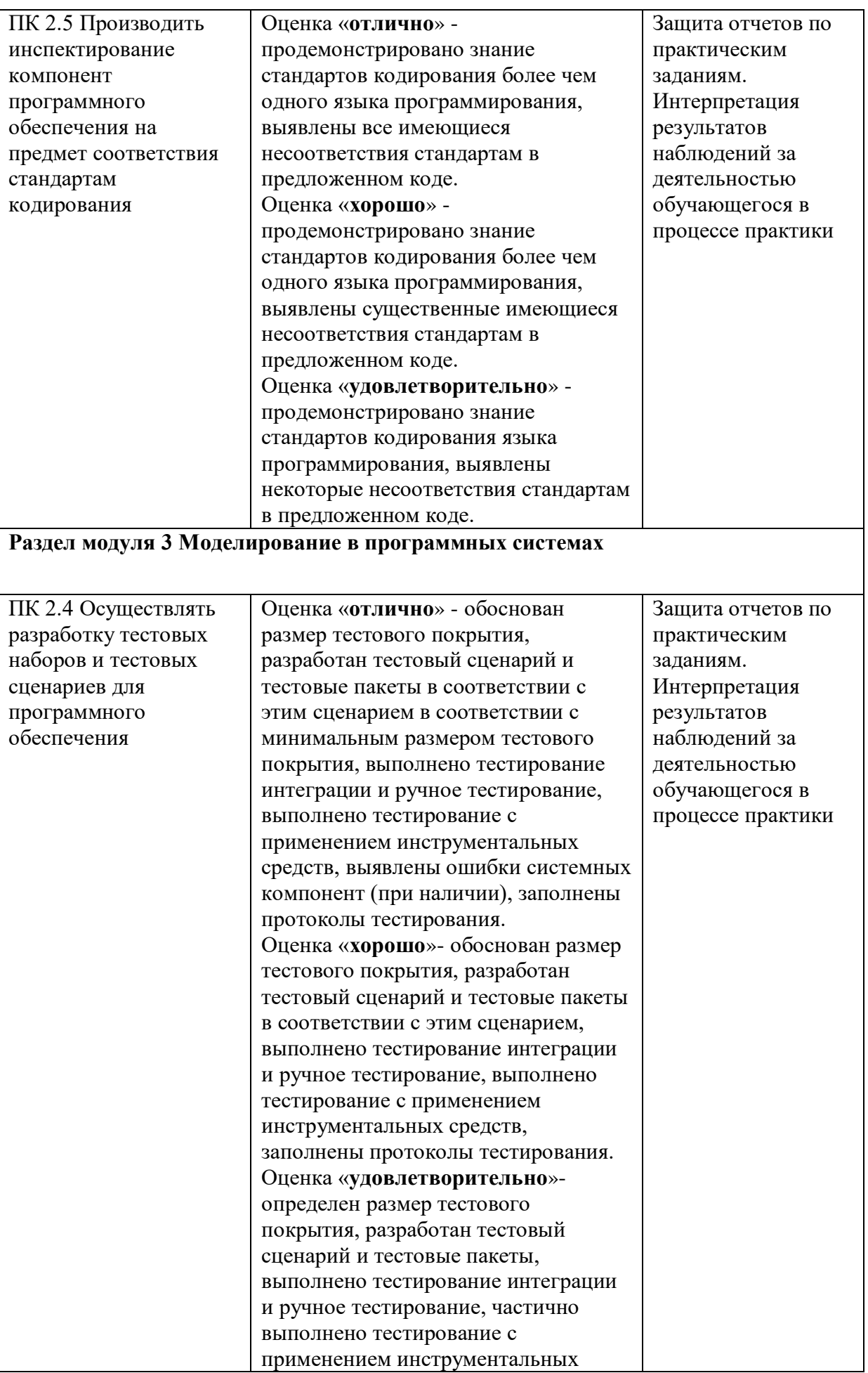

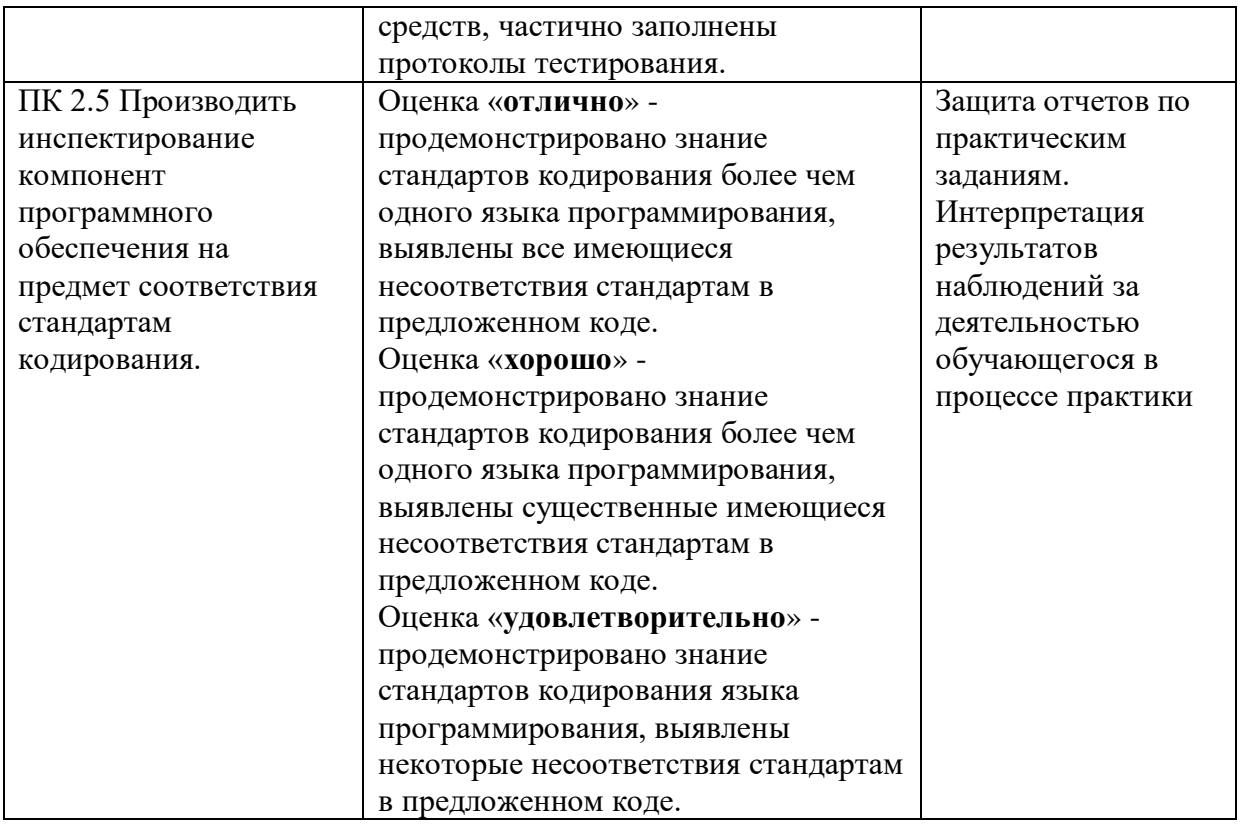

По окончании практики студент должен представить:

- аттестационный лист с характеристикой и экспертной оценкой профессиональных компетенций (Приложение 1)

- дневник по практике (Приложение 2);

- отчет по результатам учебной или производственной практики (Приложение 4).

## **АТТЕСТАЦИОННЫЙ ЛИСТ ПО ПРАКТИКЕ**

\_\_\_\_\_\_\_\_\_\_\_\_\_\_\_\_\_\_\_\_\_\_\_\_\_\_\_\_\_\_\_\_\_\_\_\_\_\_\_\_\_\_\_\_\_\_\_\_\_\_\_\_\_\_\_\_\_\_\_\_\_\_\_\_\_\_\_\_\_\_\_\_\_\_\_\_\_\_\_\_ фамилия, имя, отчество

обучающийся(аяся) на 3 курсе по специальности 09.02.07 Информационные системы и программирование

успешно прошел (ла) учебную практику по профессиональному модулю **ПМ 02.** 

**Осуществление интеграции программных модулей.**

наименование профессионального модуля

в объеме **180** часа с « » мая 202 г. по « » июня 202 г. в учреждении

наименование организации

#### **Виды и качество выполнения работ**

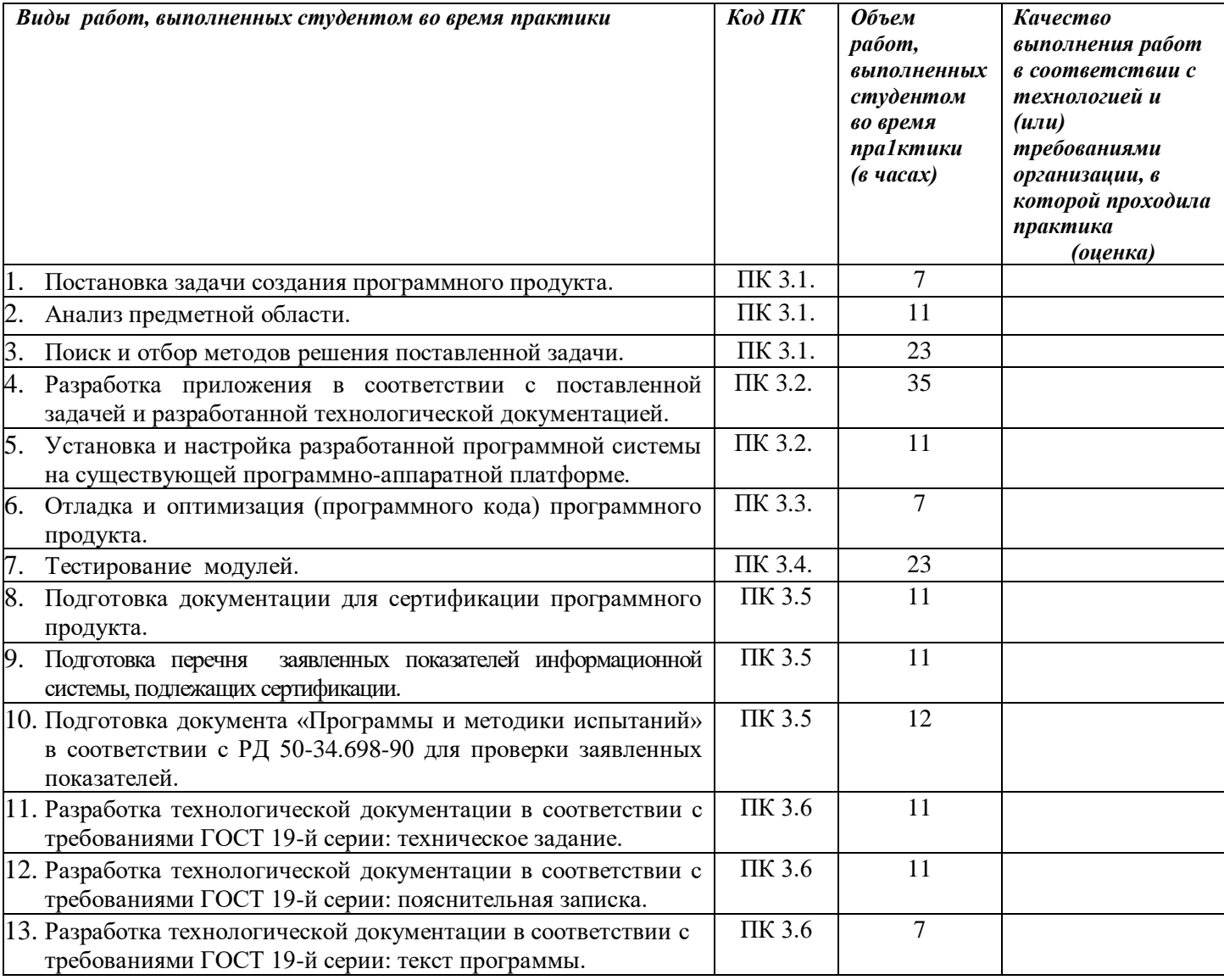

У обучающегося/обучающейся были сформированы общие компетенции (элементы компетенций):

## **Сводная ведомость оценки уровня освоения общих компетенций по результатам практики**

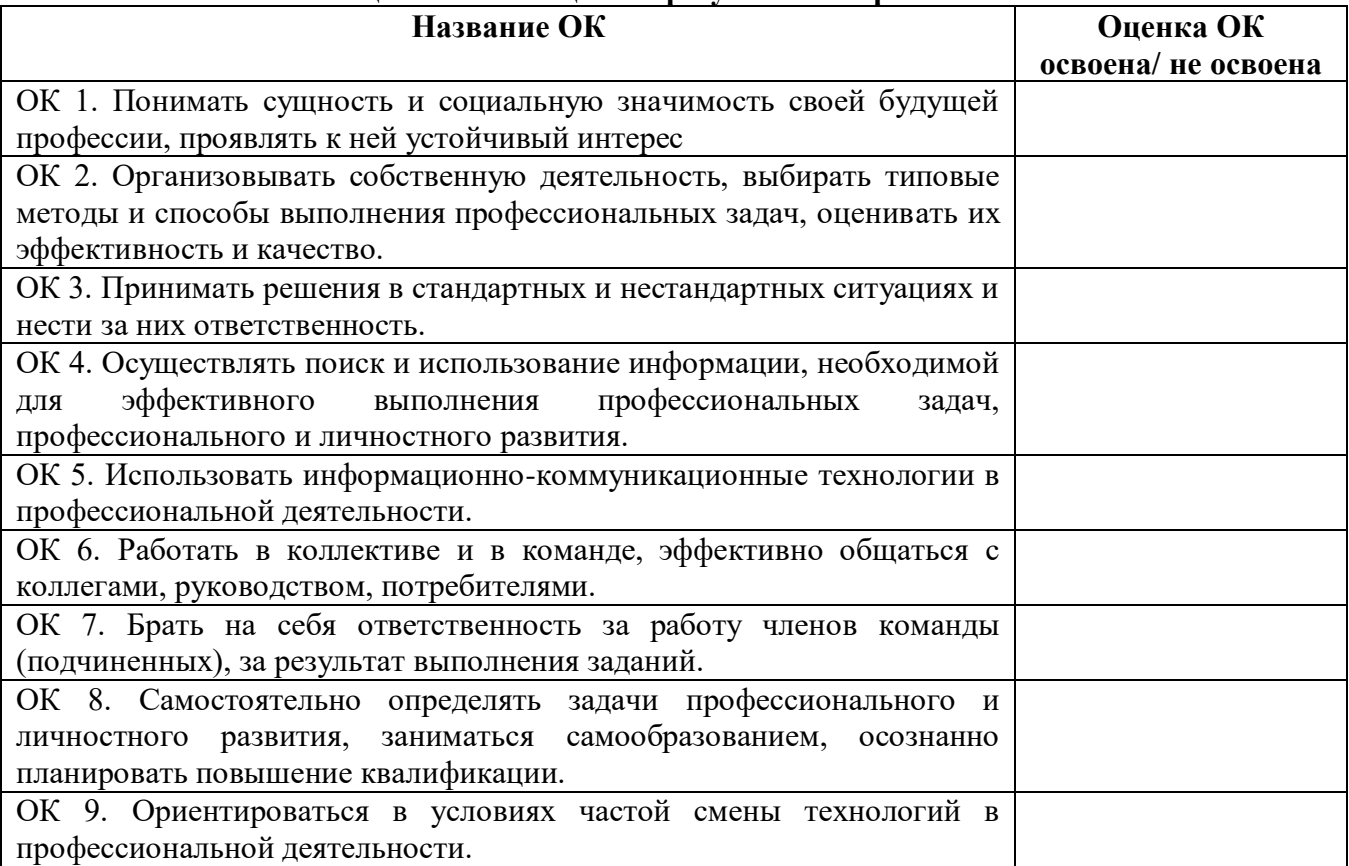

Характеристика профессиональной деятельности во время **учебной** практики.

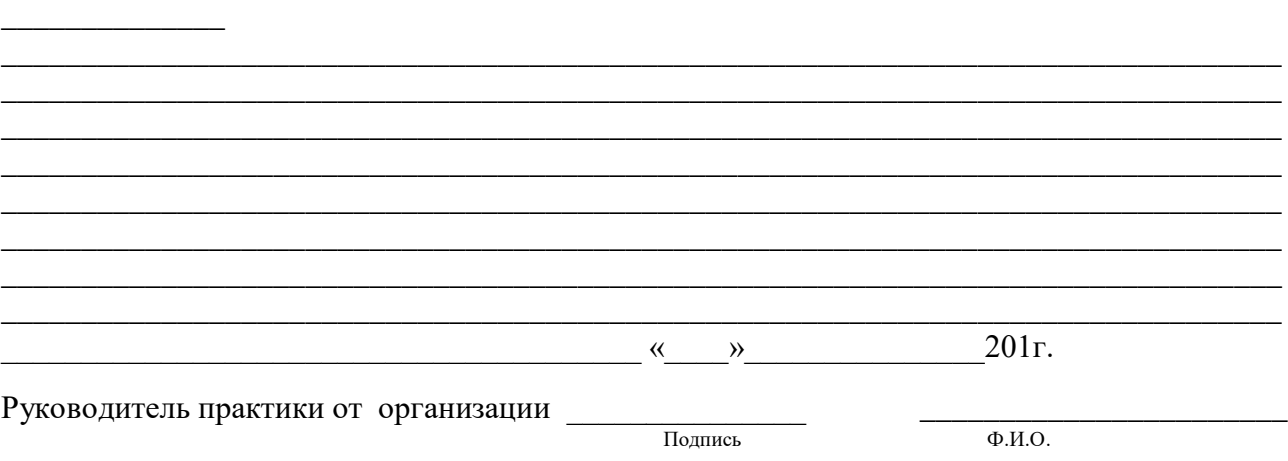

\_\_\_\_\_\_\_\_\_\_\_\_\_\_\_\_\_\_\_\_\_\_\_\_\_\_\_\_\_\_\_\_\_\_\_\_\_\_\_\_\_\_\_\_\_\_\_\_\_\_\_\_\_\_\_\_\_\_\_\_\_\_\_\_\_\_\_\_\_\_\_\_\_\_\_\_\_\_\_\_  $\mathcal{L}_\text{max}$  , and the set of the set of the set of the set of the set of the set of the set of the set of the set of the set of the set of the set of the set of the set of the set of the set of the set of the set of the \_\_\_\_\_\_\_\_\_\_\_\_\_\_\_\_\_\_\_\_\_\_\_\_\_\_\_\_\_\_\_\_\_\_\_\_\_\_\_\_\_\_\_\_\_\_\_\_\_\_\_\_\_\_\_\_\_\_\_\_\_\_\_\_\_\_\_\_\_\_\_\_\_\_\_\_\_\_\_\_

Приложение 2

## МИНИСТЕРСТВО ОБРАЗОВАНИЯ КИРОВСКОЙ ОБЛАСТИ

Кировское областное государственное профессиональное образовательное бюджетное учреждение «Слободской колледж педагогики и социальных отношений»

# **ДНЕВНИК ПО УЧЕБНОЙ (ПРОИЗВОДСТВЕННОЙ) ПРАКТИКЕ**

## **ПМ 02. Осуществление интеграции программных модулей.**

09.02.07 «Информационные системы и программирование»

Студента(ки)

Фамилия, И.О., номер группы

Руководитель практики от предприятия:

Фамилия, И.О.

Слободской 2022

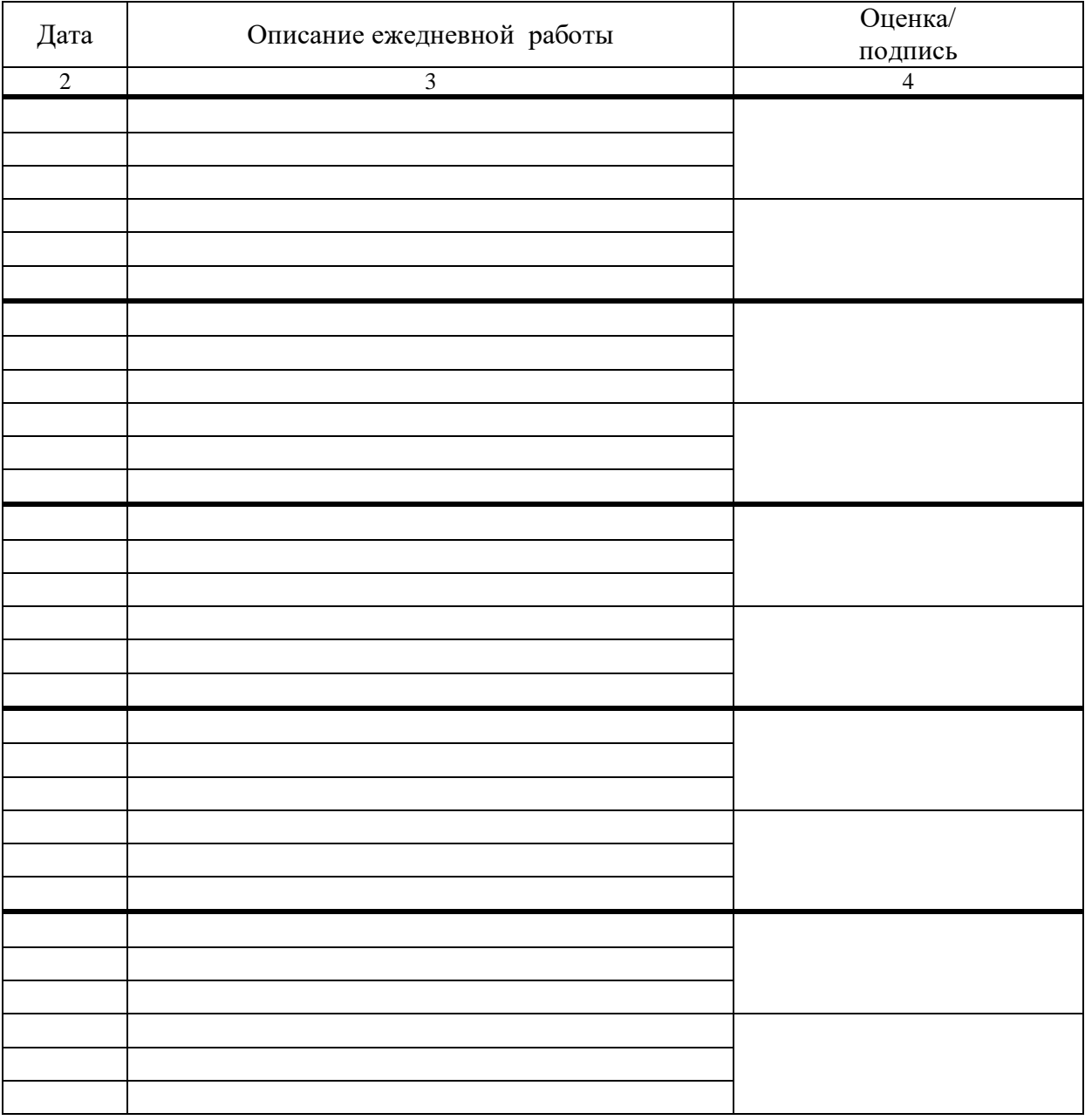

 *Примечание:*

- *записи в дневнике должны соответствовать заданию и графику прохождения практики;*
- *дневник студентом заполняется ежедневно, просматривается и подписывается руководителем практики предприятия;*
- дневник, подписанный руководителем практики, сдаётся студентом *вместе с индивидуальным заданием и отчётом;*

#### **Схема отчета по производственной практике**

- Титульный лист с печатью и подписью
- Содержание
- Характеристика объекта практики (юридический адрес, специализация)
- Описание рабочего места
- Состав программного обеспечения, имеющегося на предприятии.
- Постановка задачи на разработку программного обеспечения, анализ информации.
- Техническое задание на создание программного средства, в соответствии с ГОСТ 19.201-78, (только на CD/DVD-диске, в документе с отчетом сделать ссылку на размещение документа).
- Пояснительная записка, в соответствии с требованиями ГОСТ 19.404-79, (только на CD/DVD-диске, в документе с отчетом сделать ссылку на размещение документа).
- Текст программы, в соответствии с требованиями ГОСТ 19.401-78, один комментарий на 3-4 строки программного кода, (только на CD/DVD-диске, в документе с отчетом сделать ссылку на размещение документа).
- Руководство оператора, (только на CD/DVD-диске, в документе с отчетом сделать ссылку на размещение документа).
- Программа и методика испытаний, в соответствии с РД 50-34.698-90, (только на CD/DVD-диске, в документе с отчетом сделать ссылку на размещение документа).
- Заявка на проведение работ по сертификации.
- Перечень заявленных показателей информационных систем, подлежащих сертификации. Способы подтверждения заявленных показателей должны быть отражены в документе "Программа и методика испытаний".
- Заключение.

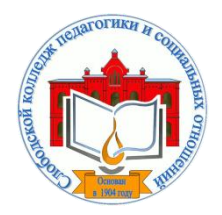

*Кировское областное государственное профессиональное образовательное бюджетное учреждение «Слободской колледж педагогики и социальных отношений»* (КОГПОБУ СКПиСО)

> УТВЕРЖДАЮ: Зам. директора по воспитательной и методической работе Т.Г. Глазырина «31» августа 2022 г.

## **ПМ.04.СОПРОВОЖДЕНИЕ И ОБСЛУЖИВАНИЕ ПРОГРАММНОГО ОБЕСПЕЧЕНИЯ КОМПЬЮТЕРНЫХ СИСТЕМ**

# **РАБОЧАЯ ПРОГРАММА УЧЕБНОЙ И ПРОИЗВОДСТВЕННОЙ ПРАКТИКИ**

**Специальность 09.02.07 Информационные системы и программирование** 

**Квалификация выпускника: программист** 

Слободской, 2022

## **1. ПАСПОРТ РАБОЧЕЙ ПРОГРАММЫ УЧЕБНОЙ И ПРОИЗВОДСТВЕННОЙ ПРАКТИКИ**

## МДК. 4.1 ВНЕДРЕНИЕ И ПОДДЕРЖКА КОМПЬЮТЕРНЫХ СИСТЕМ МДК. 4.2 ОБЕСПЕЧЕНИЕ КАЧЕСТВА ФУНКЦИОНИРОВАНИЯ КОМПЬЮТЕРНЫХ СИСТЕМ

## **1.1. Область применения программы**

Программа учебной и производственной практики является частью профессионального модуля, частью основной профессиональной образовательной программы в соответствии с ФГОС по специальности *СПО 09.02.07 Информационные системы и программирование* в части освоения основного вида профессиональной деятельности: *Сопровождение и обслуживание программного обеспечения компьютерных систем* и соответствующих профессиональных компетенций:

*ПК 4.1 Осуществлять инсталляцию, настройку и обслуживание программного обеспечения компьютерных систем.*

*ПК 4.2 Осуществлять измерения эксплуатационных характеристик программного обеспечения компьютерных систем*

*ПК 4.3 Выполнять работы по модификации отдельных компонент программного обеспечения в соответствии с потребностями заказчика.*

*ПК 4.4 Обеспечивать защиту программного обеспечения компьютерных систем программными средствами.*

## **1.2. Цели учебной и производственной практики.**

Цель учебной и производственной практики – приобретение необходимых практических навыков по освоению основного вида профессиональной деятельности (ВПД) и формирование профессиональных компетенций (ПК) в сфере профессиональной деятельности в ходе освоения профессионального модуля: **ПМ.04.Сопровождение и обслуживание программного обеспечения компьютерных систем .**

## **1.3. 3адачи учебной и производственной практики:**

С целью овладения указанным видом профессиональной деятельности и соответствующими профессиональными компетенциями обучающийся в ходе прохождения учебной практики должен:

## **иметь практический опыт:**

в настройке отдельных компонентов программного обеспечения компьютерных систем; выполнении отдельных видов работ на этапе поддержки программного обеспечения компьютерной системы

## **Уметь:**

- подбирать и настраивать конфигурацию программного обеспечения компьютерных систем;
- использовать методы защиты программного обеспечения компьютерных систем;
- проводить инсталляцию программного обеспечения компьютерных систем;
- производить настройку отдельных компонентов программного обеспечения компьютерных систем;
- анализировать риски и характеристики качества программного обеспечения

## **1.4. Место учебной и производственной практики в структуре ППССЗ:**

Учебная и производственная практика в рамках освоения профессионального модуля базируется на изучении МДК. 4.1 ВНЕДРЕНИЕ И ПОДДЕРЖКА КОМПЬЮТЕРНЫХ СИСТЕМ, МДК. 4.2 ОБЕСПЕЧЕНИЕ КАЧЕСТВА ФУНКЦИОНИРОВАНИЯ КОМПЬЮТЕРНЫХ СИСТЕМ

**1.5.Формы проведения учебной практики –** индивидуальные, групповые.

**1.6. Место и время проведения учебной практики: у**чебная практика проводится в колледже в учебных аудиториях, производственная практики на базе предприятий и организаций Кировской области.

**1.7. Количество часов, необходимое для освоения учебной и производственной практики 180 часов:**

- 72 ч. учебная практика;
- 108 ч. производственная практика.

## **2. РЕЗУЛЬТАТЫ ОСВОЕНИЯ УЧЕБНОЙ И ПРОИЗВОДСТВЕННОЙ ПРАКТИКИ**

В результате прохождения данной учебной и производственной практики должно стать овладение обучающимися видом профессиональной деятельности: с*опровождение и обслуживание программного обеспечения компьютерных систем,* в том числе

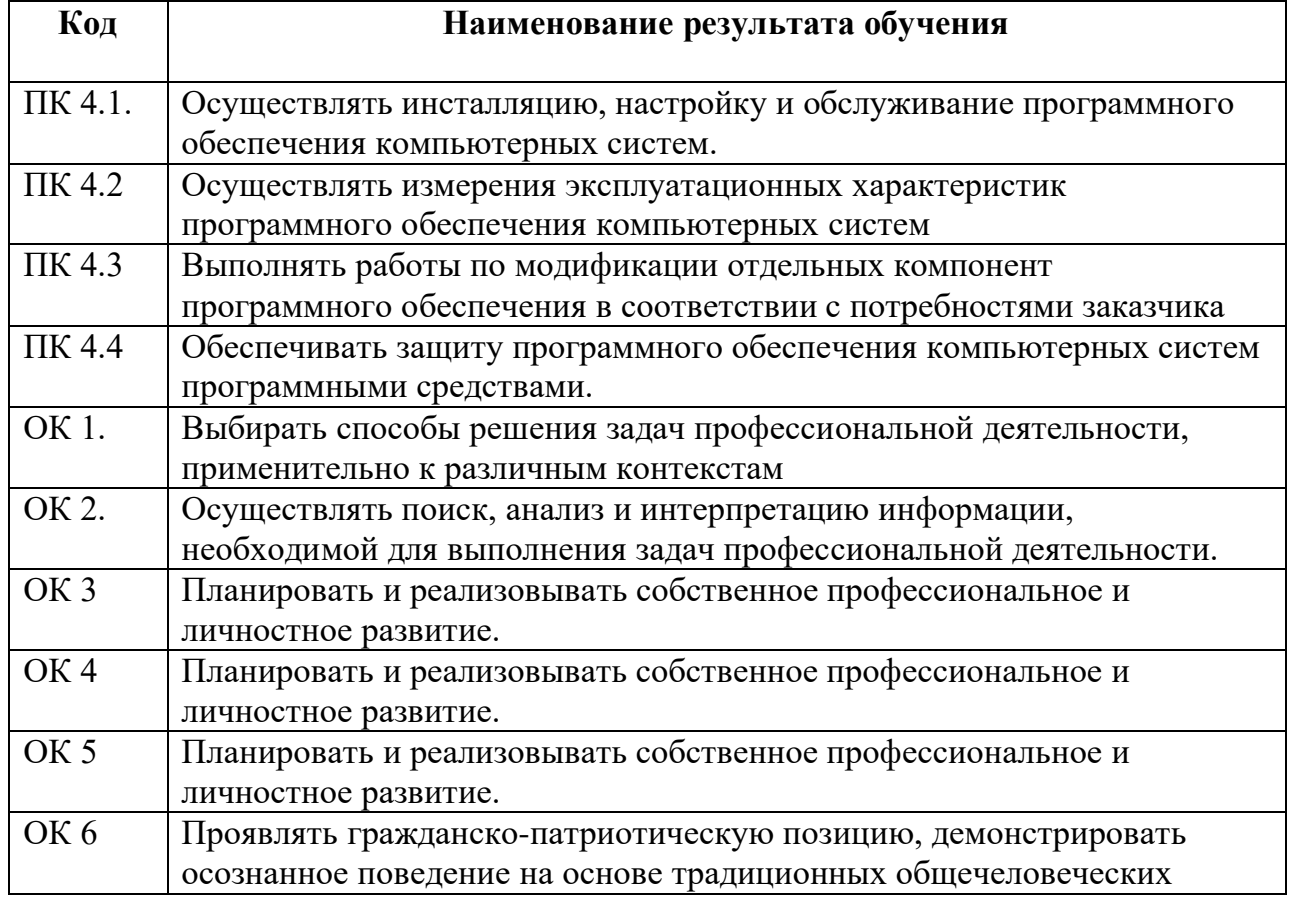

Профессиональными и общими компетенциями:

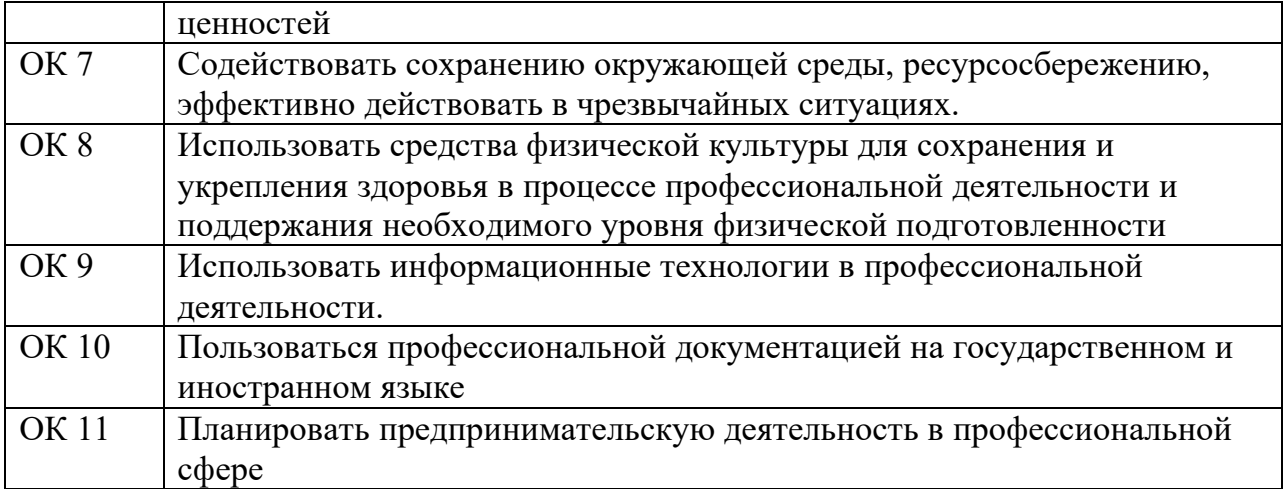

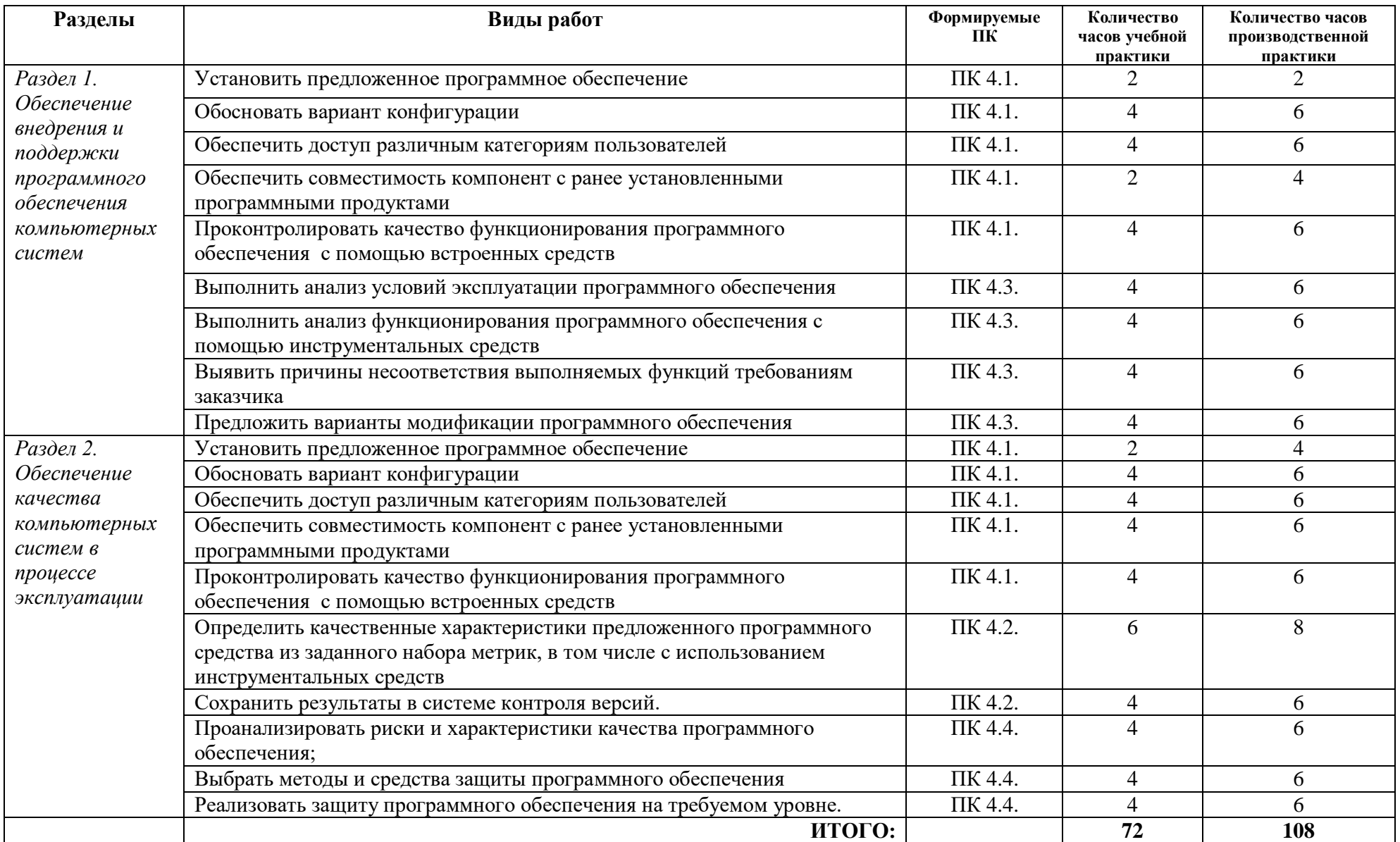

# **3. ТЕМАТИЧЕСКИЙ ПЛАН И СОДЕРЖАНИЕ УЧЕБНОЙ И ПРОИЗВОДСТВЕННОЙ ПРАКТИКИ**

### **4. УСЛОВИЯ РЕАЛИЗАЦИИ УЧЕБНОЙ И ПРОИЗВОДСТВЕННОЙ ПРАКТИКИ**

#### **4.1. Требования к минимальному материально-техническому обеспечению**

Реализация программы модуля предполагает наличие лаборатории «Вычислительной техники, архитектуры персонального компьютера и периферийных устройств».

Оборудование лаборатории: *оборудование учебного класса, ПЭВМ, программное обеспечение, методические материалы.*

Технические средства обучения: *компьютеры для студентов*, *компьютер с проектором, экран*.

Оборудование и технологическое оснащение рабочих мест на производственной практике предоставляет организация (предприятие) практики: *программные средства для разработки приложений, серверное программное обеспечение.*

#### **4.2. Информационное обеспечение обучения**

### **Перечень рекомендуемых учебных изданий, Интернет-ресурсов, дополнительной литературы**

#### **4.2.1. Печатные издания**

1. Федорова Г.И. Разработка, внедрение и адаптация программного обеспечения отраслевой направленности. Учебное пособие. Изд.: КУРС, Инфра-М. Среднее профессиональное образование. 2016 г. 336 стр.

#### **4.2.2. Электронные издания (электронные ресурсы)**

1. От модели объектов - к модели классов. Единое окно доступа к образовательным ресурсам. [http://real.tepkom.ru/Real\\_OM-CM\\_A.asp](http://real.tepkom.ru/Real_OM-CM_A.asp)

2. Царев Р.Ю. Программные и аппаратные средства информатики / Царев Р.Ю., ПрокопенкоА.В., КнязьковА.Н. - Краснояр.: СФУ, 2015. - 160 с. ЭБС "Знаниум" 3. Шаньгин В. Ф. Информационная безопасность компьютерных систем и сетей: Учебное пособие / В.Ф. Шаньгин. - М.: ИД ФОРУМ: НИЦ ИНФРА-М, 2014. - 416 с. (Профессиональное образование). ЭБС "Знаниум

#### **Дополнительные источники**

1. Гвоздева, В. А. Основы построения автоматизированных информационных систем: учебник / В. А. Гвоздева, И. Ю. Лаврентьева. -М.: ФОРУМ-ИНФРА-М, 2007.-256 с.

#### **4.5 . Общие требования к организации учебной и производственной практики**

Учебная и производственная практика студентов по модулю является составной частью учебного процесса и имеет целью закрепление и углубление знаний, полученных студентами в процессе обучения, приобретение необходимых умений и практического опыта по сопровождению и обслуживанию программного обеспечения компьютерных систем.

В процессе практики студенты знакомятся с организацией, техническими и программными средствами для сопровождения и обслуживания программного обеспечения, проводят инсталляцию и настройку конфигурации программного обеспечения. Сроки проведения практики планируются в соответствии с учебным планом по специальности 09.02.07 Информационные системы и программирование.

Все виды практик должны проводиться в условиях максимально приближенных к будущей профессиональной деятельности. Базами производственной практики являются организации и предприятия, имеющие программные средства для разработки и создания баз данных.

Учебная практика проводится на 2 курсе по подгруппам (группа делится на две-три подгруппы) преподавателем ведущим МДК по ПМ.04.Сопровождение и обслуживание программного обеспечения компьютерных систем

Производственная практика проводится в организациях, имеющих программные средства для работы с базами данных*.* Производственная практика осуществляется концентрированно на 2 курсе после учебной практики.

Контроль работы практикантов осуществляется руководителем практики. Аттестация по итогам производственной практики проводится с учетом выполнения заданий практики, ведения документации.

Оценка за практику выставляется на основании данных аттестационного листа с указанием видов работ, выполненных обучающимися во время практики, их объема, качества выполнения в соответствии с требованиями организации, в которой проводилась практика; дневника практики, отчета по практике, защиты отчета по практике

#### **5. КОНТРОЛЬ И ОЦЕНКА РЕЗУЛЬТАТОВ ОСВОЕНИЯ УЧЕБНОЙ И ПРОИЗВОДСТВЕННОЙ ПРАКТИКИ**

Контроль и оценка результатов освоения программы учебной практики осуществляется преподавателем профессионального цикла в процессе проведения занятий, а также выполнения обучающимися заданий.

Контроль работы практикантов осуществляют руководители практики от колледжа, на базах практики осуществляют руководитель учреждения или заместитель, а также специалисты учреждения.

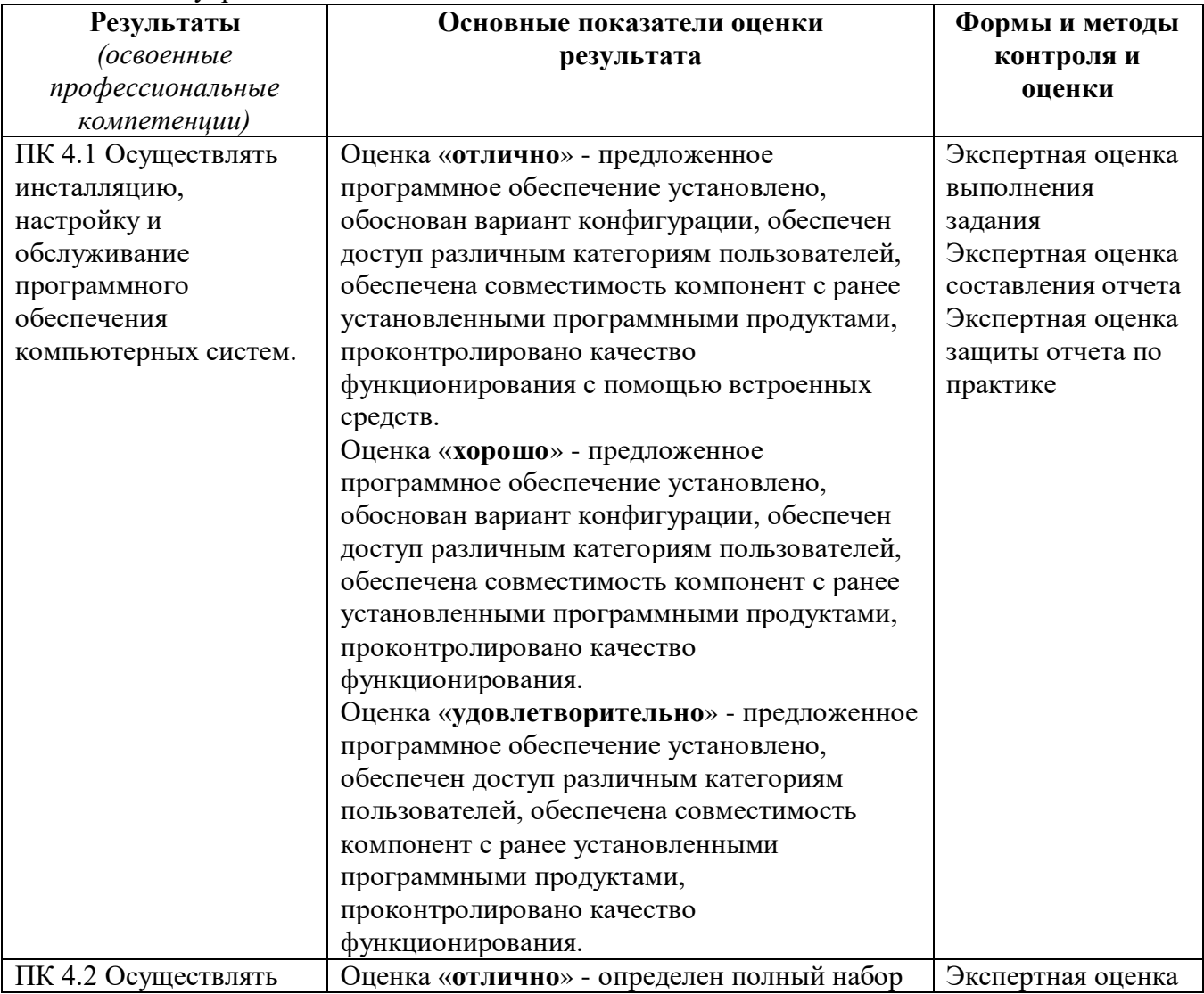

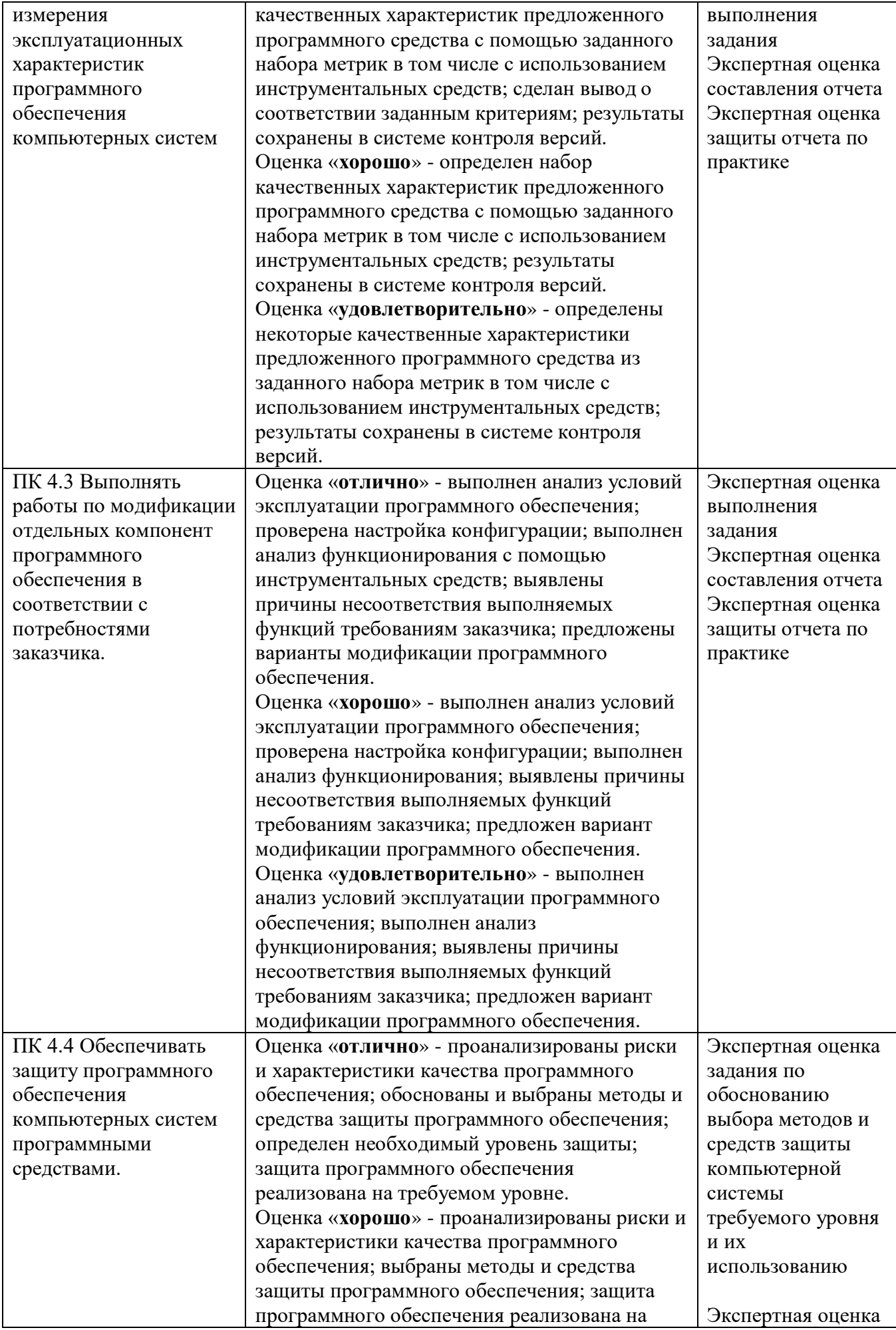

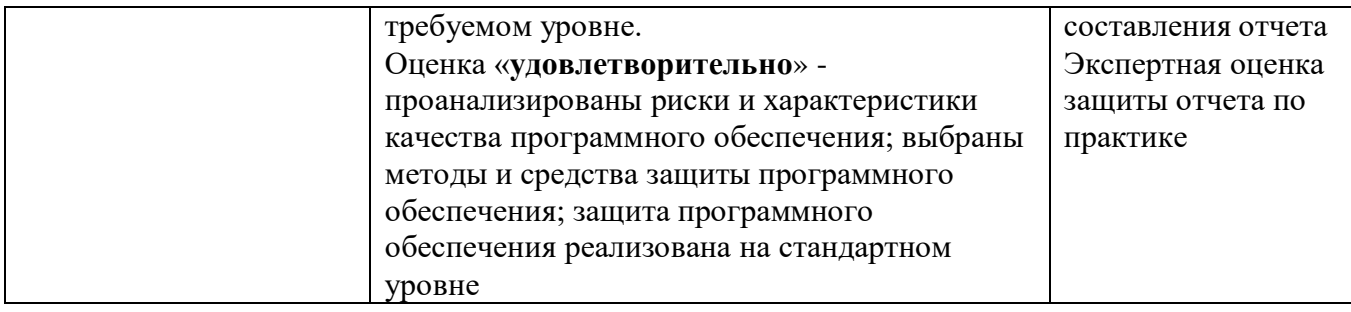

По окончании практики студент должен представить:

- аттестационный лист с экспертной оценкой профессиональных компетенций (Приложение 1)

- дневник по практике (Приложение 2);

- характеристику с базы практики (Приложение 3);

- отчет по результатам учебной или производственной практики (Приложение 4).

## **АТТЕСТАЦИОННЫЙ ЛИСТ ПО ПРАКТИКЕ**

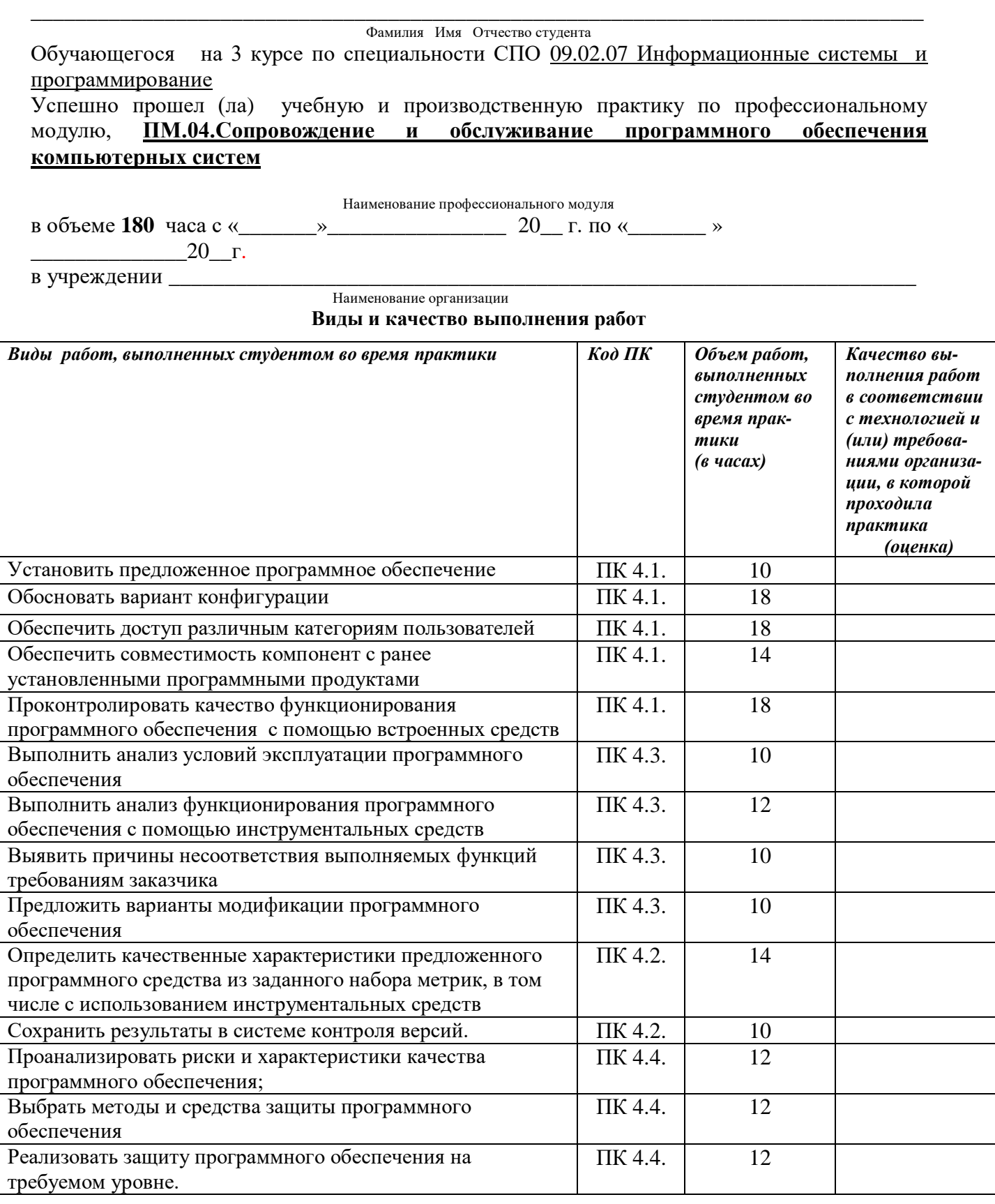

У обучающегося/обучающейся были сформированы общие компетенции (элементы компетенций):

**Сводная ведомость оценки уровня освоения**

## **общих компетенций по результатам практики**

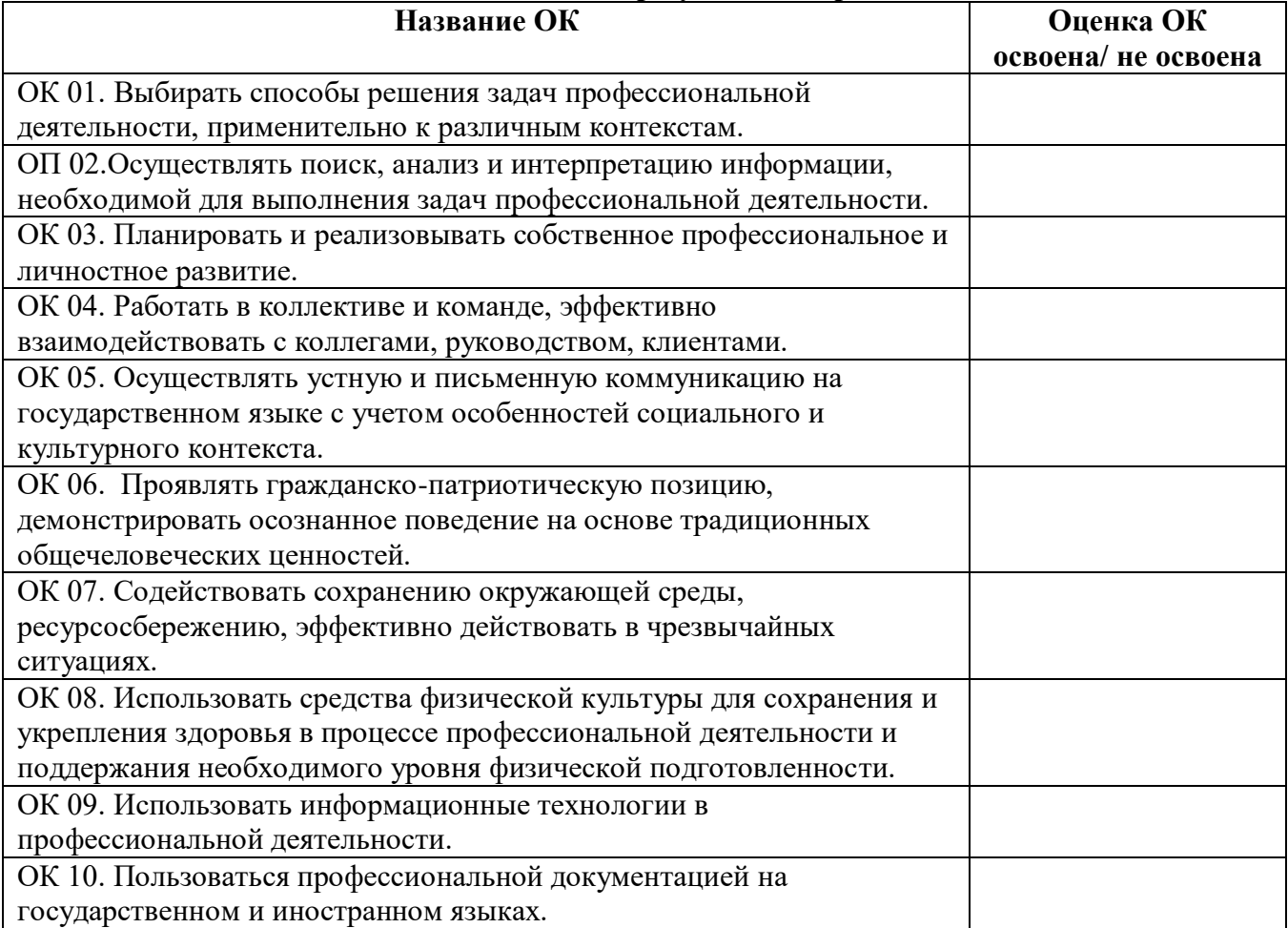

Характеристика профессиональной деятельности во время **учебной** практики.

\_\_\_\_\_\_\_\_\_\_\_\_\_\_\_\_\_\_\_\_\_\_\_\_\_\_\_\_\_\_\_\_\_\_\_\_\_\_\_\_\_\_\_\_\_\_\_\_\_\_\_\_\_\_\_\_\_\_\_\_\_\_\_\_\_\_\_\_\_\_\_\_\_\_\_\_\_\_\_\_ \_\_\_\_\_\_\_\_\_\_\_\_\_\_\_\_\_\_\_\_\_\_\_\_\_\_\_\_\_\_\_\_\_\_\_\_\_\_\_\_\_\_\_\_\_\_\_\_\_\_\_\_\_\_\_\_\_\_\_\_\_\_\_\_\_\_\_\_\_\_\_\_\_\_\_\_\_\_\_\_ \_\_\_\_\_\_\_\_\_\_\_\_\_\_\_\_\_\_\_\_\_\_\_\_\_\_\_\_\_\_\_\_\_\_\_\_\_\_\_\_\_\_\_\_\_\_\_\_\_\_\_\_\_\_\_\_\_\_\_\_\_\_\_\_\_\_\_\_\_\_\_\_\_\_\_\_\_\_\_\_ \_\_\_\_\_\_\_\_\_\_\_\_\_\_\_\_\_\_\_\_\_\_\_\_\_\_\_\_\_\_\_\_\_\_\_\_\_\_\_\_\_\_\_\_\_\_\_\_\_\_\_\_\_\_\_\_\_\_\_\_\_\_\_\_\_\_\_\_\_\_\_\_\_\_\_\_\_\_\_\_

\_\_\_\_\_\_\_\_\_\_\_\_\_\_\_\_\_\_\_\_\_\_\_\_\_\_\_\_\_\_\_\_\_\_\_\_\_\_\_\_\_\_\_\_\_\_\_\_\_\_\_\_\_\_\_\_\_\_\_\_\_\_\_\_\_\_\_\_\_\_\_\_\_\_\_\_\_\_\_\_ \_\_\_\_\_\_\_\_\_\_\_\_\_\_\_\_\_\_\_\_\_\_\_\_\_\_\_\_\_\_\_\_\_\_\_\_\_\_\_\_\_\_\_\_\_\_\_\_\_\_\_\_\_\_\_\_\_\_\_\_\_\_\_\_\_\_\_\_\_\_\_\_\_\_\_\_\_\_\_\_ \_\_\_\_\_\_\_\_\_\_\_\_\_\_\_\_\_\_\_\_\_\_\_\_\_\_\_\_\_\_\_\_\_\_\_\_\_\_\_\_\_\_\_\_\_\_\_\_\_\_\_\_\_\_\_\_\_\_\_\_\_\_\_\_\_\_\_\_\_\_\_\_\_\_\_\_\_\_\_\_ \_\_\_\_\_\_\_\_\_\_\_\_\_\_\_\_\_\_\_\_\_\_\_\_\_\_\_\_\_\_\_\_\_\_\_\_\_\_\_\_\_\_\_\_\_\_\_\_\_\_\_\_\_\_\_\_\_\_\_\_\_\_\_\_\_\_\_\_\_\_\_\_\_\_\_\_\_\_\_\_ \_\_\_\_\_\_\_\_\_\_\_\_\_\_\_\_\_\_\_\_\_\_\_\_\_\_\_\_\_\_\_\_\_\_\_\_\_\_\_\_\_\_\_\_\_\_\_\_\_\_\_\_\_\_\_\_\_\_\_\_\_\_\_\_\_\_\_\_\_\_\_\_\_\_\_\_\_\_\_\_ \_\_\_\_\_\_\_\_\_\_\_\_\_\_\_\_\_\_\_\_\_\_\_\_\_\_\_\_\_\_\_\_\_\_\_\_\_\_\_\_\_\_\_\_\_\_\_\_\_\_\_\_\_\_\_\_\_\_\_\_\_\_\_\_\_\_\_\_\_\_\_\_\_\_\_\_\_\_\_\_ \_\_\_\_\_\_\_\_\_\_\_\_\_\_\_\_\_\_\_\_\_\_\_\_\_\_\_\_\_\_\_\_\_\_\_\_\_\_\_\_\_\_\_\_\_\_\_\_\_\_\_\_\_\_\_\_\_\_\_\_\_\_\_\_\_\_\_\_\_\_\_\_\_\_\_\_\_\_\_\_ \_\_\_\_\_\_\_\_\_\_\_\_\_\_\_\_\_\_\_\_\_\_\_\_\_\_\_\_\_\_\_\_\_\_\_\_\_\_\_\_\_\_\_\_\_\_\_\_\_\_\_\_\_\_\_\_\_\_\_\_\_\_\_\_\_\_\_\_\_\_\_\_\_\_\_\_\_\_\_\_

«\_\_\_\_»\_\_\_\_\_\_\_\_\_\_\_\_\_\_\_20\_\_\_г.

Руководитель практики от организации \_\_\_\_\_\_\_\_\_\_\_\_\_\_\_\_\_\_\_\_\_\_ \_\_\_\_\_\_\_\_\_\_\_\_\_\_ Ф.И.О. подпись

Кировское областное государственное профессиональное образовательное бюджетное учреждение «Слободской колледж педагогики и социальных отношений»

# **ДНЕВНИК по учебной (производственной) практике**

## **ПМ.04.Сопровождение и обслуживание программного обеспечения компьютерных систем**

Студента очного отделения Фамилия Имя Отчество

Группа П-21

Специальность 09.02.07 Информационные системы и программирование

Организация:

Адрес организации

Руководитель практики от организации

Руководитель практики от колледжа

| Сроки проведения | Содержание работы | Количество<br>часов | Отметка о<br>выполнении |
|------------------|-------------------|---------------------|-------------------------|
|------------------|-------------------|---------------------|-------------------------|

2022 уч. г

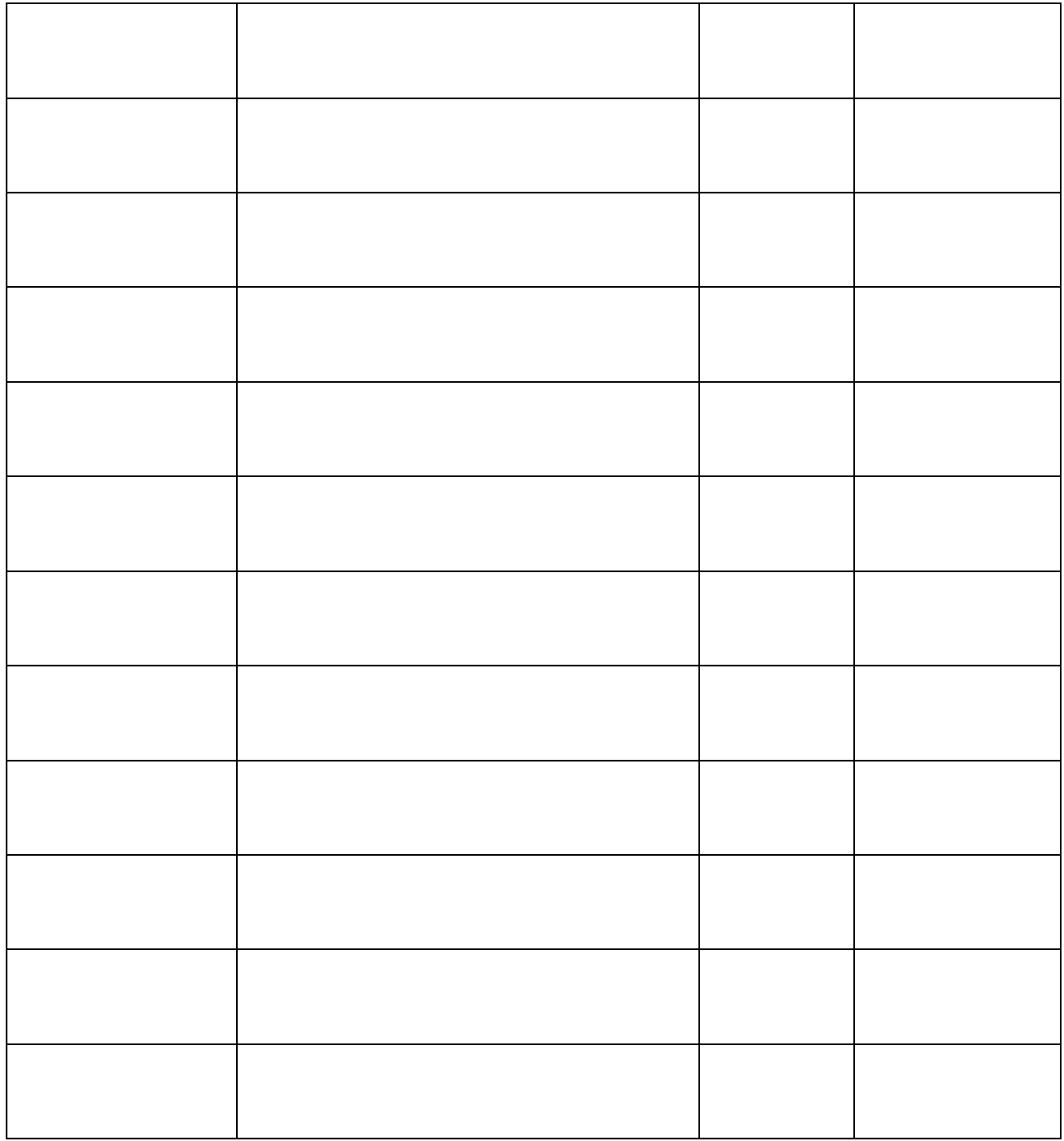

# ХАРАКТЕРИСТИКА (ОТЗЫВ)

Студент КОГПОБУ Слободской колледж педагогики и социальных отношений

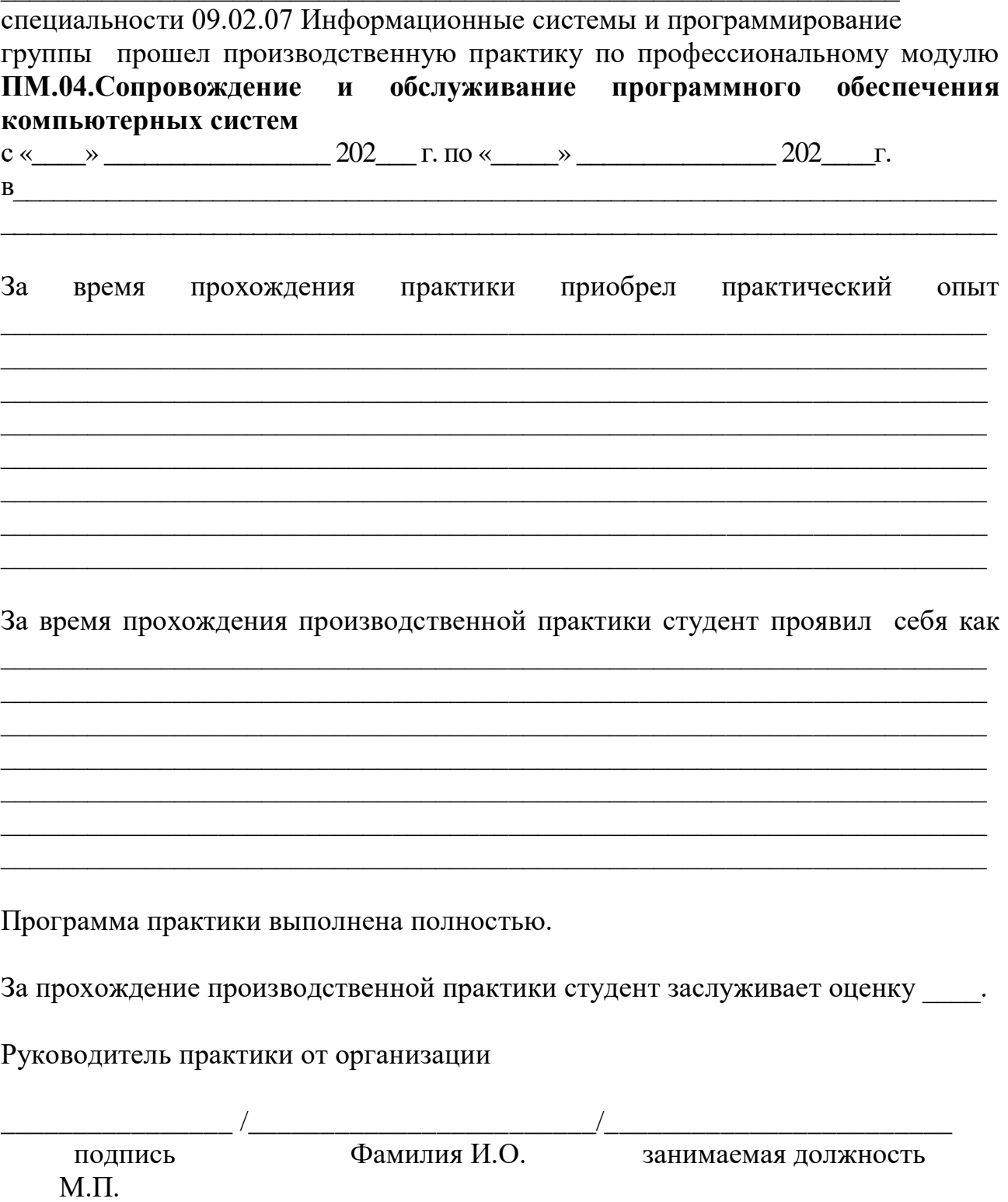

## **Схема отчета по производственной практике**

- Титульный лист с печатью и подписью
- Содержание
- Характеристика объекта практики (юридический адрес, специализация)
- Описание рабочего места
- Состав программного и технического обеспечения, имеющегося на предприятии, их назначение.
- Описание выполненных видов работ
- Руководство оператора
- Заключение.

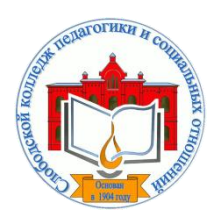

*«Слободской колледж педагогики и социальных отношений»* (КОГПОБУ СКПиСО)

> УТВЕРЖДАЮ: Зам. директора по воспитательной и методической работе Т.Г. Глазырина «31» августа 2022 г.

## **ПМ 11. РАЗРАБОТКА, АДМИНИСТРИРОВАНИЕ И ЗАЩИТА БАЗ ДАННЫХ**

# **РАБОЧАЯ ПРОГРАММА УЧЕБНОЙ И ПРОИЗВОДСТВЕННОЙ ПРАКТИКИ**

**Специальность 09.02.07 Информационные системы и программирование** 

**Квалификация выпускника: программист** 

Слободской, 2022

**1. ПАСПОРТ РАБОЧЕЙ ПРОГРАММЫ УЧЕБНОЙ И ПРОИЗВОДСТВЕННОЙ ПРАКТИКИ** 

## **1.1. Область применения программы**

Программа учебной и производственной практики является частью профессионального модуля, частью основной профессиональной образовательной программы в соответствии с ФГОС по специальности *СПО 09.02.07 Информационные системы и программирование* в части освоения основного вида профессиональной деятельности: *разработка, администрирование и защита баз данных* и соответствующих профессиональных компетенций:

*ПК 11.1. Осуществлять сбор, обработку и анализ информации для проектирования баз данных*

*ПК 11.2. Проектировать базу данных на основе анализа предметной области*

*ПК 11.3. Разрабатывать объекты базы данных в соответствии с результатами анализа предметной области*

*ПК 11.4. Реализовывать базу данных в конкретной системе управления базами данных*

*ПК 11.5. Администрировать базы данных*

*ПК 11.6. Защищать информацию в базе данных с использованием технологии защиты информации*

## **1.2. Цели учебной и производственной практики.**

Цель учебной и производственной практики – приобретение необходимых практических навыков по освоению основного вида профессиональной деятельности (ВПД) и формирование профессиональных компетенций (ПК) в сфере профессиональной деятельности в ходе освоения профессионального модуля: **ПМ. 11. Разработка, администрирование и защита баз данных.**

### **1.3. 3адачи учебной и производственной практики:**

С целью овладения указанным видом профессиональной деятельности и соответствующими профессиональными компетенциями обучающийся в ходе прохождения учебной практики должен:

#### **иметь практический опыт:**

- в работе с объектами базы данных в конкретной системе управления базами данных;
- использование стандартных методов защиты объектов базы данных;
- работе с документами отраслевой направленности.

## **Уметь:**

- работать с современными case-средствами проектирования баз данных;
- проектировать логическую и физическую схемы базы данных;
- создавать хранимые процедуры и триггеры на базах данных;
- применять стандартные методы для защиты объектов базы данных;
- выполнять стандартные процедуры резервного копирования и мониторинга выполнения этой процедуры;

 выполнять процедуру восстановления базы данных и вести мониторинг выполнения этой процедуры;

обеспечивать информационную безопасность на уровне базы данных.

## **1.4. Место учебной и производственной практики в структуре ППССЗ:**

Учебная и производственная практика в рамках освоения профессионального модуля базируется на изучении МДК.11.01. ТЕХНОЛГИЯ РАЗРАБОТКИ И ЗАЩИТЫ БАЗ ДАННЫХ.

**1.5.Формы проведения учебной практики –** индивидуальные, групповые.

**1.6. Место и время проведения учебной практики: у**чебная практика проводится в колледже в учебных аудиториях, производственная практики на базе предприятий и организаций Кировской области.

**1.7. Количество часов, необходимое для освоения учебной и производственной практики 144 часа:**

- 72 ч. учебная практика;
- 72 ч. производственная практика.

#### **2. РЕЗУЛЬТАТЫ ОСВОЕНИЯ УЧЕБНОЙ ПРАКТИКИ**

В результате прохождения данной учебной и производственной практики должно стать овладение обучающимися видом профессиональной деятельности *разработка, администрирование и защита баз данных,* в том числе

Профессиональными и общими компетенциями:

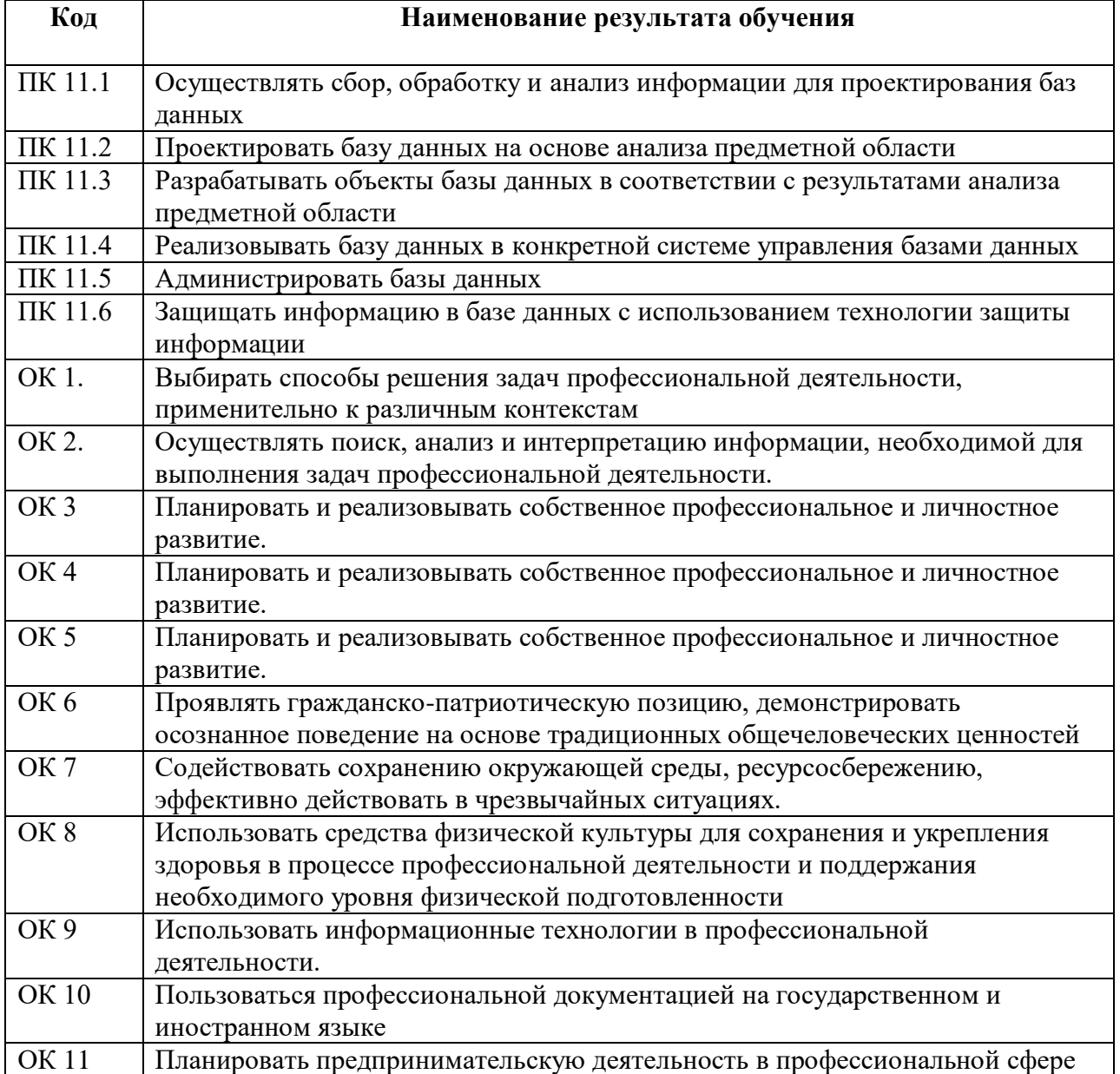

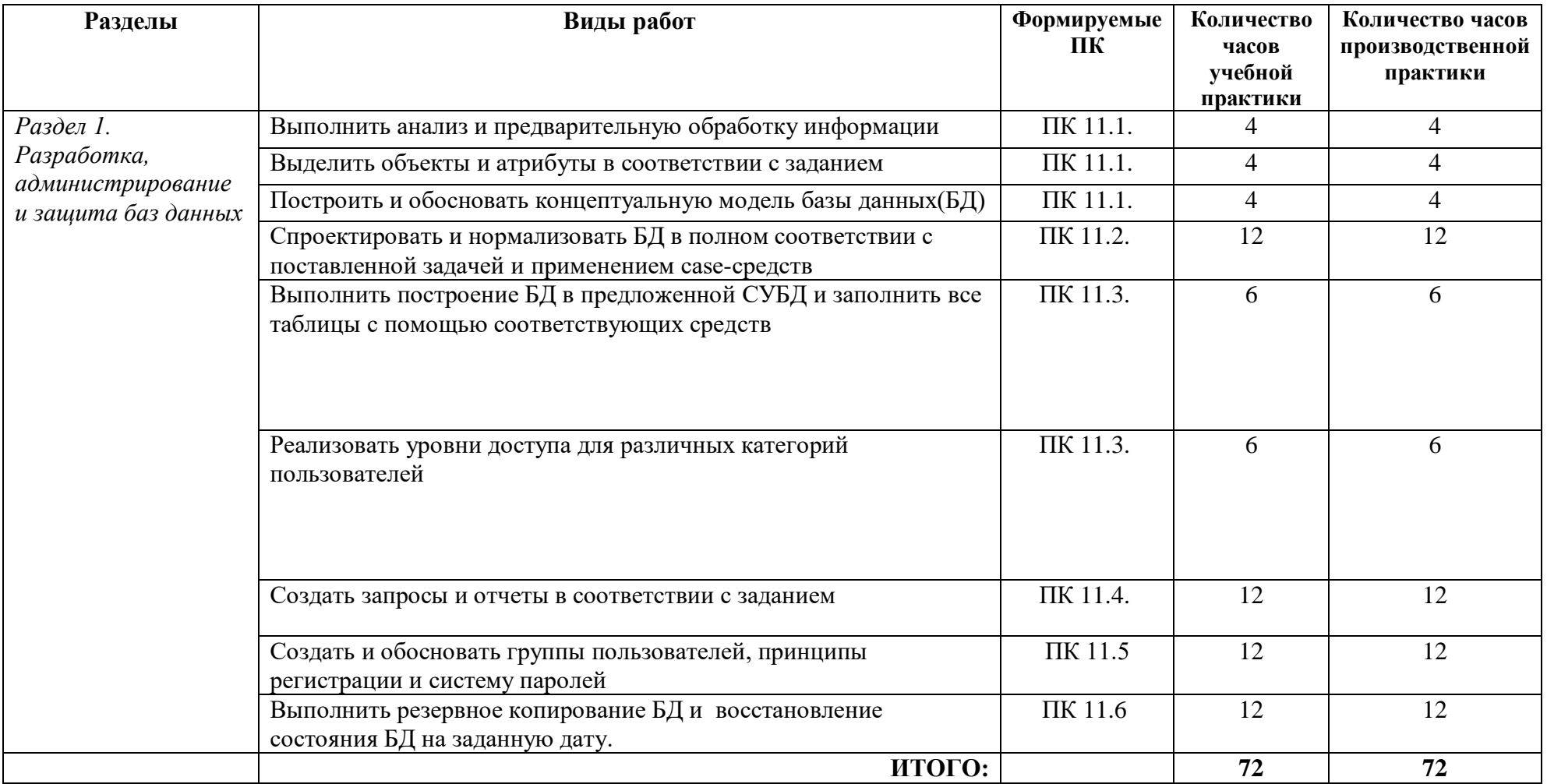

# **3. ТЕМАТИЧЕСКИЙ ПЛАН И СОДЕРЖАНИЕ УЧЕБНОЙ И ПРОИЗВОДСТВЕННОЙ ПРАКТИКИ**

## **4. УСЛОВИЯ РЕАЛИЗАЦИИ УЧЕБНОЙ И ПРОИЗВОДСТВЕННОЙ ПРАКТИКИ**

#### **4.1. Требования к минимальному материально-техническому обеспечению**

Реализация программы модуля предполагает наличие лаборатории «Программирования и баз данных».

Оборудование лаборатории: *оборудование учебного класса, ПЭВМ, программное обеспечение, методические материалы.*

Технические средства обучения: *компьютеры для студентов*, *компьютер с проектором, экран*.

Оборудование и технологическое оснащение рабочих мест на производственной практике предоставляет организация (предприятие) практики: *системы управления базами данных, программные средства для разработки приложений.*

#### **4.2. Информационное обеспечение обучения**

## **Перечень рекомендуемых учебных изданий, Интернет-ресурсов, дополнительной литературы**

#### **4.2.1. Печатные издания**

2. Кумскова, И. А. Базы данных: учебник для СПО / И. А. Кумскова.- М.: КНОРУС, 2016.-488 с.

#### **4.2.2. Электронные издания (электронные ресурсы)**

1.Базы данных. В 2-х кн. Кн. 2. Распределенные и удаленные базы данных[Электронный ресурс]: учебник / В.П. Агальцов. - М.: ИД ФОРУМ: НИЦ Инфра-М, 2013. - 272 с. - Режим доступа: http://znanium.com/catalog.php?bookin.

#### **Дополнительные источники**

• Мартишин, С. А. Базы данных практическое применение СУБД SQL и NOSQL-типа для проектирования информационных систем: учеб. пособие / С.А. Мартишин, В.Л. Симонов, М.В. Храпченко.-М.: ИД "ФОРУМ": ИНФРА-М, 2

#### **4.6 . Общие требования к организации учебной и производственной практики**

Учебная и производственная практика студентов по модулю является составной частью учебного процесса и имеет целью закрепление и углубление знаний, полученных студентами в процессе обучения, приобретение необходимых умений и практического опыта по разработке администрированию и защиты баз данных.

В процессе практики студенты знакомятся с организацией, техническими и программными средствами для работы базами данных, разрабатывают базу данных для организации. Сроки проведения практики планируются в соответствии с учебным планом по специальности 09.02.07 Информационные системы и программирование.

Все виды практик должны проводиться в условиях максимально приближенных к будущей профессиональной деятельности. Базами производственной практики являются организации и предприятия, имеющие программные средства для разработки и создания баз данных.

Учебная практика проводится на 3 курсе по подгруппам (группа делится на две-три подгруппы) преподавателем ведущим МДК по ПМ 11. Разработка, администрирование и защита баз данных. Производственная практика проводится в организациях, имеющих программные средства для работы с базами данных*.* Производственная практика осуществляется концентрированно на 3 курсе после учебной практики.

Контроль работы практикантов осуществляется руководителем практики. Аттестация по итогам производственной практики проводится с учетом выполнения заданий практики, ведения документации.

Оценка за практику выставляется на основании данных аттестационного листа с указанием видов работ, выполненных обучающимися во время практики, их объема, качества выполнения в соответствии с требованиями организации, в которой проводилась практика; дневника практики, отчета по практике, защиты отчета по практике

### **5. КОНТРОЛЬ И ОЦЕНКА РЕЗУЛЬТАТОВ ОСВОЕНИЯ УЧЕБНОЙ ПРАКТИКИ**

Контроль и оценка результатов освоения программы учебной практики осуществляется преподавателем профессионального цикла в процессе проведения занятий, а также выполнения обучающимися заданий.

Контроль работы практикантов осуществляют руководители практики от колледжа, на базах практики осуществляют руководитель учреждения или заместитель, а также специалисты учреждения.

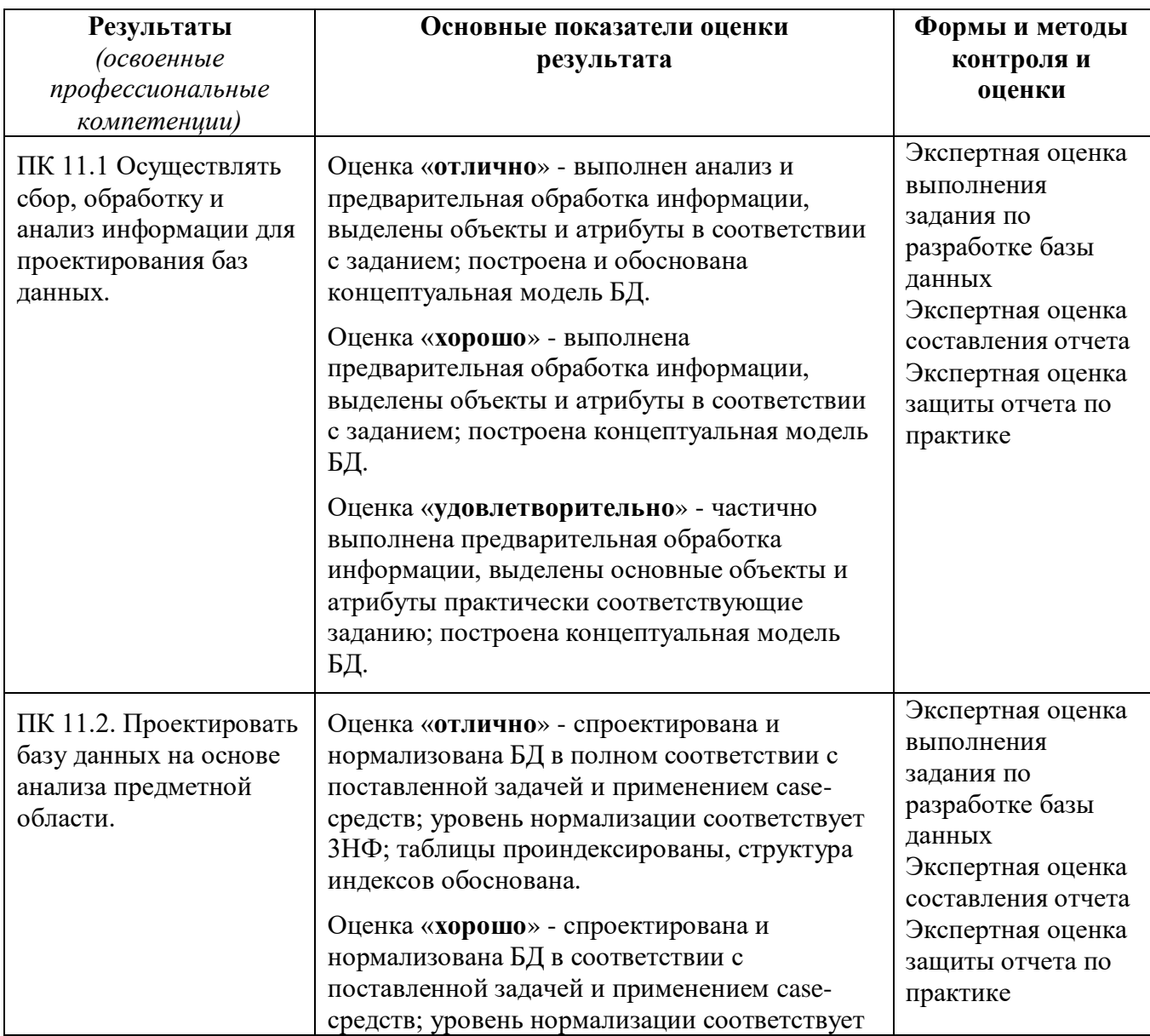

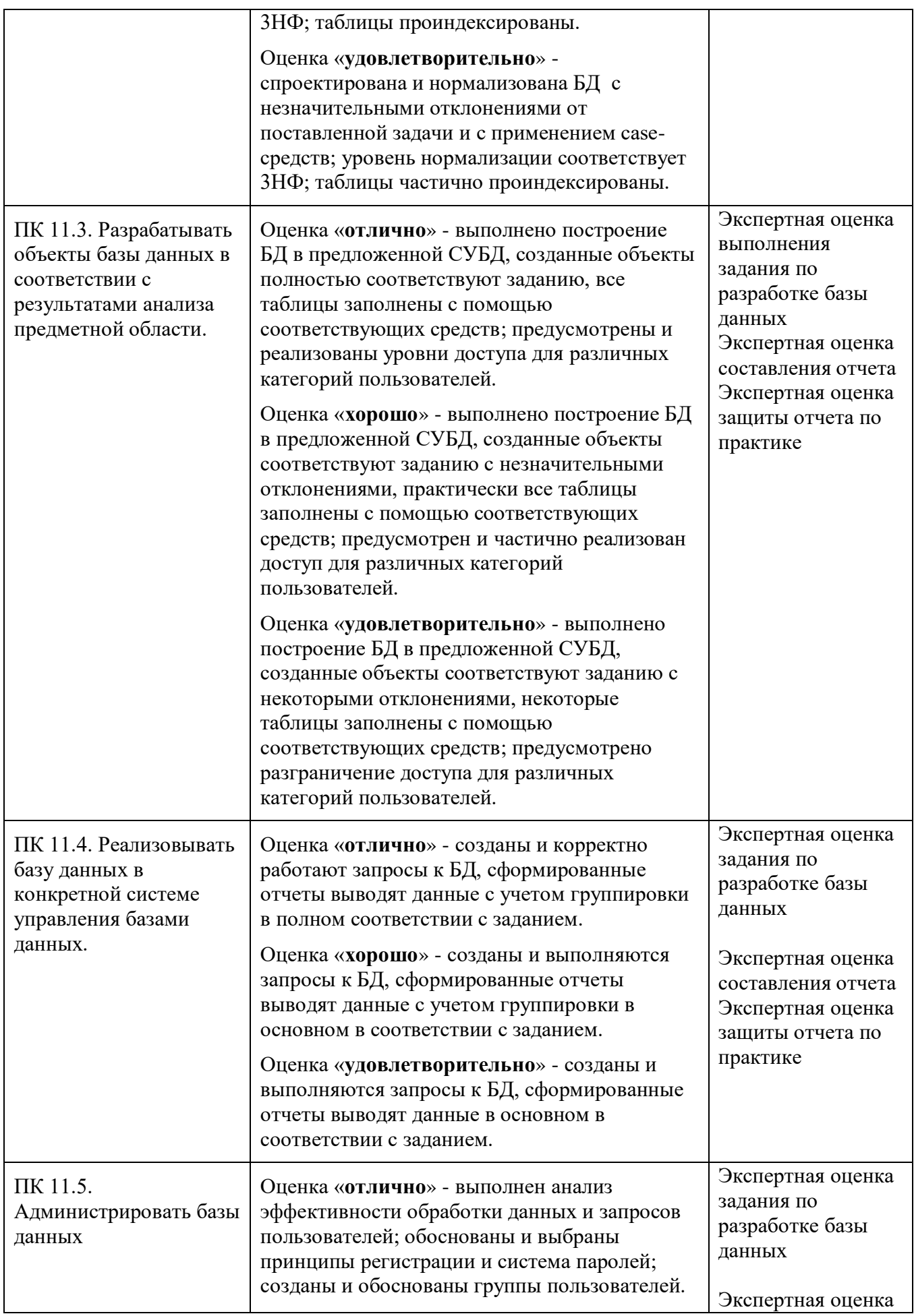

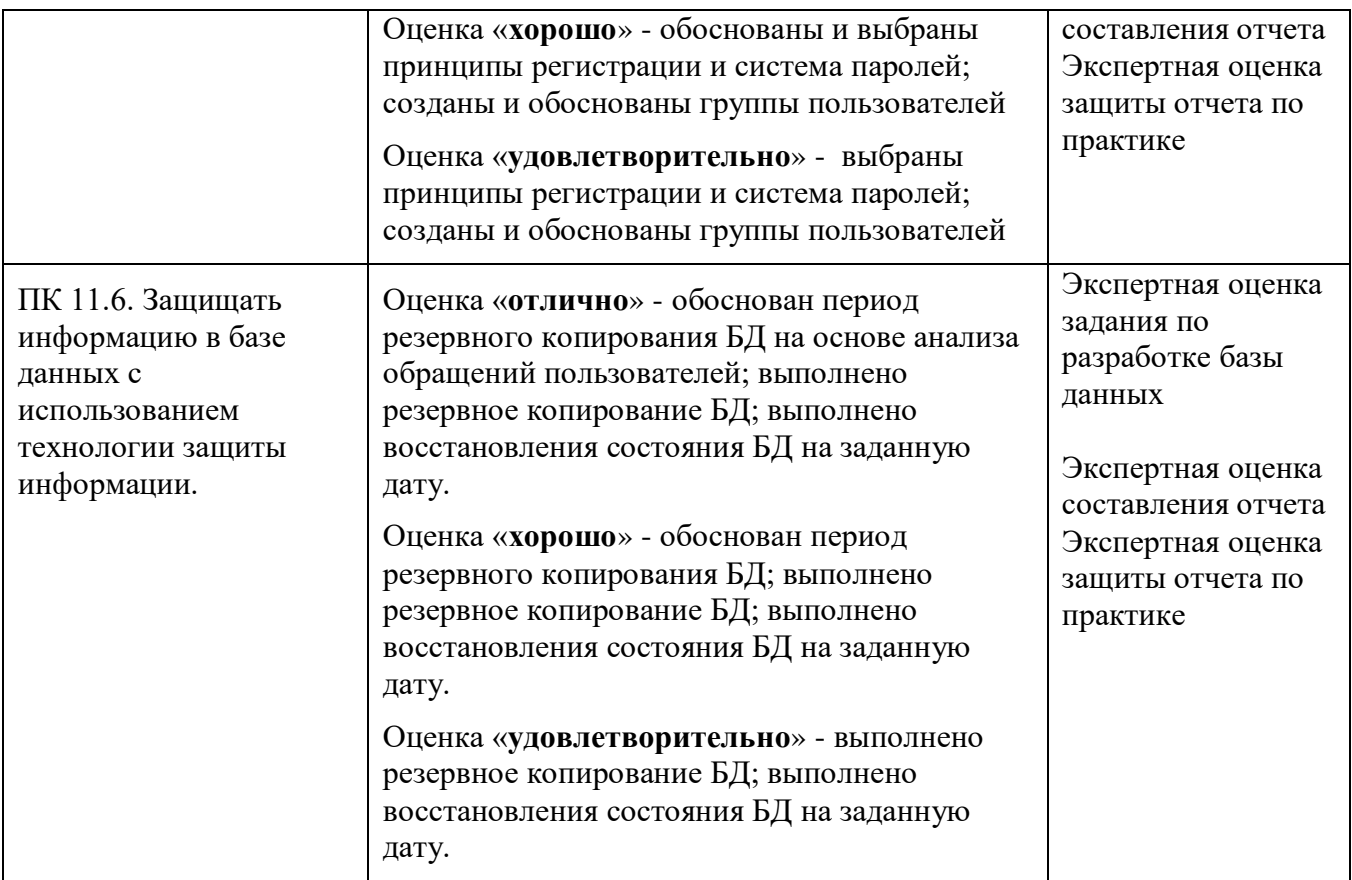

По окончании практики студент должен представить:

- аттестационный лист с экспертной оценкой профессиональных компетенций (Приложение 1)

- дневник по практике (Приложение 2);
- характеристику с базы практики (Приложение 3);
- отчет по результатам учебной или производственной практики (Приложение 4).

# **АТТЕСТАЦИОННЫЙ ЛИСТ ПО ПРАКТИКЕ**

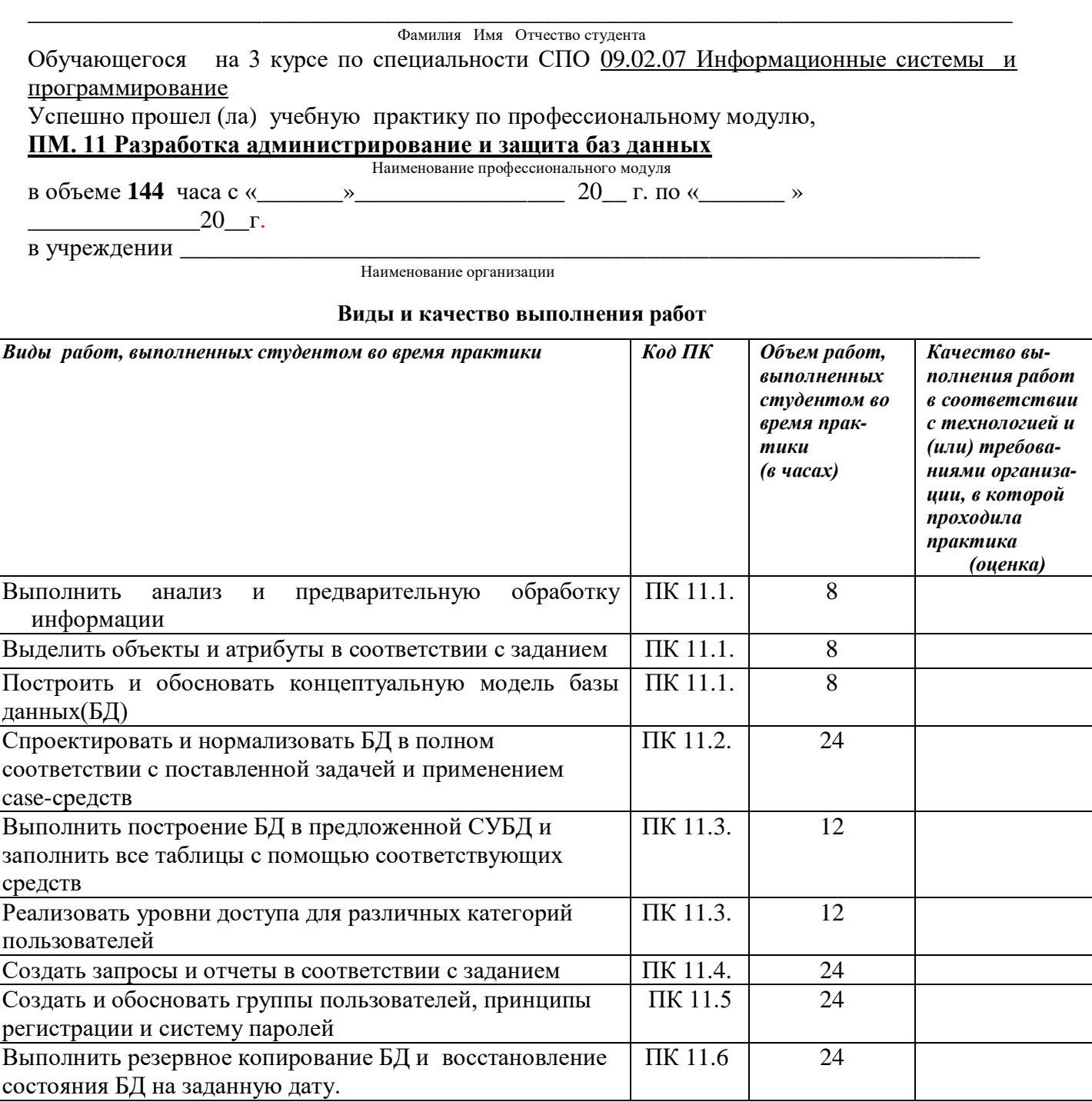

У обучающегося/обучающейся были сформированы общие компетенции (элементы компетенций):

#### **Сводная ведомость оценки уровня освоения общих компетенций по результатам практики**

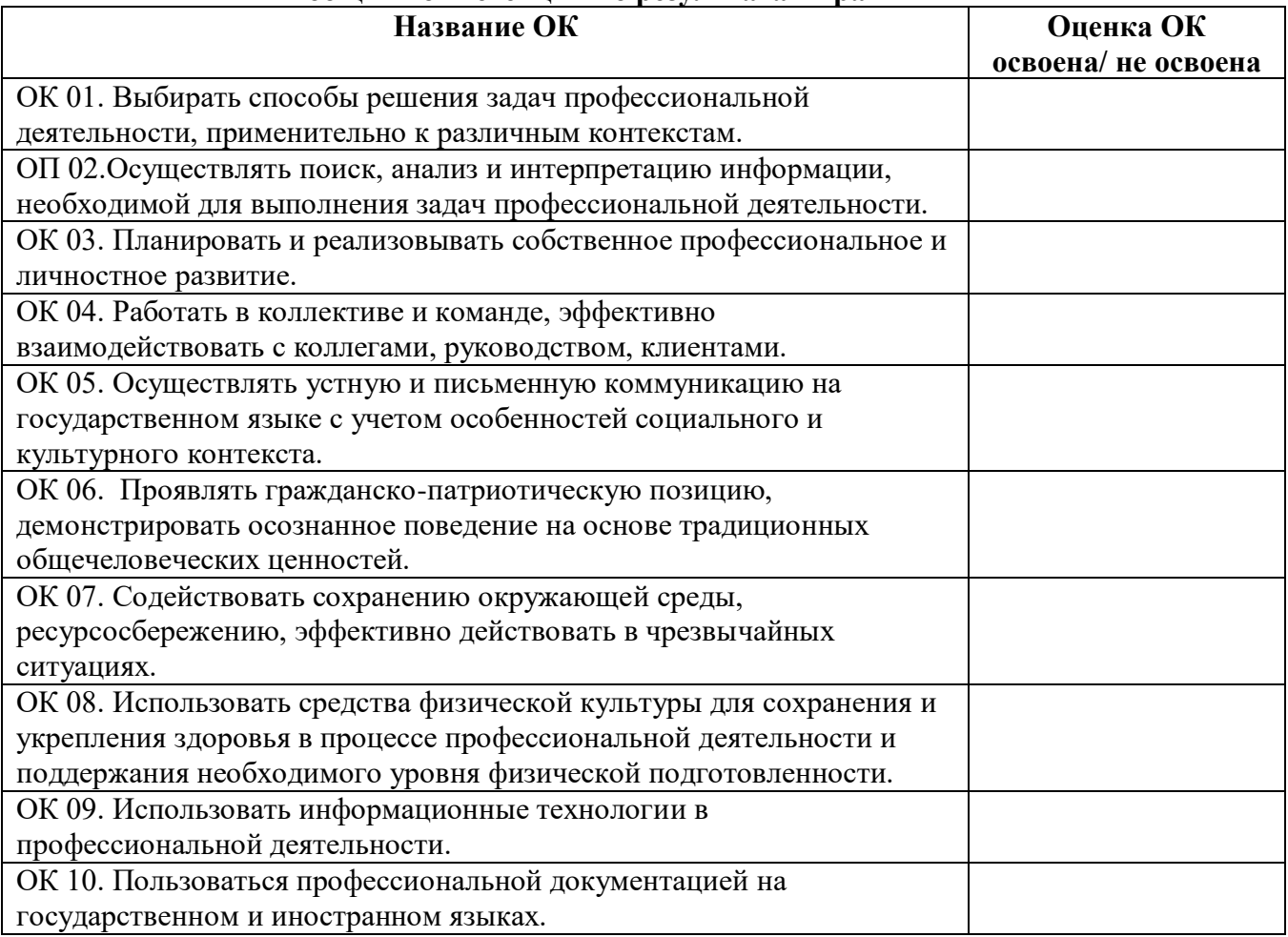

\_\_\_\_\_\_\_\_\_\_\_\_\_\_\_\_\_\_\_\_\_\_\_\_\_\_\_\_\_\_\_\_\_\_\_\_\_\_\_\_\_\_\_\_\_\_\_\_\_\_\_\_\_\_\_\_\_\_\_\_\_\_\_\_\_\_\_\_\_\_\_\_\_\_\_\_\_\_\_\_ \_\_\_\_\_\_\_\_\_\_\_\_\_\_\_\_\_\_\_\_\_\_\_\_\_\_\_\_\_\_\_\_\_\_\_\_\_\_\_\_\_\_\_\_\_\_\_\_\_\_\_\_\_\_\_\_\_\_\_\_\_\_\_\_\_\_\_\_\_\_\_\_\_\_\_\_\_\_\_\_ \_\_\_\_\_\_\_\_\_\_\_\_\_\_\_\_\_\_\_\_\_\_\_\_\_\_\_\_\_\_\_\_\_\_\_\_\_\_\_\_\_\_\_\_\_\_\_\_\_\_\_\_\_\_\_\_\_\_\_\_\_\_\_\_\_\_\_\_\_\_\_\_\_\_\_\_\_\_\_\_ \_\_\_\_\_\_\_\_\_\_\_\_\_\_\_\_\_\_\_\_\_\_\_\_\_\_\_\_\_\_\_\_\_\_\_\_\_\_\_\_\_\_\_\_\_\_\_\_\_\_\_\_\_\_\_\_\_\_\_\_\_\_\_\_\_\_\_\_\_\_\_\_\_\_\_\_\_\_\_\_

\_\_\_\_\_\_\_\_\_\_\_\_\_\_\_\_\_\_\_\_\_\_\_\_\_\_\_\_\_\_\_\_\_\_\_\_\_\_\_\_\_\_\_\_\_\_\_\_\_\_\_\_\_\_\_\_\_\_\_\_\_\_\_\_\_\_\_\_\_\_\_\_\_\_\_\_\_\_\_\_ \_\_\_\_\_\_\_\_\_\_\_\_\_\_\_\_\_\_\_\_\_\_\_\_\_\_\_\_\_\_\_\_\_\_\_\_\_\_\_\_\_\_\_\_\_\_\_\_\_\_\_\_\_\_\_\_\_\_\_\_\_\_\_\_\_\_\_\_\_\_\_\_\_\_\_\_\_\_\_\_ \_\_\_\_\_\_\_\_\_\_\_\_\_\_\_\_\_\_\_\_\_\_\_\_\_\_\_\_\_\_\_\_\_\_\_\_\_\_\_\_\_\_\_\_\_\_\_\_\_\_\_\_\_\_\_\_\_\_\_\_\_\_\_\_\_\_\_\_\_\_\_\_\_\_\_\_\_\_\_\_ \_\_\_\_\_\_\_\_\_\_\_\_\_\_\_\_\_\_\_\_\_\_\_\_\_\_\_\_\_\_\_\_\_\_\_\_\_\_\_\_\_\_\_\_\_\_\_\_\_\_\_\_\_\_\_\_\_\_\_\_\_\_\_\_\_\_\_\_\_\_\_\_\_\_\_\_\_\_\_\_ \_\_\_\_\_\_\_\_\_\_\_\_\_\_\_\_\_\_\_\_\_\_\_\_\_\_\_\_\_\_\_\_\_\_\_\_\_\_\_\_\_\_\_\_\_\_\_\_\_\_\_\_\_\_\_\_\_\_\_\_\_\_\_\_\_\_\_\_\_\_\_\_\_\_\_\_\_\_\_\_ \_\_\_\_\_\_\_\_\_\_\_\_\_\_\_\_\_\_\_\_\_\_\_\_\_\_\_\_\_\_\_\_\_\_\_\_\_\_\_\_\_\_\_\_\_\_\_\_\_\_\_\_\_\_\_\_\_\_\_\_\_\_\_\_\_\_\_\_\_\_\_\_\_\_\_\_\_\_\_\_ \_\_\_\_\_\_\_\_\_\_\_\_\_\_\_\_\_\_\_\_\_\_\_\_\_\_\_\_\_\_\_\_\_\_\_\_\_\_\_\_\_\_\_\_\_\_\_\_\_\_\_\_\_\_\_\_\_\_\_\_\_\_\_\_\_\_\_\_\_\_\_\_\_\_\_\_\_\_\_\_ \_\_\_\_\_\_\_\_\_\_\_\_\_\_\_\_\_\_\_\_\_\_\_\_\_\_\_\_\_\_\_\_\_\_\_\_\_\_\_\_\_\_\_\_\_\_\_\_\_\_\_\_\_\_\_\_\_\_\_\_\_\_\_\_\_\_\_\_\_\_\_\_\_\_\_\_\_\_\_\_

Характеристика профессиональной деятельности во время практики.

« $\longrightarrow$  20  $\Gamma$ .

Руководитель практики от организации \_\_\_\_\_\_\_\_\_\_\_\_\_\_\_\_\_\_\_\_\_\_ \_\_\_\_\_\_\_\_\_\_\_\_\_\_

Ф.И.О. подпись

#### Приложение 2

Кировское областное государственное профессиональное образовательное бюджетное учреждение «Слободской колледж педагогики и социальных отношений»

## **ДНЕВНИК по учебной (производственной) практике**

## **ПМ.11. Разработка, администрирование и защита баз данных**

Студента очного отделения Фамилия Имя Отчество

Группа П-31

Специальность 09.02.07 Информационные системы и программирование

Организация:

Адрес организации

Руководитель практики от организации

Руководитель практики от колледжа

2022 уч. г

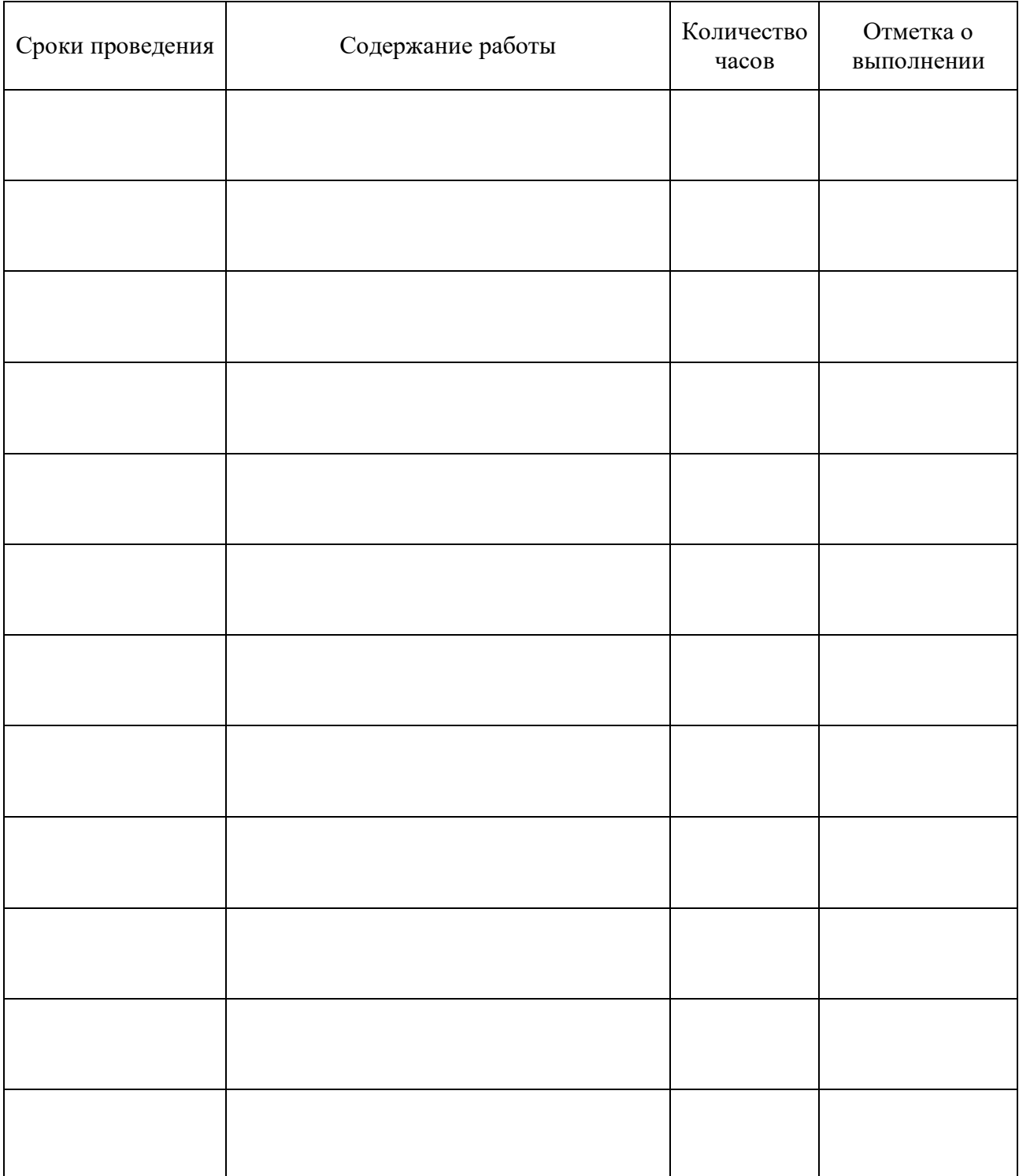

## ХАРАКТЕРИСТИКА (ОТЗЫВ)

Студент КОГПОБУ Слободской колледж педагогики и социальных отношений

специальности 09.02.07 Информационные системы и программирование **Группы** прошел производственную практику по профессиональному модулю ПМ.11. Разработка, администрирование и защита баз данных  $c \ll \rightarrow$  202  $r$ .  $\pi$ o  $\ll$   $\rightarrow$  202  $r$ .  $B$ 

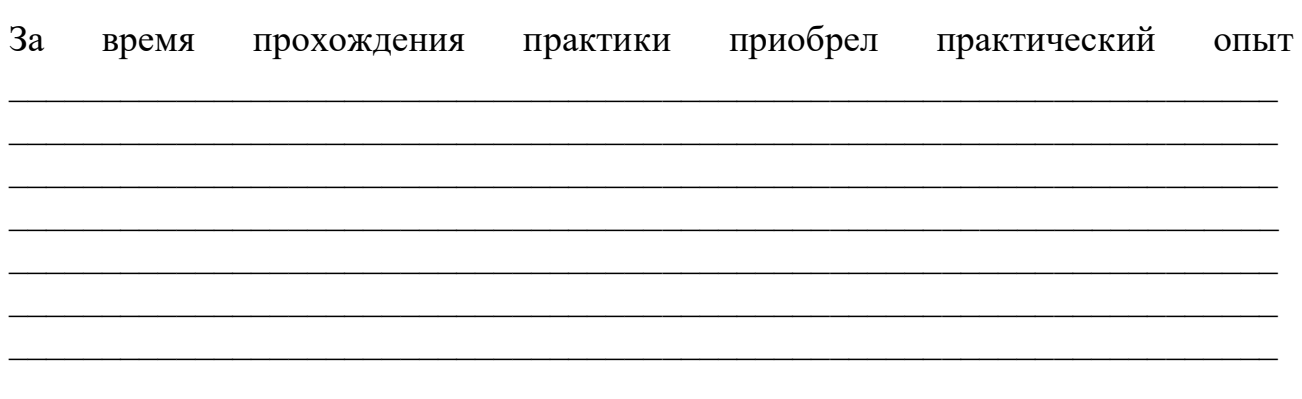

За время прохождения производственной практики студент проявил себя как

Программа практики выполнена полностью.

За прохождение производственной практики студент заслуживает оценку

Руководитель практики от организации

Фамилия И.О. полпись занимаемая должность  $M.\Pi.$ 

## **Схема отчета по производственной практике**

- Титульный лист с печатью и подписью
- Содержание
- Характеристика объекта практики (юридический адрес, специализация)
- Описание рабочего места
- Состав программного обеспечения, имеющегося на предприятии для работы с базами данных, их назначение.
- Постановка задачи на разработку базы данных, анализ информации, концептуальная модель БД.
- Описание серверной части базы данных: СУБД, средства для разработки БД, описание таблиц, хранимые процедуры, триггеры, запросы, пользователи, система резервного копирования
- Описание клиентской программы для работы с БД: используемый язык разработки, описание интерфейса, технология доступа к БД, запросы, отчеты.
- Реализация методов и технологий защиты в базе данных
- Руководство оператора
- Заключение.

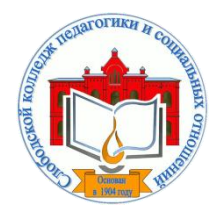

*Кировское областное государственное профессиональное образовательное бюджетное учреждение «Слободской колледж педагогики и социальных отношений»* (КОГПОБУ СКПиСО)

> УТВЕРЖДАЮ: Зам. директора по воспитательной и методической работе Т.Г. Глазырина «31» августа 2022 г.

## **ПМ 12. СОЗДАНИЕ И ПУБЛИКАЦИЯ ЦИФРОВОЙ МУЛЬТИМЕДИЙНОЙ ИНФОРМАЦИИ**

# **РАБОЧАЯ ПРОГРАММА УЧЕБНОЙ И ПРОИЗВОДСТВЕННОЙ ПРАКТИКИ**

**Специальность 09.02.07 Информационные системы и программирование** 

## **Квалификация выпускника: программист**

Слободской, 2022

## **1. ПАСПОРТ РАБОЧЕЙ ПРОГРАММЫ УЧЕБНОЙ И ПРОИЗВОДСТВЕННОЙ ПРАКТИКИ**

## МДК.12.01. ТЕХНОЛОГИИ СОЗДАНИЯ И ОБРАБОТКИ ЦИФРОВОЙ МУЛЬТИМЕДИЙНОЙ ИНФОРМАЦИИ МДК.12.02. ТЕХНОЛОГИИ ПУБЛИКАЦИИ ЦИФРОВОЙ МУЛЬТИМЕДИЙНОЙ ИНФОРМАЦИИ

## **1.1. Область применения программы**

Программа учебной и производственной практики является частью профессионального модуля является частью основной профессиональной образовательной программы в соответствии с ФГОС по специальности *СПО* 09.02.07 «Информационные системы и программирование» части освоения основного вида профессиональной деятельности: Ввод и обработка цифровой информации; хранения, передача и публикация цифровой информации и соответствующих профессиональных компетенций:

*ПК 12.1. Подготавливать к работе и настраивать аппаратное обеспечение, периферийные устройства, операционную систему персонального компьютера и мультимедийное оборудование.*

*ПК 12.2. Выполнять ввод цифровой и аналоговой информации в персональный компьютер с различных носителей.*

*ПК 12.3. Конвертировать файлы с цифровой информацией в различные форматы. ПК 12.4. Обрабатывать аудио и визуальный контент средствами звуковых, графических и видео-редакторов.*

*ПК 12.5. Создавать и воспроизводить видеоролики, презентации, слайд-шоу, медиафайлы и другую итоговую продукцию из исходных аудио, визуальных и мультимедийных компонентов средствами персонального компьютера и мультимедийного оборудования.*

*ПК 12.6. Формировать медиатеки для структурированного хранения и каталогизации цифровой информации.*

*ПК 12.7. Управлять размещением цифровой информации на дисках персонального компьютера, а также дисковых хранилищах локальной и глобальной компьютерной сети.*

*ПК 12.8. Тиражировать мультимедиа контент на различных съемных носителях информации.*

*ПК 12.9. Публиковать мультимедиа контент в сети Интернет*

## **1.2. Цели учебной и производственной практики.**

Цель учебной и производственной практики – приобретение необходимых практических навыков по освоению основного вида профессиональной деятельности (ВПД) и формирование профессиональных компетенций (ПК) в сфере профессиональной деятельности в ходе освоения профессионального модуля: **ПМ.012. «Технологии создания и публикации цифровой мультимедийной информации».** 

## **1.3. 3адачи учебной и производственной практики:**

С целью овладения указанным видом профессиональной деятельности и соответствующими профессиональными компетенциями обучающийся в ходе прохождения учебной практики должен:

## **иметь практический опыт:**

- подключения кабельной системы персонального компьютера, периферийного и мультимедийного оборудования;
- настройки параметров функционирования персонального компьютера, периферийного и мультимедийного оборудования;
- ввода цифровой и аналоговой информации в персональный компьютер с различных носителей, периферийного и мультимедийного оборудования;
- сканирования, обработки и распознавания документов;
- конвертирования медиафайлов в различные форматы, экспорта и импорта файлов в различные программы-редакторы;
- обработки аудио-, визуального и мультимедийного контента с помощью специализированных программ-редакторов;
- создания и воспроизведения видеороликов, презентаций, слайд-шоу, медиафайлов и другой итоговой продукции из исходных аудио, визуальных и мультимедийных компонентов;
- осуществления навигации по ресурсам, поиска, ввода и передачи данных с помощью технологий и сервисов сети Интернет;
- управлениямедиатекой цифровой информации;
- передачи и размещения цифровой информации;
- тиражирования мультимедиа контента на съемных носителях информации;
- осуществления навигации по ресурсам, поиска, ввода и передачи данных с помощью технологий и сервисов сети Интернет;
- публикации мультимедиа контента всети Интернет;
- обеспечения информационной безопасности; **Уметь:**
- подключать и настраивать параметры функционирования персонального компьютера, периферийного и мультимедийного оборудования;
- настраивать основные компоненты графического интерфейса операционной системы и специализированных программ-редакторов;
- управлять файлами данных на локальных, съёмных запоминающих устройствах, а также на дисках локальной компьютерной сети и в сети Интернет;
- производить распечатку, копирование и тиражирование документов на принтере и других периферийных устройствах вывода;
- распознавать сканированные текстовые документы с помощью программ распознавания текста;
- вводить цифровую и аналоговую информацию в персональный компьютер с различных носителей, периферийного и мультимедийного оборудования;
- создавать и редактировать графические объекты с помощью программ для обработки растровой и векторной графики;
- конвертировать файлы с цифровой информацией в различные форматы;
- производить сканирование прозрачных и непрозрачных оригиналов;
- производить съёмку и передачу цифровых изображений с фото- и видеокамеры на персональный компьютер;
- обрабатывать аудио-, визуальный контент и мультимедийные файлы средствами звуковых, графических и видео-редакторов;
- создавать видеоролики, презентации, слайд-шоу, медиафайлы и другую итоговую продукцию из исходных аудио, визуальных и мультимедийных компонентов;
- воспроизводить аудио-, визуальный контент и мультимедийные файлы средствами персонального компьютера и мультимедийного оборудования;
- использовать медиа-проектор для демонстрации содержимого экранных форм с персонального компьютера;
- вести отчётную и техническую документацию;
- подключать периферийные устройства и мультимедийное оборудование к персональному компьютеру и настраивать режимы их работы;
- создавать и структурировать хранение цифровой информации в медиатеке персональных компьютеров и серверов;
- передавать и размещать цифровую информацию на дисках персонального компьютера, а также дисковых хранилищах локальной и глобальной компьютерной сети;
- тиражировать мультимедиа контент на различных съемных носителях информации;
- осуществлять навигацию по веб-ресурсам Интернета с помощью веб-браузера;
- создавать и обмениваться письмами электронной почты;
- публиковать мультимедиа контент на различных сервисах в сети Интернет;
- осуществлять резервное копирование и восстановление данных;
- осуществлять антивирусную защиту персонального компьютера с помощью антивирусных программ;
- осуществлять мероприятия по защите персональных данных; вести отчетную и техническую документацию

## **1.4. Место учебной и производственной практики в структуре ППССЗ:**

Учебная и производственная практика в рамках освоения профессионального модуля базируется на изучении МДК.12.01. Технологии создания и обработки цифровой мультимедийной информации и МДК.12.02. технологии публикации цифровой мультимедийной информации

**1.5.Формы проведения учебной практики –** индивидуальные, групповые.

**1.6. Место и время проведения учебной практики: у**чебная практика проводится в колледже в учебных аудиториях, производственная практики на базе организаций г. Слободского.

## **1.7. Количество часов, необходимое для освоения учебной и производственной практики 108 часа:**

- 72 ч. учебная практика;
- 36 ч. производственная практика.

## **2. РЕЗУЛЬТАТЫ ОСВОЕНИЯ УЧЕБНОЙ ПРАКТИКИ**

В результате прохождения данной учебной и производственной практики должно стать овладение обучающимися видом профессиональной деятельности *ввод и обработка цифровой информации; хранения, передача и публикация цифровой информации,* в том числе профессиональными и общими компетенциями:

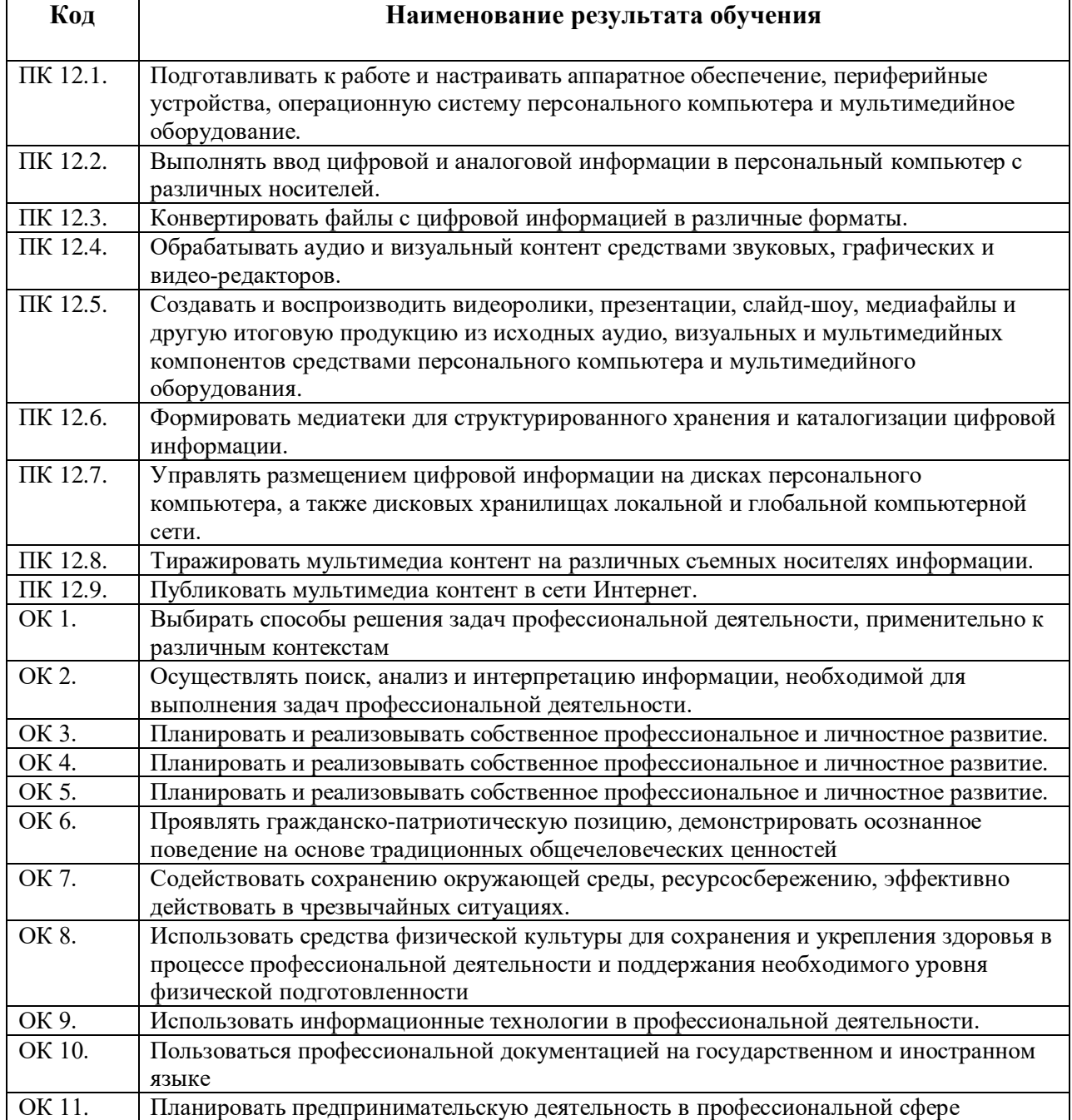

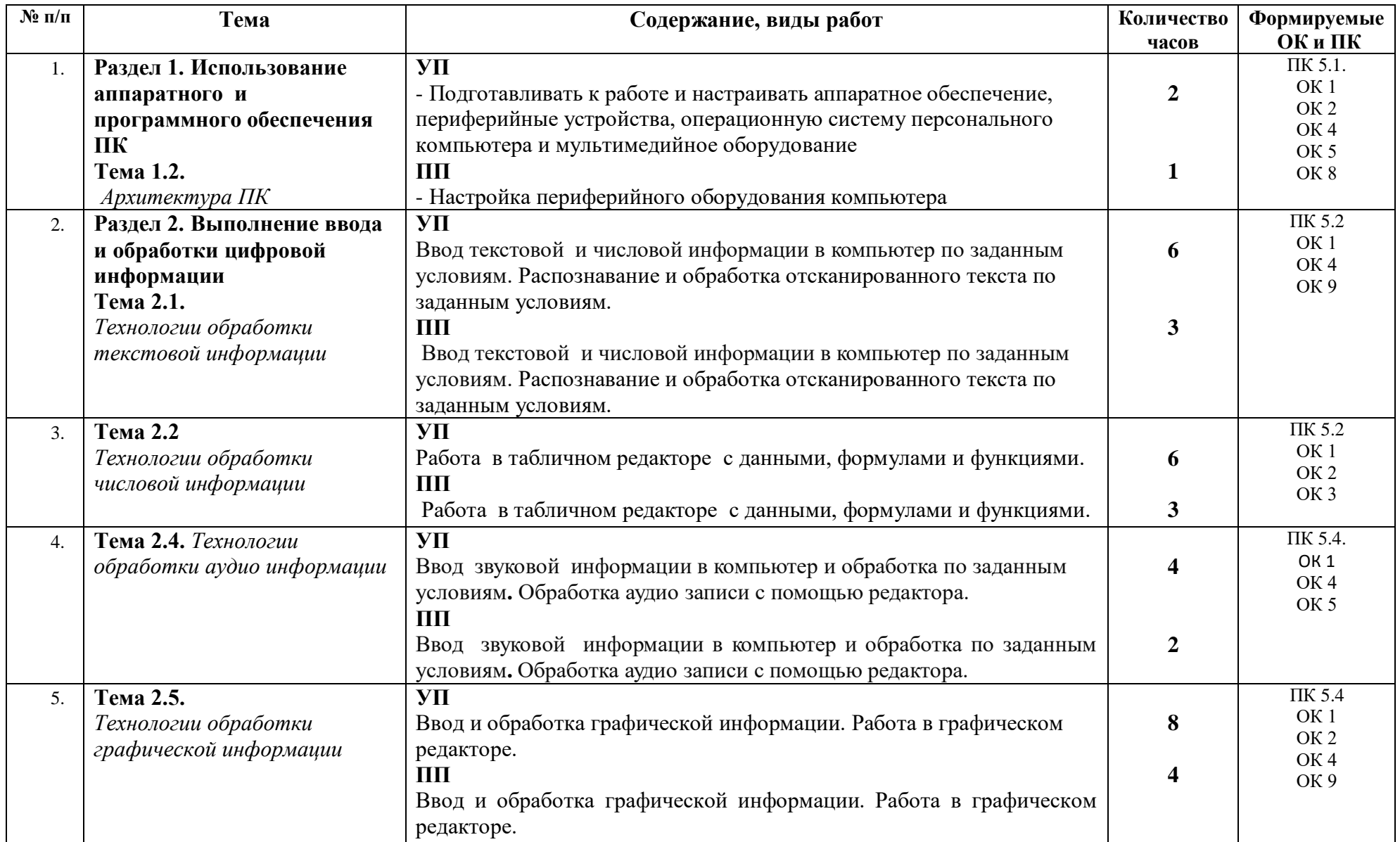

# **3. ТЕМАТИЧЕСКИЙ ПЛАН И СОДЕРЖАНИЕ УЧЕБНОЙ И ПРОИЗВОДСТВЕННОЙ ПРАКТИКИ**

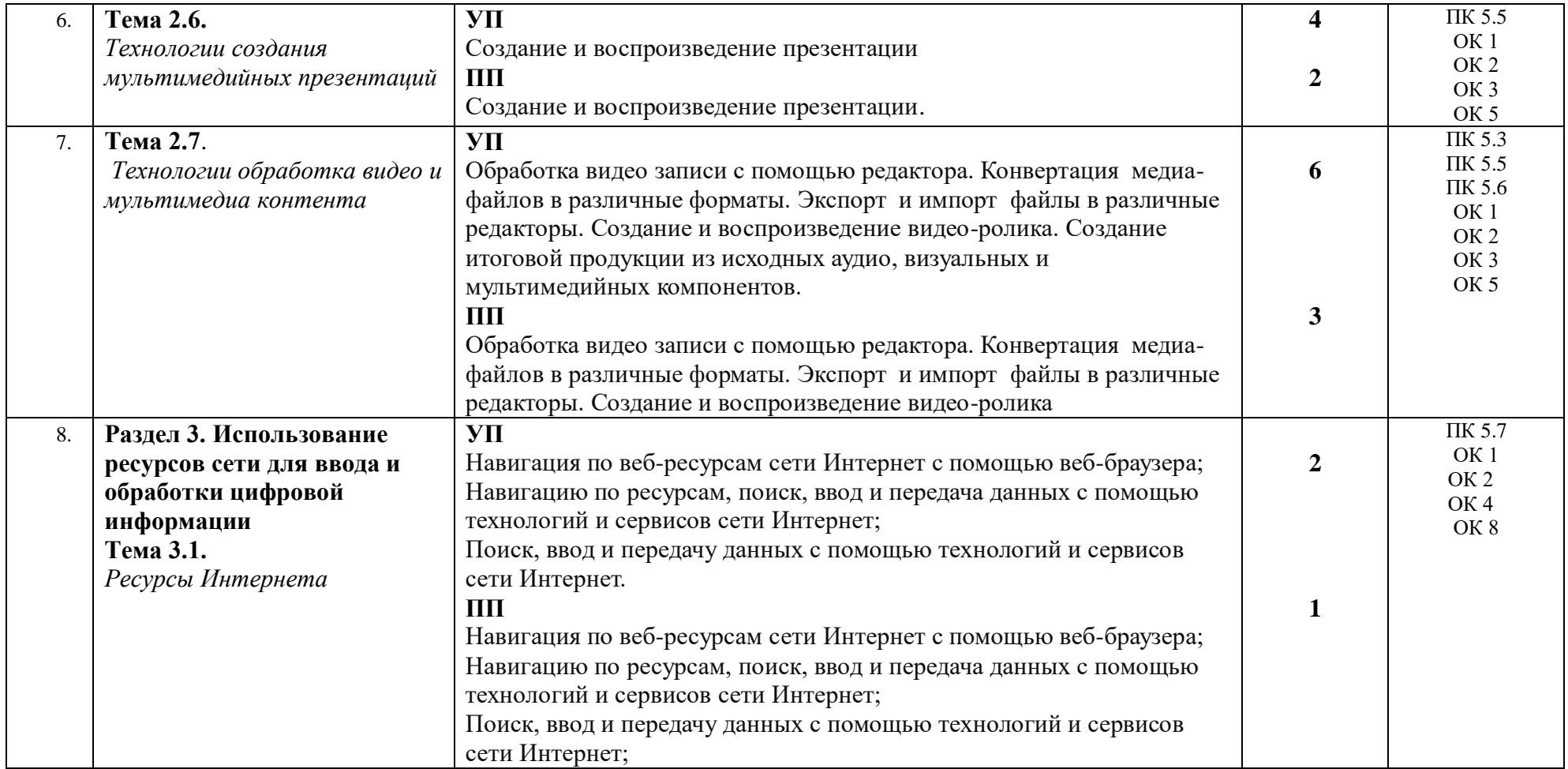

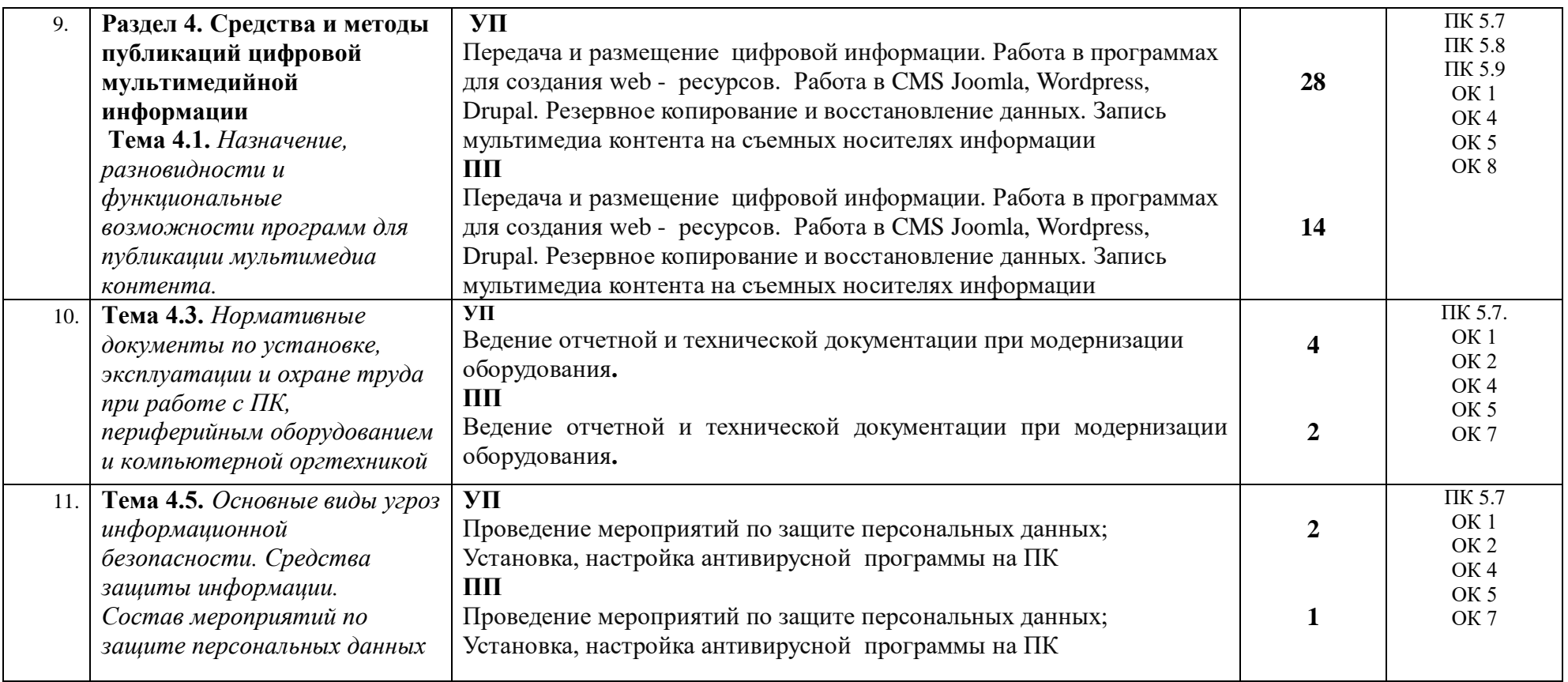

### **4. УСЛОВИЯ РЕАЛИЗАЦИИ УЧЕБНОЙ И ПРОИЗВОДСТВЕННОЙ ПРАКТИКИ**

#### **4.1. Требования к минимальному материально-техническому обеспечению**

Реализация программы модуля предполагает наличие учебных кабинетов: *информатики и вычислительной техники*.

Оборудование учебного кабинета и рабочих мест кабинета: *оборудование учебного класса, ПЭВМ, программное обеспечение, методические материалы*

Технические средства обучения: *видео материалы, компьютер с проектором.*

Оборудование и технологическое оснащение рабочих мест на производственной практике предоставляет учреждение с наличием ЭВМ: *необходимое программное обеспечение.*

## **4.2. Информационное обеспечение обучения**

## **Перечень рекомендуемых учебных изданий, Интернет-ресурсов, дополнительной литературы**

#### *Основные источники:*

Основные источники:

- 1. Киселёв С.В. Оператор ЭВМ: учебник для нач. проф. образования М.: Академия, 2006
- 2. Михеева Е.В. Информационные технологии в профессиональной деятельности: учеб. пособие для студ. сред. проф. образования. 5-е изд. – М.: Академия, 2006

Дополнительные источники:

- 1. Немцова Т. И., Назарова Ю.В, Практикум по информатике, часть 1и 2, М., ИД «Форум», ИНФРА-М, 2008
- 2. Могилёв А.В., Листрова Л.В., Технология обработки текстовой информации. Технологии обработки графической и мультимедийной информации, СПБ, «БХВ-Петербург», 2010
- 3. Уваров В.М., Силакова Л.А., Красникова Н.Е., Практикум по основам информатики и вычислительной техники: учебное пособие – М.:Академия, 2008
- 4.Свиридова М.Ю. Информационные технологии в офисе. Практические упражнения: учебное пособие для нач. проф. образования. - М.: Академия, 2007.
- 5.Свиридова М.Ю. Текстовый редактор Word. Учебное пособие. М.: Академия, 2007.
- 6.Свиридова М.Ю. Электронные таблицы Excel. Учебное пособие. М.: Академия, 2007.
- 7.Струмпэ Н.В. Оператор ЭВМ. Практические работы. Учебное пособие. М.: Академия, 2007.
- 8. Макарова Н.В. Информатика и ИКТ, учебник 10(базовый уровень). СПб: ПИТЕР, 2008.
- 9. Макарова Н.В. Информатика и ИКТ, учебник 11(базовый уровень). СПб: ПИТЕР, 2008.
- 10. Михеева Е.В. Практикум по информатике. 4-е изд. М.: Академия, 2007.
- 11. Угринович Н.Д. практикум по информатике и информационным технологиям. М: БИНОМ, 2001.
- 12. Угринович Н.Д. Информатика и информационные технологии. 10-11. 2-е изд. М: БИНОМ, 2005.
- 13. Михеева Е.В. Практикум по информационным технологиям в профессиональной деятельности: учеб. пособие для студ. сред. проф. образования. 5-е изд. – М.: Академия, 2006.

Ресурсы сети Internet

- Мультипортал http://www.km.ru
- Интернет-Университет Информационных технологий http://www.intuit.ru/
- Образовательный портал http://claw.ru/
- Свободная энциклопедия [http://ru.wikipedia.org](http://ru.wikipedia.org/)
- http://msdn.microsoft.com/ru-ru/gg638594 Каталог библиотеки учебных курсов
- http://www.dreamspark.ru/- Бесплатный для студентов, аспирантов, школьников и преподавателей доступ к полным лицензионным версиям инструментов Microsoft для разработки и дизайна

### **4.3. Общие требования к организации учебной и производственной практики**

Учебная и производственная практика студентов по модулю является составной частью учебного процесса и имеет целью закрепление и углубление знаний, полученных студентами в процессе обучения, приобретение необходимых умений практической работы.

В процессе практики студенты знакомятся с программным обеспечением, необходимым для профессиональной деятельности. Сроки проведения практики планируются в соответствии с учебным планом по специальности 09.02.03 Программирование в компьютерных системах.

Все виды практик должны проводиться в условиях максимально приближенных к будущей профессиональной деятельности. Базами производственной практики являются учреждения разных типов, оснащенных в соответствии с современными нормативными требованиями и стандартами в области информационных технологий.

Учебная практика проводится по подгруппам (группа делится на две подгруппы), преподавателем, ведущим МДК.04.01. Технологии создания и обработки цифровой мультимедийной информации и МДК.04.02. Технологии публикации цифровой мультимедийной информации. Производственная практика проводится в организациях, работающих с использованием информационных технологий, определенных студентами самостоятельно*.* Производственная практика осуществляется централизованно в пределах учебного года в объеме отведенных часов.

Контроль работы практикантов осуществляется руководителем практики. Аттестация по итогам производственной практики проводится с учетом выполнения заданий практики, ведения документации.

Оценка за практику выставляется на основании данных аттестационного листа с указанием видов работ, выполненных обучающимися во время практики, их объема, качества выполнения в соответствии с требованиями учреждения, в котором проводилась практика; дневника практики, отчета по практике, примеров выполнения работ.

# **5. КОНТРОЛЬ И ОЦЕНКА РЕЗУЛЬТАТОВ ОСВОЕНИЯ УЧЕБНОЙ ПРАКТИКИ**

Контроль и оценка результатов освоения программы учебной практики осуществляется преподавателем профессионального цикла по окончании практики.

Контроль работы практикантов осуществляют руководители практики от колледжа, на базах практики осуществляют руководитель практики от организации – базы практики.

По окончании практики студент должен представить:

- дневник по практике;
- отчет по результатам практики;
- аттестационный лист по практике;
- краткая характеристика деятельности студента;
- лист оценки и самооценки общих компетенций;

Кировское областное государственное профессиональное образовательное бюджетное учреждение «Слободской колледж педагогики и социальных отношений»

# **ДНЕВНИК по учебной практике**

# **ПМ.05**. **«Создание и публикация цифровой мультимедийной информации»**

Студента очного отделения

\_\_\_\_\_\_\_\_\_\_\_\_\_\_\_\_\_\_\_\_\_\_\_\_\_\_\_\_\_\_\_ ФИО полностью

\_\_\_\_\_\_\_\_\_\_\_\_\_\_\_\_\_\_\_\_\_\_\_\_\_\_\_\_\_\_\_

Группа П-31

Специальность 09.02.07 Информационные системы и программирование Организация

\_\_\_\_\_\_\_\_\_\_\_\_\_\_\_\_\_\_\_\_\_\_

Адрес организации\_\_\_\_\_\_\_\_\_\_\_\_\_\_\_\_\_\_\_\_

Руководитель практики от организации

должность

\_\_\_\_\_\_\_\_\_\_\_\_\_\_\_\_\_\_\_\_\_\_\_\_\_\_\_\_\_\_\_

\_\_\_\_\_\_\_\_\_\_\_\_\_\_\_\_\_\_\_\_\_\_\_\_\_\_\_\_\_\_\_\_\_

\_\_\_\_\_\_\_\_\_\_\_\_\_\_\_\_\_\_\_\_\_\_\_\_\_\_\_\_\_\_\_ \_\_\_\_\_\_\_\_\_\_\_\_\_\_\_\_\_\_\_\_\_\_\_\_\_\_\_\_\_\_\_

\_\_\_\_\_\_\_\_\_\_\_\_\_\_\_\_\_\_\_\_\_\_\_\_\_\_\_\_\_\_\_ ФИО полностью

2022 уч. г

# **ОТЧЕТ ПО ПРАКТИКЕ**

# **по ПМ.05. Создание и публикация цифровой мультимедийной информации**

## **СХЕМА ОТЧЕТА ПО ПРОИЗВОДСТВЕННОЙ ПРАКТИКЕ ПО ПМ 05.**

1.Наименование и место расположения предприятия (юридический адрес, Ф.И.О. руководителя, телефон)

2. Характеристика предприятия (деятельность и структура управления предприятия)

3. Оснащение оборудованием, программным обеспечением

4. Информация о программном обеспечении

5.Индивидуальное задание согласно плана практики (описать выполненные виды работ, отметить проблемы и пути их решения)

6. Состояние техники безопасности (наличие ответственных (должность), журналов, плакатов, предупредительных надписей)

7.Изучение и использование нового программного обеспечения на предприятии

8. Меры материального и морального поощрения во время прохождения практики (грамоты, приказы о поощрении) Ксерокопии приложить к отчету при их наличии.

9. Продукты, созданные во время прохождения практики в электронном виде на оптическом носителе или ссылки на ресурсы в глобальной сети.

9. Ваши замечания и пожелания по улучшению прохождения практики.

Дата \_\_\_\_\_\_\_\_\_\_\_\_\_ Подпись \_\_\_\_\_\_\_\_\_\_\_\_\_\_

# Приложение 3

# АТТЕСТАЦИОННЫЙ ЛИСТ ПО ПРАКТИКЕ

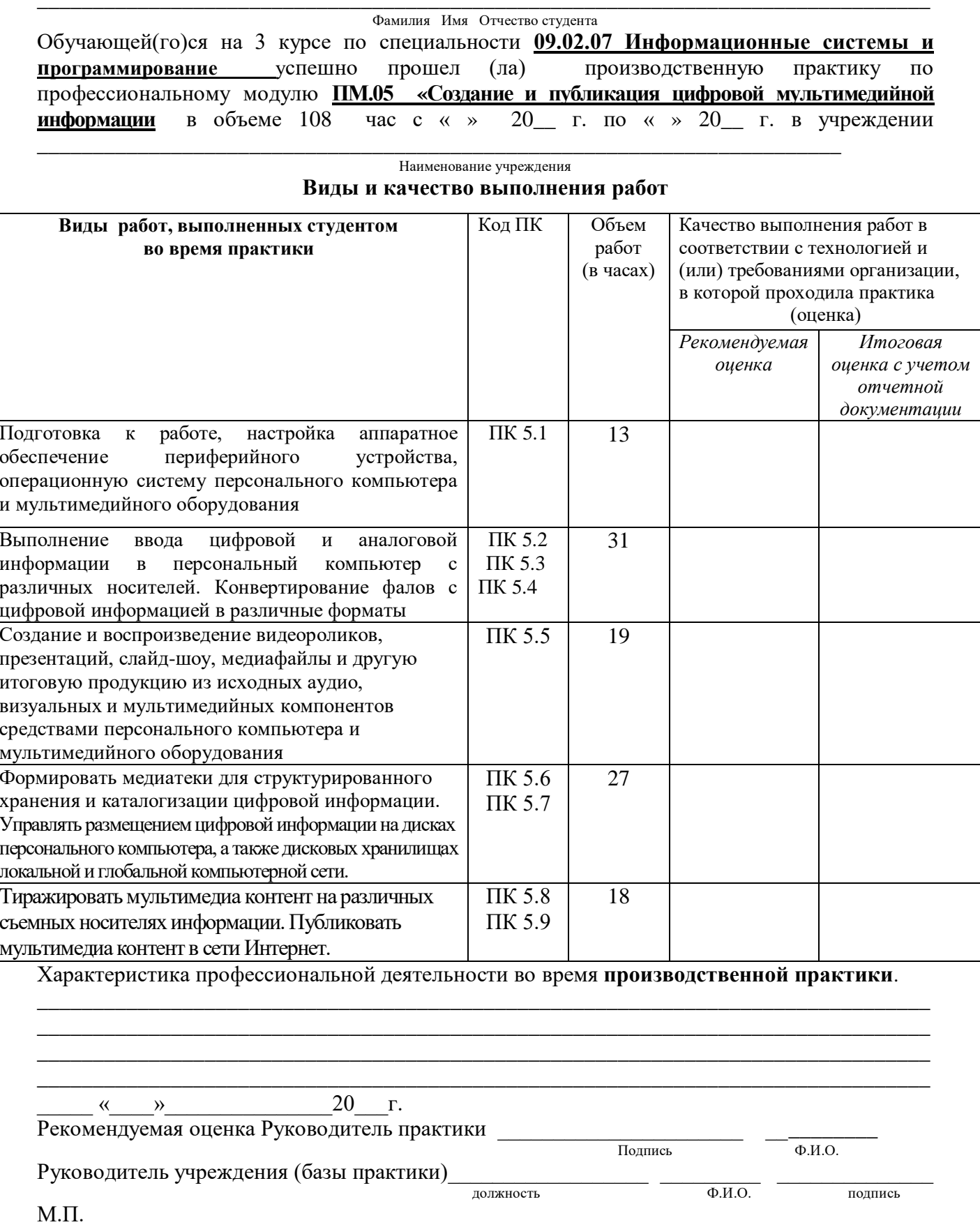

Руководитель практики от колледжа Итоговая оценка

## ЛИСТ ОЦЕНКИ И САМООЦЕНКИ обших компетенний

#### Студент

Результатом освоения программы является овладение студентами видом профессиональной деятельности по профессиональному модулю Выполнение работ по одной или нескольким профессиям рабочих, должностям служащих (Мастер по обработке цифровой информации), в том числе и общими компетенциями.

Оцените, пожалуйста, уровень своей общих компетенций по итогам практики по модулю; оценивание уровня производится по следующей шкале:

0 - качество отсутствует, 1 - проявляется частично, 2 - проявляется в полном объеме.

Средняя оценка по группе показателей определяется частным от деления суммы оценок на их количество.

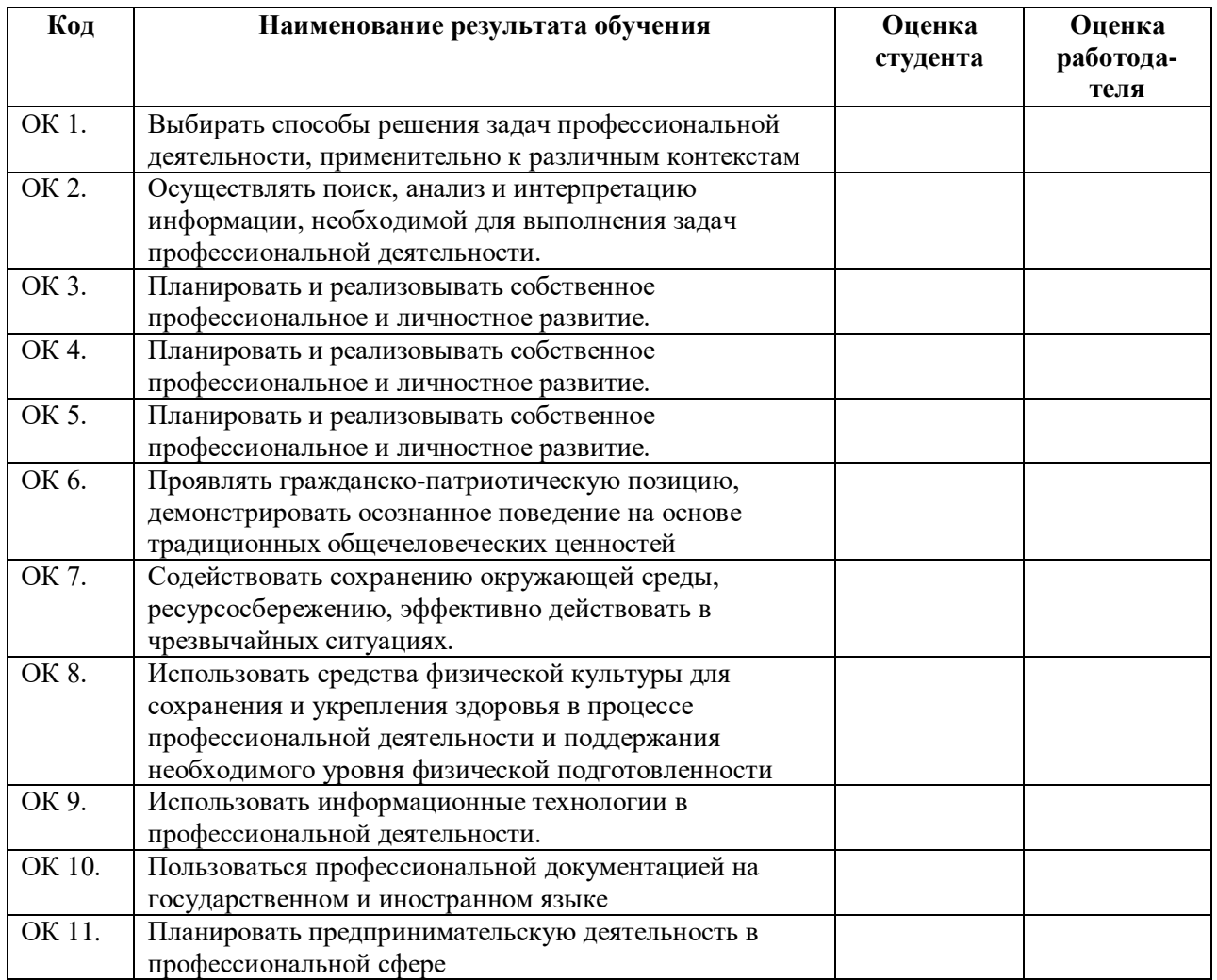

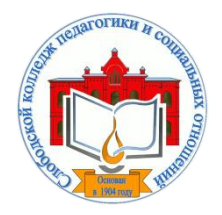

*Кировское областное государственное профессиональное образовательное бюджетное учреждение «Слободской колледж педагогики и социальных отношений»* (КОГПОБУ СКПиСО)

> УТВЕРЖДАЮ: Зам. директора по воспитательной и методической работе Т.Г. Глазырина «31» августа 2022 г.

# **ПРЕДДИПЛОМНАЯ ПРАКТИКА**

# **РАБОЧАЯ ПРОГРАММА**

**Специальность 09.02.07 Информационные системы и программирование** 

**Квалификация выпускника: программист** 

Слободской, 2022

# **1. ПАСПОРТ РАБОЧЕЙ ПРОГРАММЫ ПРЕДДИПЛОМНОЙ ПРАКТИКИ**

#### **1.1. Область применения программы**

Программа преддипломной практики является частью профессионального модуля, частью основной профессиональной образовательной программы в соответствии с ФГОС по специальности *СПО 09.02.07 Информационные системы и программирование.*

#### **1.2. Цели практики.**

Преддипломная практика студентов является заключительной частью образовательного процесса и направлена на закрепление и углубление знаний и умений, полученных студентами в процессе всего предыдущего обучения, а также овладение системой профессиональных компетенций и опытом профессиональной деятельности по получаемой специальности.

#### **1.3. 3адачи практики:**

Задачами преддипломной практики являются:

1) обобщение и совершенствование знаний и умений студентов по специальности;

2) развитие профессионального мышления и организаторских способностей в условиях трудового коллектива

3) проверка возможностей самостоятельной работы будущего специалиста в условиях конкретного производства;

4) сбор материала для выполнения дипломного проекта.

Реализация цели и задач практики должна осуществляться с учетом сферы деятельности организации или предприятия.

По окончании практики студент сдаёт отчет в соответствии с содержанием тематического плана практики и по форме, установленной в колледже.

Итоговая аттестация проводится в форме - дифференцированного зачёта.

#### **1.4. Количество часов на освоение программы преддипломной практики**

Рабочая программа практики рассчитана на прохождение студентами практики в объеме 144 часов.

Производственная (преддипломная) практика проводиться в организациях различных организационно-правовых форм и форм собственности на основе прямых договоров, заключаемых между организацией и колледжем.

База практики должна отвечать уровню оснащенности современной вычислительной техникой и оборудованием, требованиям культуры производства, отражать перспективные направления в развитии программного обеспечения вычислительной техники и автоматизированных систем, иметь квалифицированный персонал, на который возлагается непосредственное руководство практикой.

# **2. РЕЗУЛЬТАТЫ ОСВОЕНИЯ ПРАКТИКИ**

Преддипломная практика способствует дальнейшему развитию практических навыков по следующим профессиональным компетенциям, соответствующим видам деятельности:

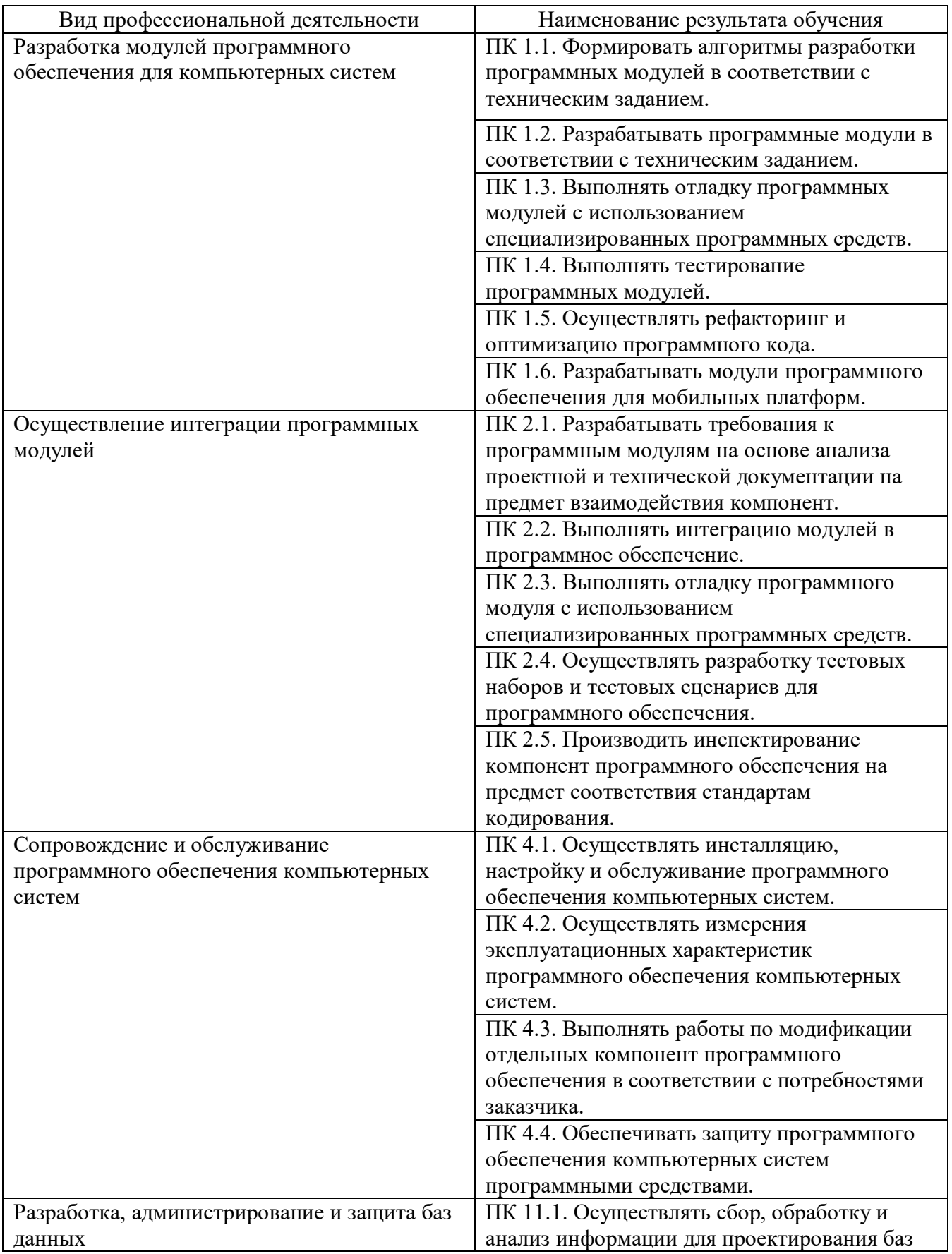

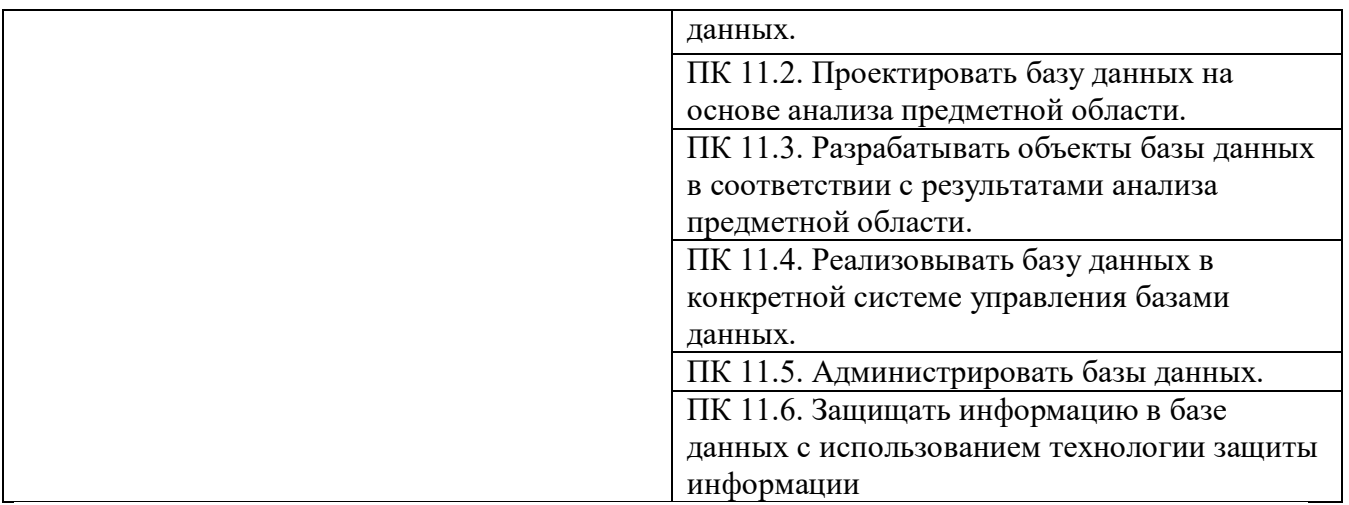

Аттестация по итогам практики проводится в форме дифференцированного зачета, на основании оформленного в соответствии с установленными требованиями отчета, отзыва руководителя практики, представленных материалов, а также устного доклада. Принимает зачет руководитель дипломной работы. По итогам аттестации выставляется оценка (отлично, хорошо, удовлетворительно, неудовлетворительно).

Студент, не выполнивший программу практики и задание в установленный срок, получивший отрицательный отзыв руководителя или неудовлетворительную оценку при защите, является неуспевающим и может быть отчислен из колледжа.

# **3. СТРУКТУРА И СОДЕРЖАНИЕ ПРАКТИКИ**

#### **3.1. Тематический план практики**

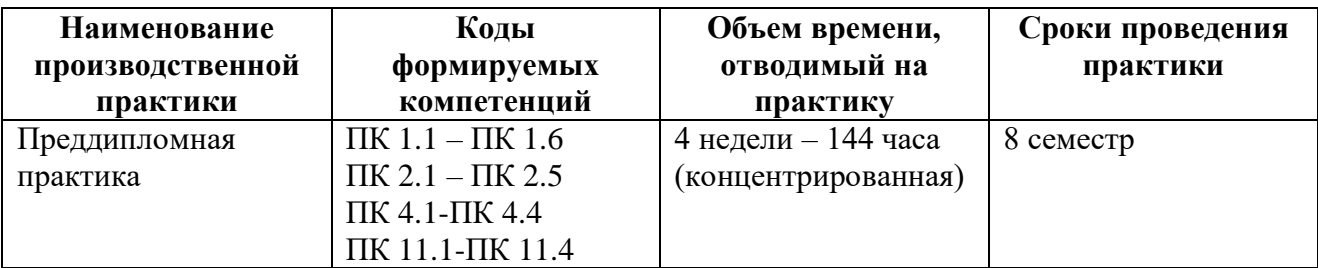

# **3.2. Содержание практики**

# **Содержание преддипломной практики**

1) консультации со специалистами-практиками по теме дипломной работы;

2) изучение исходной информации по теме дипломной работы:

– исследование предметной области дипломной работы;

– проведение моделирования объектов предметной области и их взаимосвязи;

– выбор методов и средств решения задачи моделирования;

– изучение существующих информационных технологий и систем информационного обеспечения для решения реальных задач организационной, управленческой или научной деятельности в условиях конкретных производств, организаций или фирм;

– выполнение работ в качестве исполнителя или стажера на автоматизированном рабочем месте;

– формулировка требований по предмету дипломной работы;

3) выполнение предварительного проектирования, на предмет выбора лучшей структуры программы и данных;

4) выполнение экспериментальных работ по программированию в части поиска лучшего решения: структуры ядра и основных блоков программы.

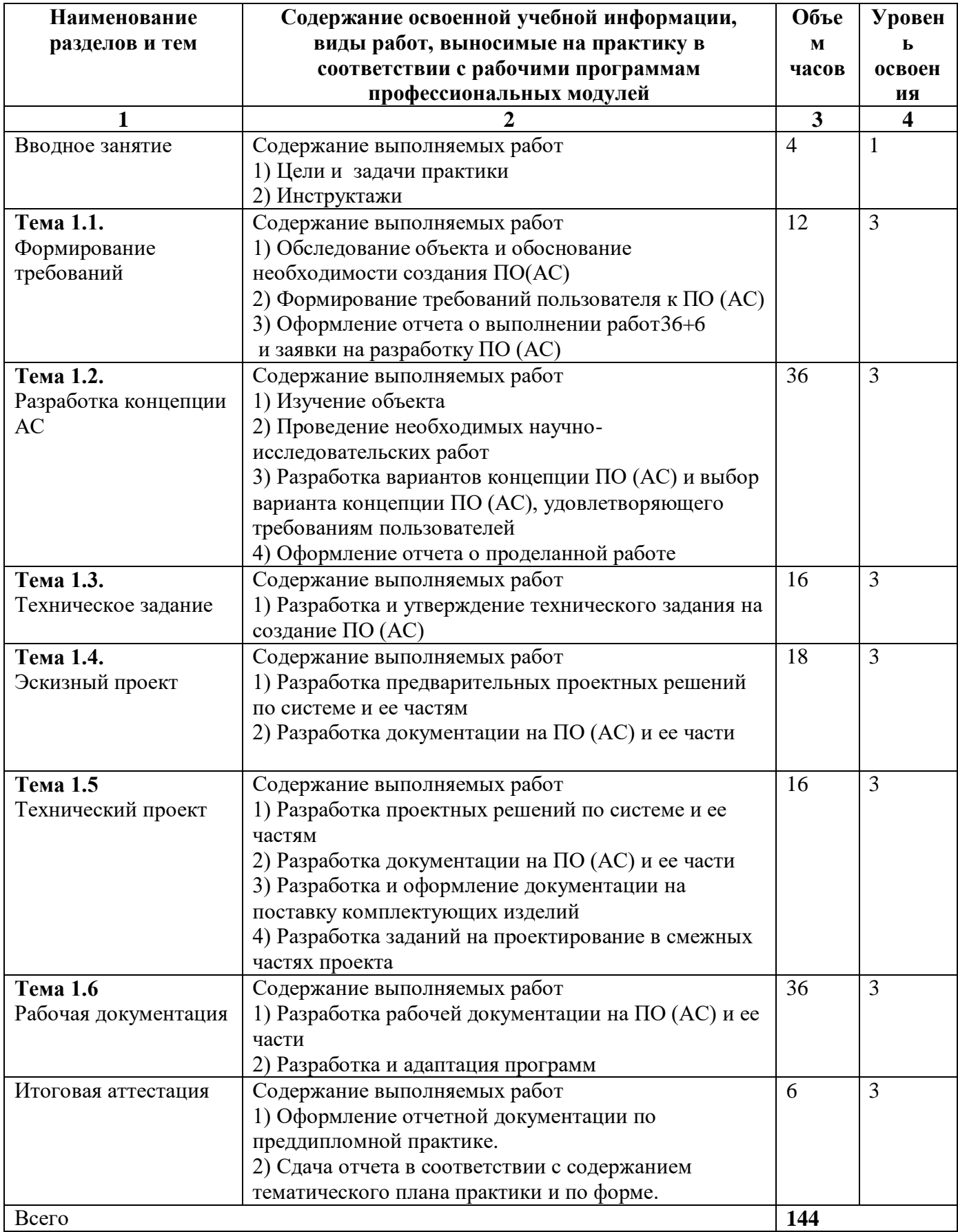

# **4. УСЛОВИЯ РЕАЛИЗАЦИИ ПРОГРАММЫ ПРАКТИКИ**

## **4.1. Для проведения практики в колледже разработана следующая документация:**

Для проведения практики в организации разработана следующая документация:

– положение об учебной и производственной практике студентов;

– рабочая программа преддипломной практики;

– приказ о распределении студентов по базам практики и назначении руководителей практики от образовательного учреждения (колледжа);

– приказ о закреплении темы выпускной квалификационной работы в форме дипломного проекта (работы);

– договоры с организациями по проведению практики;

– план-график консультаций и контроля за выполнением студентами программы практики (при проведении практики в организации).

## **4.2. Требования к учебно-методическому обеспечению практики**

- Задания на практику;
- Макет аттестационных листов:
- Методические рекомендации по формированию отчетов по практике;
- Критерии оценки прохождения практики и защиты отчетов.

## **4.3. Требования к студенту-практиканту**

При прохождении практики студент обязан:

- руководствоваться программой практики;
- в полном объеме выполнять задания и рекомендации руководителя практики;
- строго соблюдать действующие на предприятии (в организации) правила внутреннего распорядка;
- строго соблюдать правила охраны труда, техники безопасности и производственной санитарии;
- поддерживать имидж предприятия;
- сохранять коммерческую тайну предприятия;
- ответственно относиться к выполнению производственных обязанностей и заданий.

# **4.4. Требования к отчетным документам**

1) Дневник ведётся ежедневно и заполняется кратким описанием работы. Из содержания дневника должны быть видны: проделанная студентом работа, техническая характеристика объекта работы. По данным дневника одновременно ведётся составление отчёта о практике в соответствии с планом и программой практики.

2) Отчёт должен оформляться в последние дни пребывания студента-практиканта на месте практики. Рекомендуемый объект отчёта – от 10 до 15 стандартных страниц текста (с использованием рисунков, фотографий, схем). Основу содержания отчёта должны составлять: самостоятельные личные наблюдения, критический анализ, составление и оценка действующих технических средств, процессов и организации работ, а также личные рационализаторские предложения, выводы и заключения.

3) Дневник и отчёт должны быть полностью закончены на месте практики и представлены для заключения и составления отзыва о прохождении практики студентом руководителю производственной практики от организации.

4) Отзыв о работе студента-практиканта составляется руководителем практики от организации с указанием оценки (по пятибалльной системе), за подписью руководителя организации или руководителя практики, заверенной оттиском печати.

5) Студент-практикант представляет подписанные документы (отчёт, отзыв и дневник по практике) руководителю практики от колледжа на следующий день после завершения практики.

# **4.5. Организационные требования**

Преддипломная практика студентов должна проходить в одном из подразделений предприятия (организации, учреждения), выполняющего экономические, плановые, организационные или управленческие функции, или их комплекс с применением информационных технологий. Имея рабочее место в одном из таких подразделений, студенты знакомятся с деятельностью других подразделений по мере выполнения программы практики.

Во время прохождения практики студенты соблюдают и выполняют все требования, действующие на предприятии, правила внутреннего трудового распорядка. На время практики студент может быть принят на вакантную штатную должность с выполнением конкретного производственного задания и оплатой труда. В этом случае на него распространяются все положения трудового законодательства и положения соответствующей должностной инструкции.

Организация и учебно-методическое руководство преддипломной практикой студентов осуществляется выпускающей предметно-цикловой комиссией. Ответственность за организацию практики на предприятии возлагается на специалистов в области управления производством, назначенных руководством предприятия.

Студенты направляются на места практики в соответствии с договорами, заключенными с базовыми предприятиями и организациями, или по запросу предприятий.

За студентами, зачисленными на период практики на штатную оплачиваемую должность, сохраняется стипендия. При нарушении студентом трудовой дисциплины и правил внутреннего распорядка предприятия по представлению руководителя подразделения и руководителя практики от предприятия он может быть отстранен от прохождения практики, о чем сообщается заведующему отделением и председателю предметно- цикловой комиссии.

#### **4.6. Требования к минимальному материально-техническому обеспечению**

Реализация практики предполагает наличие в организациях технических средств:

– компьютеры (рабочие станции) на количество студентов (практикантов),

– сервер, локальная сеть,

– выход в глобальную сеть,

– проектор.

Оборудование рабочих мест:

Рабочие станции: IBM – совместимые персональные компьютеры, подключенные к локальной компьютерной сети и к Интернет с конфигурацией., оборудование для подключения рабочих станций к ЛКС, программное обеспечение общего и профессионального назначения:

- операционные системы (две основные линии развития ОС (открытые и закрытые);

- инструментальная среда для разработки проекта;

- программные среды (текстовые процессоры, электронные таблицы, персональные информационные системы, программы презентационной графики, браузеры, редакторы WEB-страниц, почтовые клиенты, редакторы растровой графики, редакторы векторной графики, настольные издательские системы, средства разработки);

прикладные:

- информационные системы по отраслям применения (корпоративные, экономические, медицинские и др.);

- автоматизированного проектирования (CASE-технологии и т.д.).

# **4.7. Кадровое обеспечение образовательного процесса**

Требования к квалификации педагогических кадров, осуществляющих руководство практикой.

Производственная практика проводится преподавателями междисциплинарных курсов (МДК) профессиональных модулей или преподавателями дисциплин профессионального цикла, имеющими высшее образование, соответствующее профилю преподаваемой дисциплины (модулю).

## **4.8. Результаты практик**

По ходу усвоения программы преддипломной практики студенты представляют руководителю практики выполненные работы.

По результатам усвоения программы практики студенты представляют руководителю практики выполненные работы (в электронном виде) и отчёт по практике.

По завершению работ студент защищает практику, опираясь на отчёт и выполненные работы. По результатам усвоения программы практики работа студента оценивается дифференцированной оценкой.

Срок сдачи отчёта по учебной практике – последний день практики.

В последний день практики студент обязан представить документы, подтверждающие прохождение практики:

– отзыв руководителя преддипломной практики;

– отчет по практике;

– дневник прохождения практики установленного образца;

– аттестационный лист;

– другие документы, подтверждающие освоение общих и профессиональных компетенций при прохождении практики.